### CENT POUR CENT

**INTERVIE THERRY LHERMITTE** T'AS DE BEAUX YEUX TU SAIS!

**IR** 

 $\overline{\Theta}$ 

Ξ

 $\sqrt{\frac{6}{10}}$ 

S

a<br>P

 $\mathbb{R}^n$ 

ďρ

#### **SOFTS:**

MSTRAD

**RBORNE RANGER** MAN VILLE MANOR **T DEFENS** 医喉 ADE

**ADER EI** 

**ESTRES PAR ( Q & ) & CONSUSSIONS PARTICIPATION \_\_\_ MENSUEL 80 JANVIER 89** 

 $\mathbb{Z}$ 

 $\sqrt{\frac{1}{2}}$ 

**4L' - V**-

**4**!

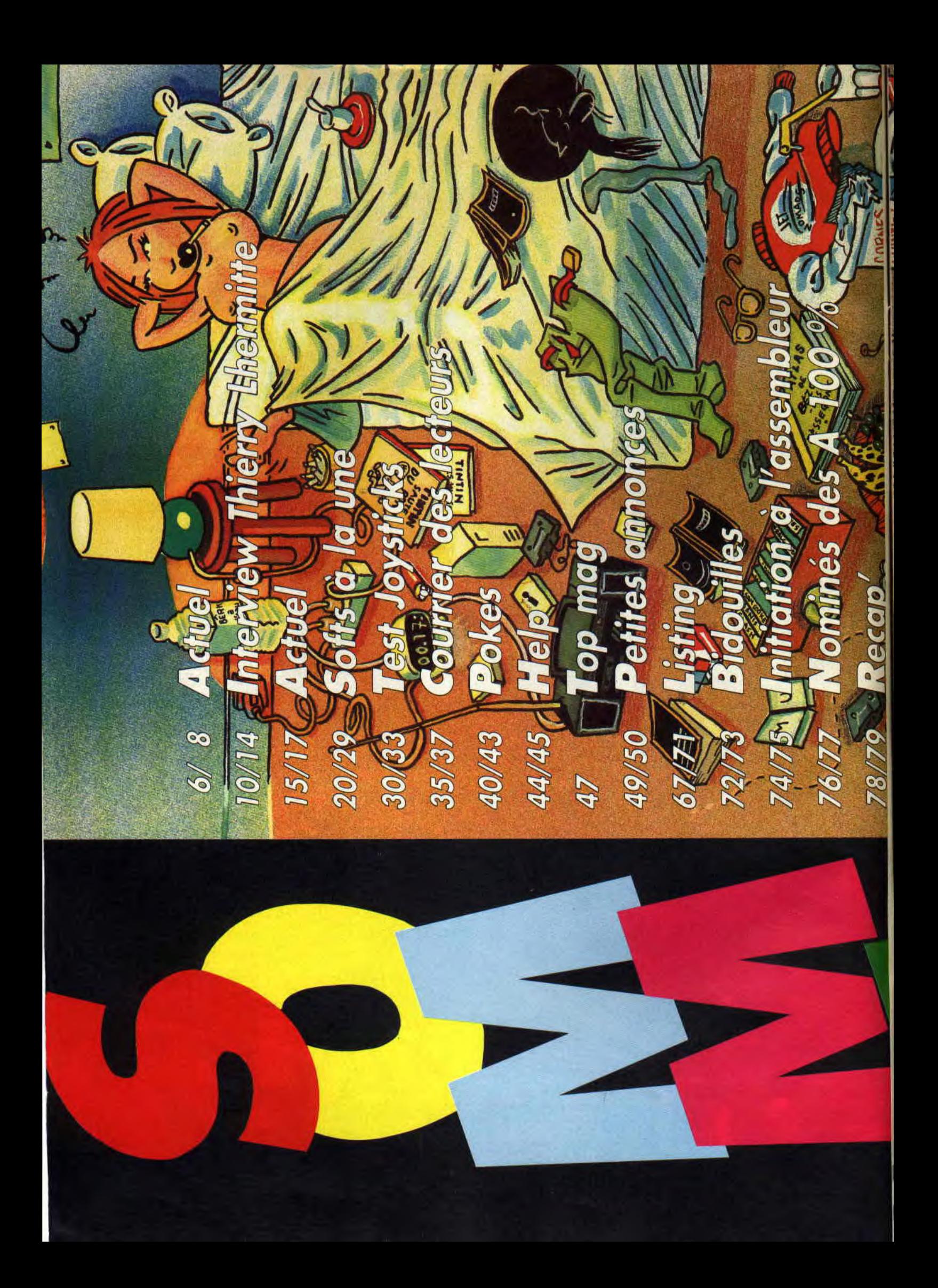

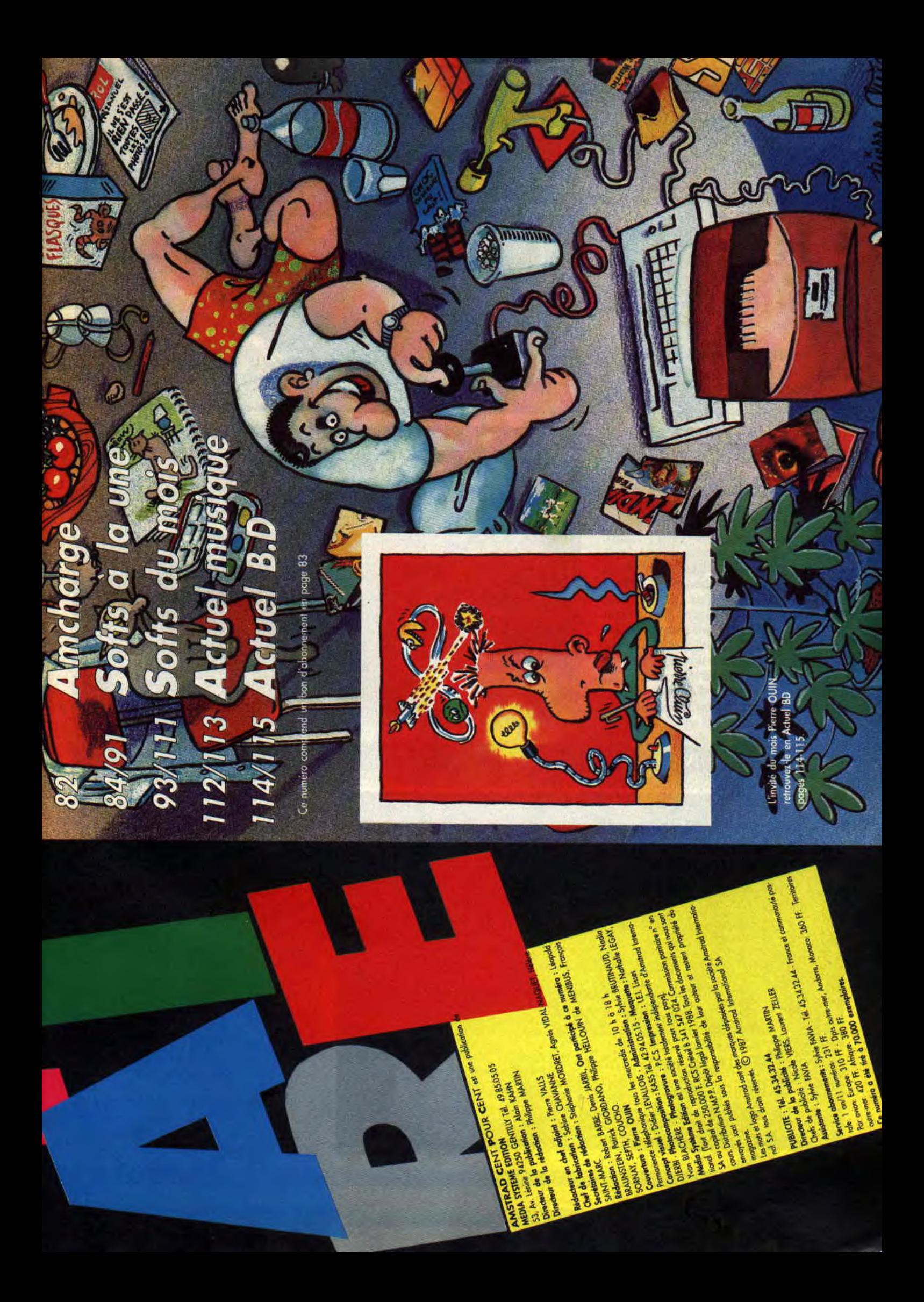

#### **TINTIN SUR LA LUNE**

Nous avions été les premiers à vous en parler dans le N° 7 et les premiers à vous en montrer des photos dans le N°8. L'information continue, outre de nouvelles photos que vous pourrez admirer quelque part dans cette page ou dans une autre (cf. les actus du N° 10), voici quelques détails supplémentaires de l'adaptation de deux histoires de Tintin, Objectif Lune et On a marché sur la lune, réalisées par Infogrames, les spécialistes de l'adaptation de BD sur micro. Tintin est un logiciel d'arcade/action en deux parties.

La première est un jeu d'arcade/simulation. Le joueur doit diriger la fusée dans laquelle se trouve Tintin, ses compagnons et l'inévitable traitre. La fusée se déplace dans l'espace et doit faire face à de nombreux obstacles pour réussir à s'approcher de la lune et tenter d'alunir sans s'écraser. Une fois ces opérations réussies, la deuxième phase commence. Cette partie du jeu tient de l'arcade/aventures. Le joueur doit diriger Tintin, qui se déplace en état d'apesanteur d'une pièce à l'autre de la fusée, à la recherche de ses amis. Pour corser le tout, Tintin devra aussi désamorcer des bombes que l'infâme traitre ne manquera pas de disperser dans les dizaines de pièces qui constituent l'aire de jeu. Nous avons pu voir une démo de ces deux phases de jeu. Les graphismes et l'animation sont de bonne facture, mais la démo ne comportait pas assez d'éléments pour que nous puissions en faire une preview. La suite au prochain numéro.

#### ROBOCOP ARRIVE

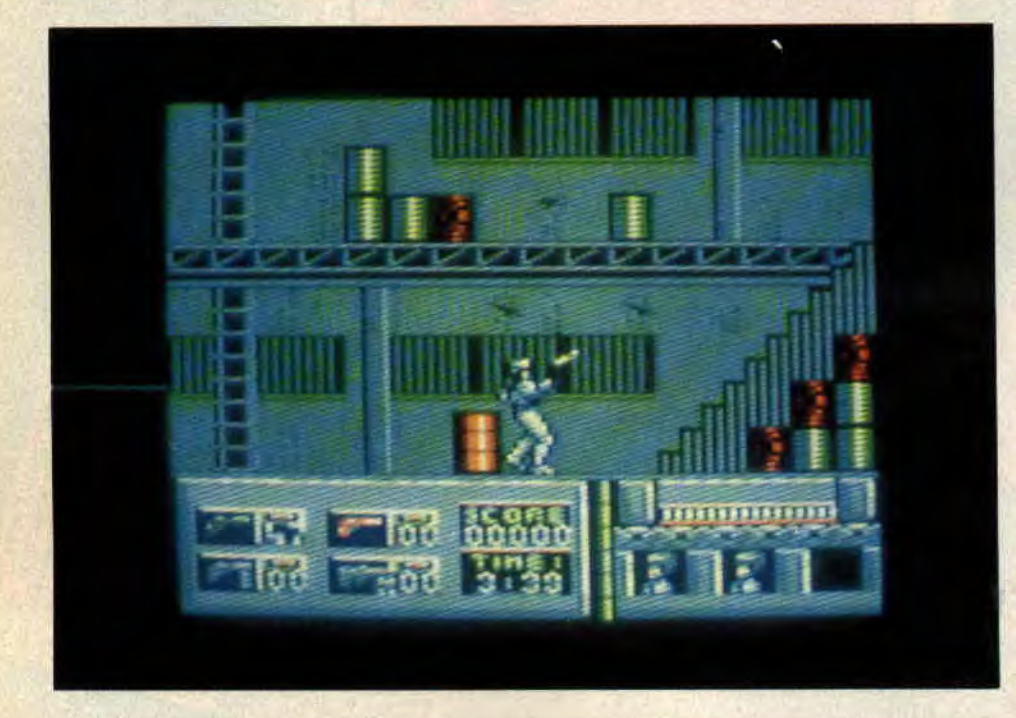

Ne vous réjouissez pas trop vite quand même, il arrive, mais avec un peu de retard, comme tout bon jeu qui se respecte. Nous n'avons rien vu de la version CPC, si ce n'est les deux photos que nous vous présentons. Par contre, nous avons vu le jeu sur borne d'arcade et, là, c'est fabuleux! Comme sur CPC, l'action se déroule sur neuf niveaux. Nous n'allons pas vous résumer le thème de l'histoire (c'est le même que celui du film) si vous ne l'avez pas vu. Vous pouvez en lire la critique dans le Cent Pour Cent N°1. Passons au résumé de ce que vous trouverez dans le jeu. Dans les trois premiers niveaux, vous devrez, lors de vos patrouilles affronter des petits truands qui vous agresseront d'abord à mains nues, puis avec des nunchakus et enfin avec des armes à feu. Une fois ces petites frappes réduites à néant, vous rencontrerez une femme qui se fait agresser.

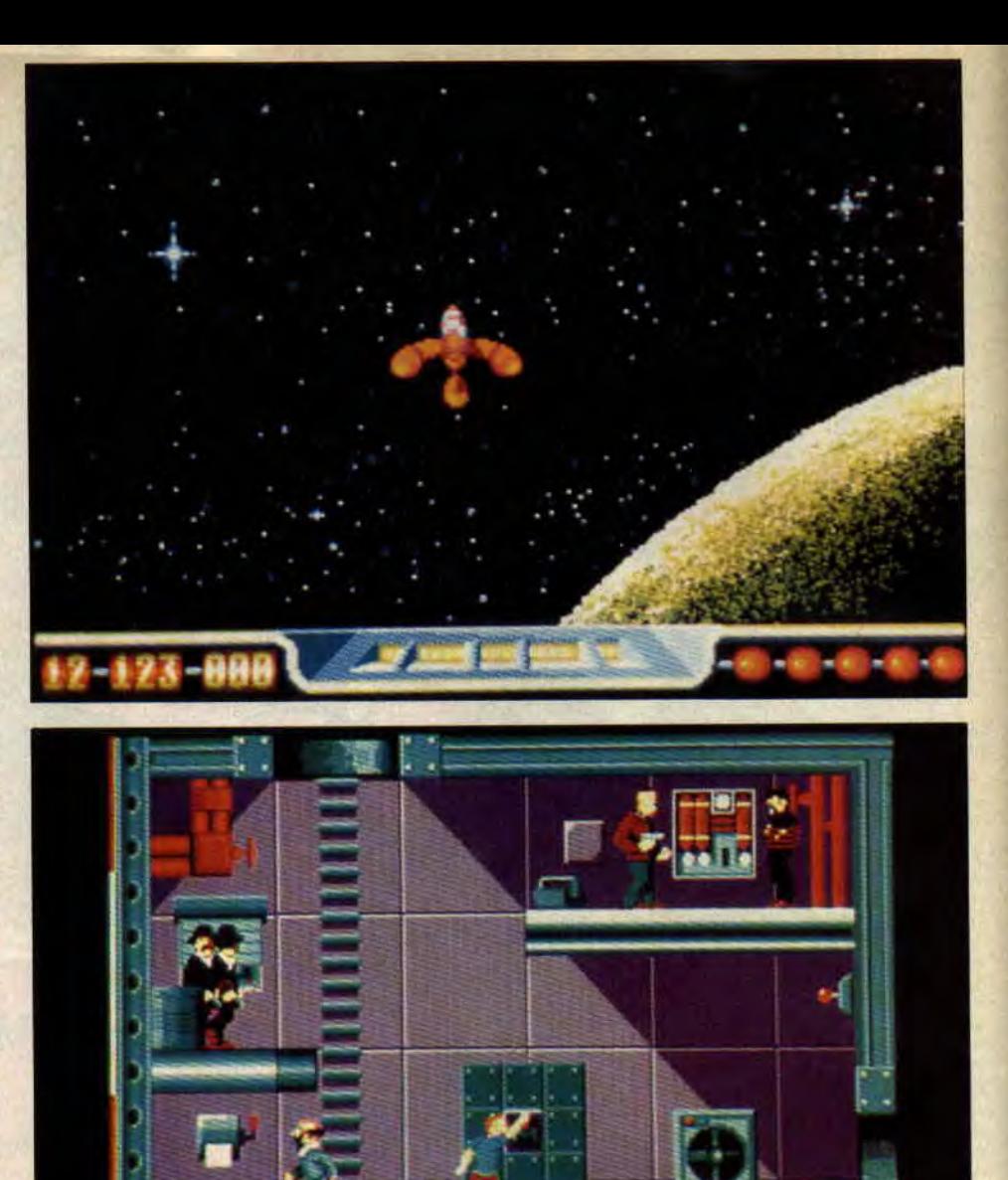

Evidemment, lorsque vous intervenez pour la libérer, le truand la prend en otage. A vous de faire preuve de sangfroid pour tuer le méchant et libérer la charmante jeune femme. Enfin, dans le troisième tableau, vous allez faire face à un gang de motards qui essaieront de vous écraser. Les niveaux 4 à 8 vous amèneront à identifier le gang qui a tué Murphy (l'être humain que vous étiez avant de devenir Robocop), à vous introduire dans leur repaire pour vous emparer de leur chef, Dick Jones. Malheureusement, celui-ci réussira à vous échapper. Il vous faudra repartir à sa recherche et affronter le reste du gang. Dans le dernier tableau, vous retrouvez Dick Jones qui, dans un dernier sursaut, prend en otage le président. Comme au niveau 2, il faudra que vous visiez juste... De l'action en perspective. Robocop d'Océan.

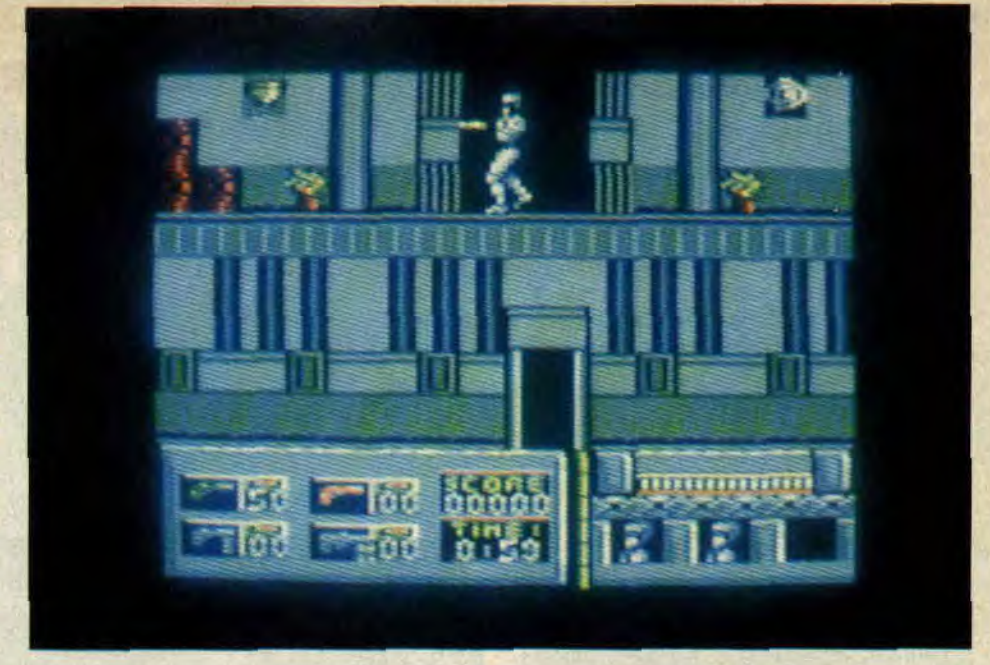

#### **PUPPY'S SAGA**

Juste deux photos pour vous faire patienter un peu, puisque Ubi Soft prévoit de sortir Puffy's Saga incessamment sous peu très prochainement. Puffy's, c'est un peu la seconde génération des Pacman. Les graphismes sont très jolis et, si l'animation est à la hauteur, ça risque de faire un carton.

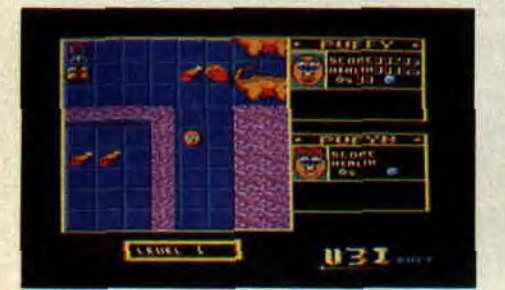

#### **HEROES OF THE LANCE**

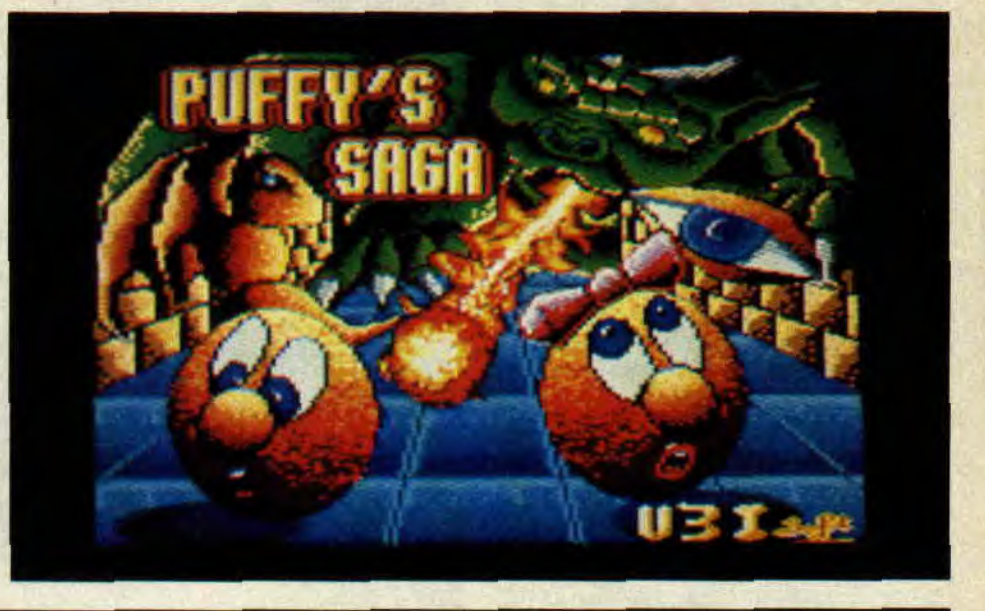

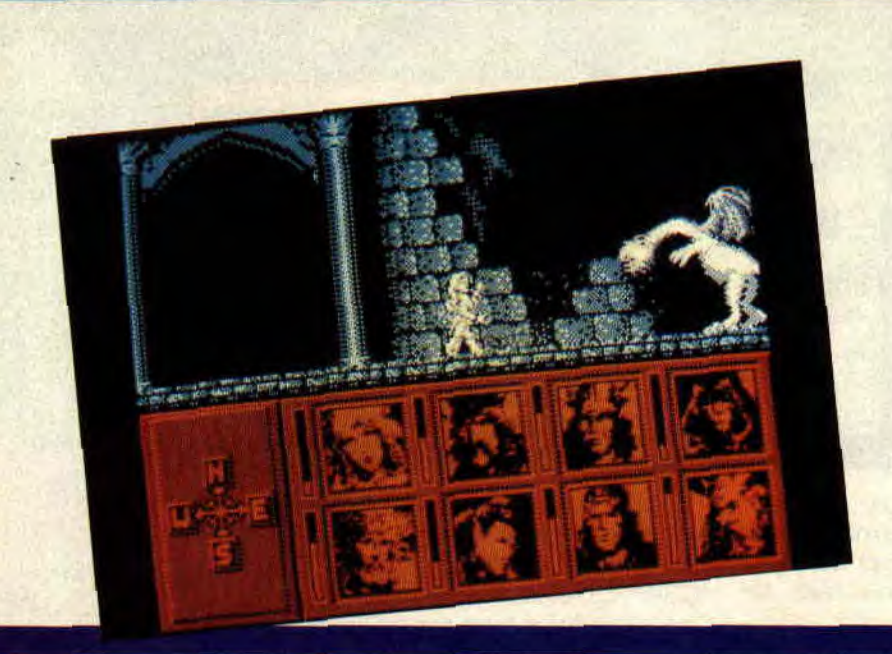

Le jeu que nous avions testé en exclusivité au mois de novembre (voir aussi le super dossier Donjons & Dragons) est désormais disponible chez votre revendeur préféré. Achat indispensable pour tous les mordus d'arcade/aventure et pour ceux qui voudraient s'initier. Heroes of the Lance d'Ubi Soft.

#### **DES COMPILS, ENCORE DES COMPILS**

sort une compilation qui s'appelle modestement Giants, avec cinq jeux, et pas des moindres, puisque nous y trouvons 720°, Gauntlet II, Rolling Thunder, California Games et le tristement célèbre Out Run. Océan, de son côté, édite Game Set And Match II, une compilation de huit jeux de sport: Championship Sprint, Track & Field (six épreuves d'athlétisme), Steve Davis Snooker, Super Hang On, Match Day II, Ian Botham's Test Match (simulation de cricket), Nick Faldo Plays The Open (simulation de golf) et Basket Master. Pour tous les amateurs de sport en chambre, donc...

#### **E TEMPS DES LEGENDES**

En ce temps-là, le chaos s'était abattu sur le royaume d'Albareth. Le peuple attendait le retour du Haut-Roi. Celuici possédait trois pouvoirs: la tablette de vérité, les pierres de prédiction et surtout, le plus important, le médaillon d'or du pouvoir. Pour que la paix revienne, il faut que ces trois derniers soient à nouveau dans la main d'un seul homme. Time of Lore est un jeu d'aventures dont l'écran principal représente une carte sur laquelle se déplace votre personnage. Il peut effectuer un certain nombre d'actions grâce à un jeu d'icônes. Le but est donc d'obtenir le plus de renseignements des différents personnages que l'on rencontre. Mais, malheureusement, ils ne sont pas tous animés de bonnes intentions à votre égard, il faudra donc parfois livrer combat. C'est le nouveau jeu d'Origin Systems distribué par Microprose ; une référence en matière de qualité.

#### FIL DEPOSE SON BILAN

Suite à la cessation de paiement de la société France Image Logiciel, le tribunal de commerce a lancé une proposition publique d'offre. Selon nos informations, plusieurs éditeurs se sont mis sur les rangs : Loriciels associé à Innelec, SFMI, et Ubi Soft associé à Robert Maxwell (le magnat de la presse anglaise et actionnaire de TF1) proposant divers projets de reprise allant de 1,8 à 3 millions de francs, soit pour un rachat en bloc, soit pour la distribution de quelques labels. Aucune de ces propositions n'ayant été retenue par l'administrateur, un nouveau tour de table va être organisé... A suivre.

#### A 100 %

Le vote pour les A 100 %, qui récompenseront les meilleurs softs de l'année 1988, continue. Vous avez encore un mois pour voter en remplissant le coupon-réponse qui se trouve page 77. Cent bulletinsréponses seront tirés au sort et vous donneront droit, si vous faites parti du lot, de gagner des jeux , des tee-shirts Miss X ou de venir participer à la fête que nous organiserons pour la remise des prix. De toute façon, pour une fois que des prix vont être désignés par des lecteurs, vous ne seriez pas bien futés de ne pas y participer.

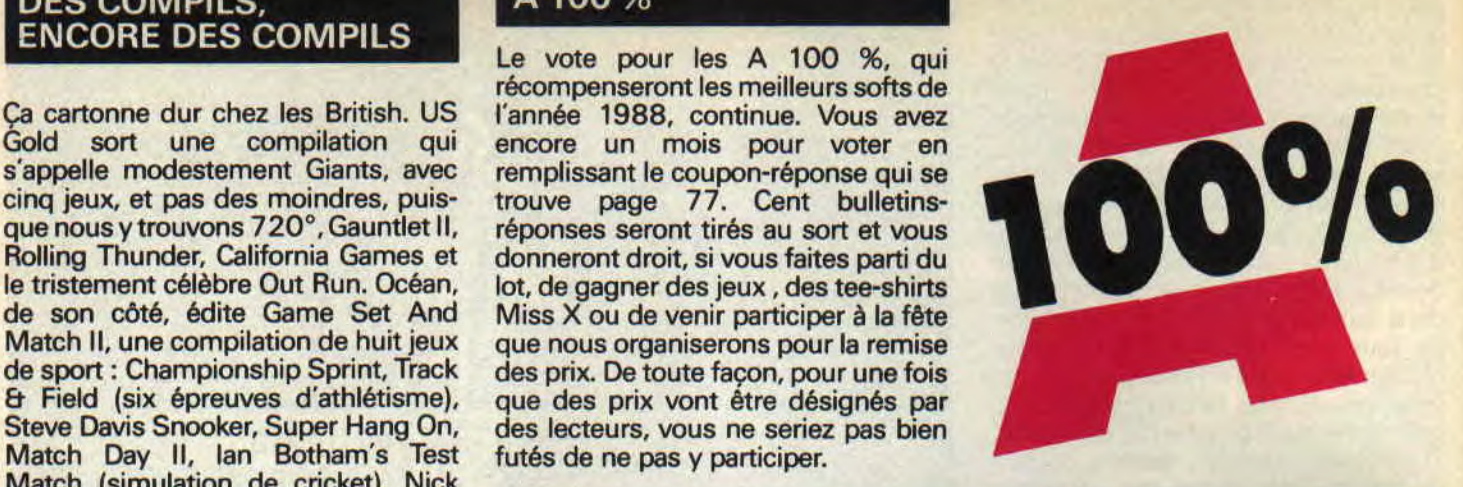

#### LA VOITURE C'EST MICROIDS

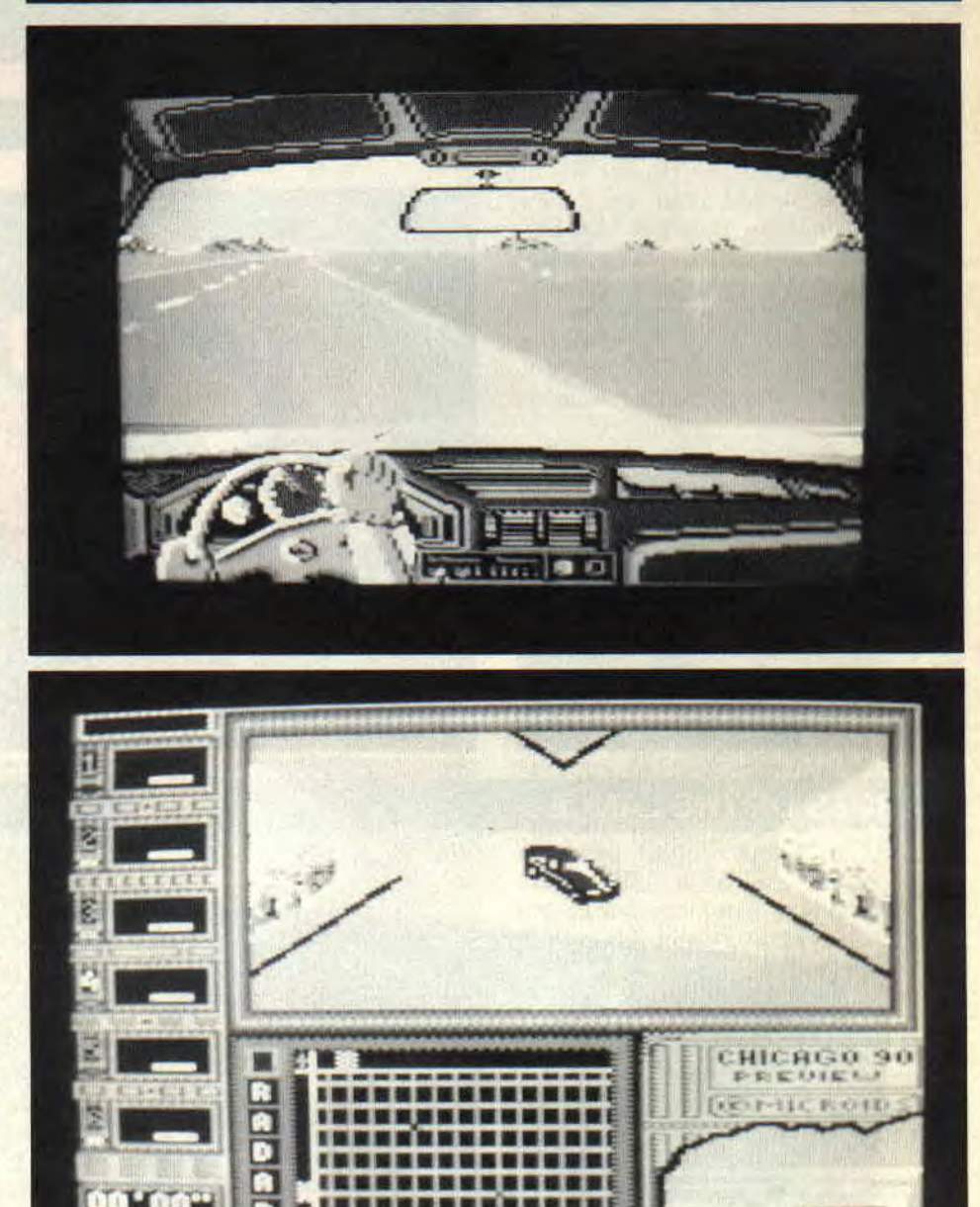

Deux nouveaux softs de cette charmante boîte ne vont pas tarder à arriver sur nos petits écrans. Il s'agit, d'une part, de Highway Patrol et, [SUITE P. 16]

### **THIERRY LHERMITTE J'AI APPRIS A LIRE A MON FILS SUR UN CPC**

#### THIERRY LHERMITTE : J'AI APPRIS A LIRE A MON FILS SUR UN CPC

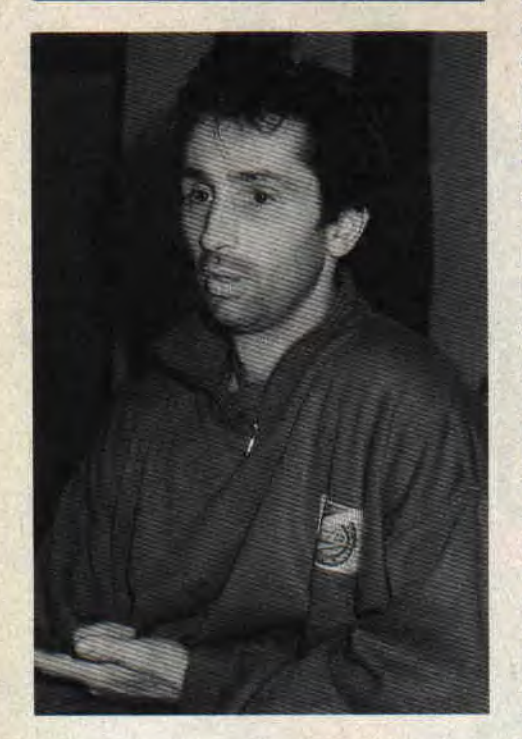

Inutile de vous présenter Thierry Lhermitte, ses nombreux films et pièces de théâtre ont fait de lui un des acteurs les plus appréciés de sa génération. AAmstrad Cent Pour Cent, nous avons découvert un autre aspect du personnage: sa passion pour la microinformatique, passion qu'il a transmise à son fils Victor, âgé de 8 ans. Pour en savoir plus, nous sommes allés le voir dans son appartement où il a répondu à nos questions.

**AMSTRAD CENT POUR CENT** : Comment es-tu venu à la microinformatique?

**THIERRY LHERMITTE** : Je voulais acheter un micro-ordinateur. Ça me trottait dans la tête depuis assez longtemps et puis, un jour, j'ai craqué, je me suis acheté un CPC.

A.C.P.C.: Pourquoi un CPC ?

T.L.: Parce que les publicités étaient attirantes et que c'était un des ordinateurs les moins chers. Je ne savais pas si la micro allait vraiment m'accrocher, je pensais que le CPC était la bonne machine pour débuter, d'autant qu'il existe plein de jeux. Au début, je ne savais pas qu'il existait autant d'éducatifs,.. Je voulais un micro pour me servir d'un traitement de texte, à cause de mon écriture, et puis je fais tellement de fautes qu'il me faudrait une machine à écrire très chère. En fait, il n'y a que le traitement de texte qui te permette de corriger facilement. Depuis, j'écris tout le temps. De plus, j'ai choisi le CPC parce qu'il a une énorme logithèque ludique. C'était

pour Noël 1986, je savais que cela ferait plaisir à Victor. Avant tout, je voyais le CPC en tant qu'outil, et je ne pensais pas qu'il y avait autant d'éducatifs disponibles sur ce microordinateur.

A.C.P.C.: Nous savons, par les médias, que tu aimes la mer et les bateaux. Pensais-tu déjà emmener le CPC en croisière avec toi ?

T.L : Non, cette idée m'est venue plus tard, en me rendant compte des possibilités offertes par la digitalisation. C'est vraiment génial de pouvoir capturer une image avec une simple caméra vidéo. C'est alors que l'idée m'est venue de digitaliser des cartes marines. Je ne l'ai pas encore réalisé, mais cela fait partie des mes projets. Je compte bien mettre l'imprimante dans un coin et la sortir une semaine à l'avance, lorsque je serai sûr d'avoir du 220 volts, pour imprimer les cartes dont j'aurai besoin un peu plus tard.

A.C.P.C. : Tu pensais donc utiliser le CPC uniquement en tant qu'outil ?

T.L.: Au début, oui. Puis, en découvrant l'immense bibliothèque de logiciels, j'ai passé quelques nuits à décortiquer ce qu'ils appellent des notices. Ces morceaux de papier bourrés de fautes et apparemment très mal traduits, qu'ils donnent avec les jeux. A.C.P.C.: Quel est le logiciel de jeu qui t'a le plus éclaté ?

T.L. : Tennis 3D de Loriciels m'a vraiment fait passer du bon temps. Il n'est pas génial génial, mais je me suis bien éclaté avec.

A.C.P.C.: Et cela t'a passionné tout de suite ?

T.L.: Oui, surtout que, lorsqu'il y a un truc que je ne comprends pas, comme je suis assez maniaque, je planche jusqu'à ce que j'y arrive. Ce n'est pas

parce que je suis un homme de volonté, mais vraiment parce que cela m'empêche de dormir. Par exemple, quand je repense au manuel livré avec le CPC, c'est vraiment pas clair; quand tu n'y connais rien et que tu n'as personne pour t'aider, cela devient cauchemardesque. Tu es obligé de chercher, et c'est d'ailleurs comme cela que je sais tout ce que je sais sur CPC.

A.C.P.C. : Tu as donc appris à te servir de la machine avant de l'utiliser pour l'éducation de Victor.

T.L.: Oui, et en même temps, j'allais m'acheter des jeux. Et surtout, j'ai fait l'acquisition de mon premier traitement de texte, puisque c'était tout de même mon idée initiale. J'ai donc commencé avec Semword, mais j'ai laissé tomber parce qu'il ne correspondait pas vraiment à ce que j'en attendais. Ensuite, je suis tombé sur Textomat, que j'ai trouvé très intéressant et auquel je suis resté fidèle parce qu'il m'apporte juste ce dont j'ai besoin. Mais je gardais, bien entendu, un oeil sur les nouveautés en matière de jeux.

A.C.P.C. : Mais après ton propre apprentissage, comment as-tu amené Victor à l'informatique ?

T.L.: Eh bien, Victor allait à ce moment-là à la maternelle et était préparé à l'apprentissage de la lecture. Les enfants commencent à recopier ou à reconnaître des mots, à écrire leurs noms. Mais ils ne savent pas lire. C'est une approche globale et peu stricte. C'est alors que j'ai trouvé Apprendsmoi à lire de Cédic Nathan. Ce logiciel a un chemin et une approche formidables de l'enseignement de la lecture. Victor s'est beaucoup amusé à apprendre à lire, à raison d'un exercice par jour.

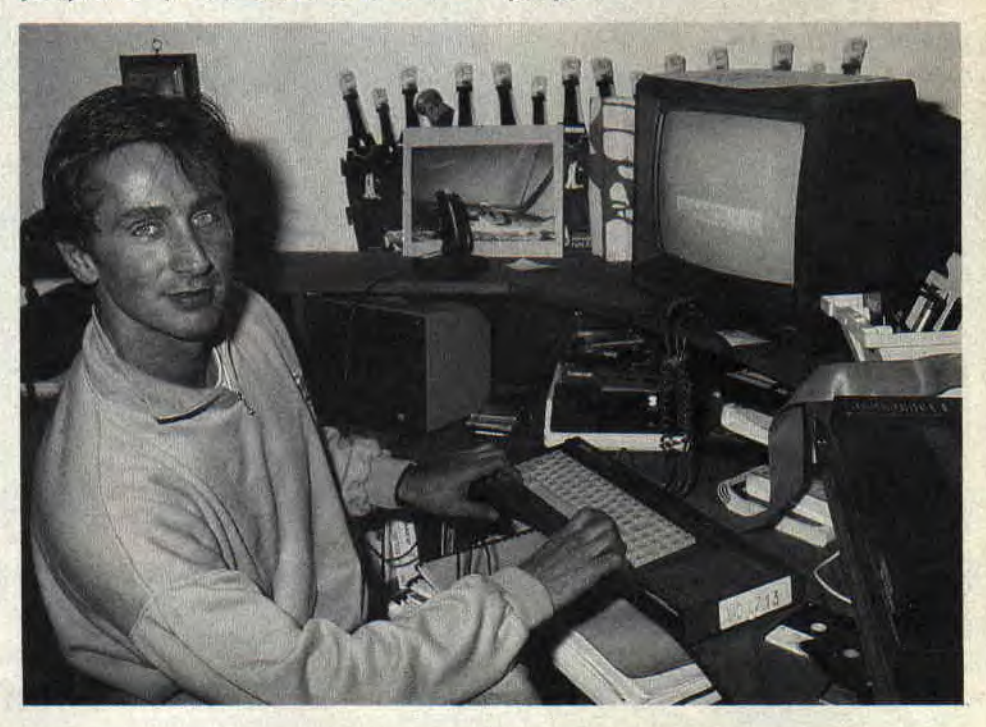

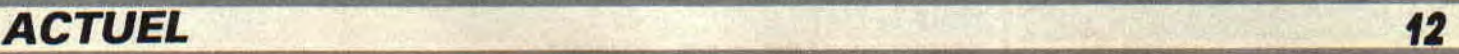

#### DRTVILLE £ ,.

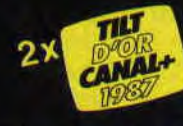

Reconnu par tous comme étant le<br>meilleur jeu d'aventure vidéo de<br>l'année 1987, LE MANOIR DE<br>MORTEVIELLE est un classique à posséder.

**ADVENTURE SOUND EFFECT** 

Il parle bien sûr, même sur votre CPC, sans autre extension que votre configuration de base. Il fera encore parler de lui !

Version CPC 464, 664, 6128 (disquette)

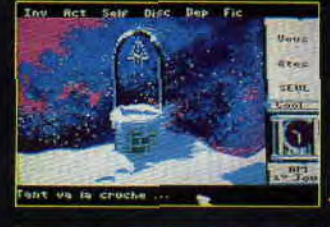

**Version CPC** 

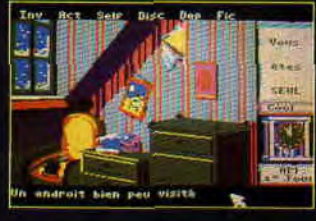

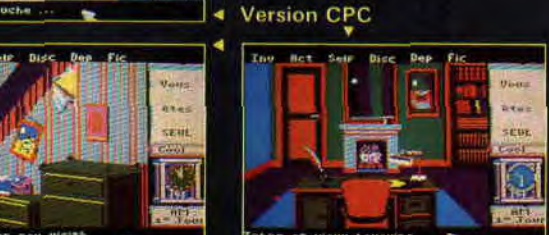

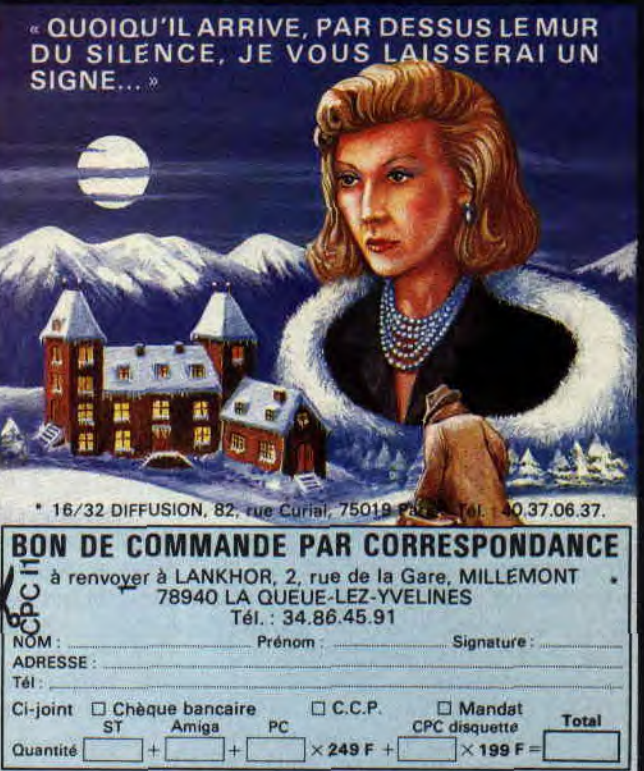

A.C.P.C. : Et toi, cela t'amusait aussi d'apprendre à ton fils à lire par l'intermédiaire du CPC ?

T.L. Oui, car les enfants n'ont aucune appréhension, aucun complexe vis-àvis de l'ordinateur. Il y a plein de gens qui sont paralysés devant un clavier, mais un gamin de cet âge-là est tout à fait à son aise. En deux jours, il sait comment charger le logiciel, sur quelle touche appuyer... C'est fabuleux. Je crois que sans le micro-ordinateur je n'aurais jamais pu, comme maintenant, le faire travailler en dehors de l'école. Je lui ai acheté des cahiers pour apprendre à lire, mais cela ne l'amuse pas. Alors qu'à partir du moment où c'est un écran, avec des couleurs, des flèches, des dessins, tout prend un aspect ludique et l'enfant accroche tout de suite. Cela fait des bruits de félicitation lorsque l'enfant réussit, ce qui est valorisant pour lui. Il a quelque chose de vivant devant lui alors qu'un livre c'est assez mort, c'est comme à l'école.

A.C.P.C.: Qu'est-ce qui t'a guidé dans le choix et la sélection des éducatifs que tu as achetés ?

T.L. Finalement, il y a assez peu de logiciels éducatifs sur CPC. En plus,

c'est difficile de se les procurer, car ils sont rarement disponibles dans les magazins. On en trouve un ou deux par hasard. Ces logiciels sont fantastiques, car un enfant qui ne sait pas lire est capable, au bout de dix jours, de remettre une phrase de quinze mots dans l'ordre, en étant

parti d'une simple reconnaissance de mots.

A.C.P.C. : Est-ce que le fait que le logiciel soit un Nathan, conçu par la même société que les livres de classe, t'a rassuré ?

T.L. : Non, pas du tout. Mais je ne m'attendais pas à ce que cela soit

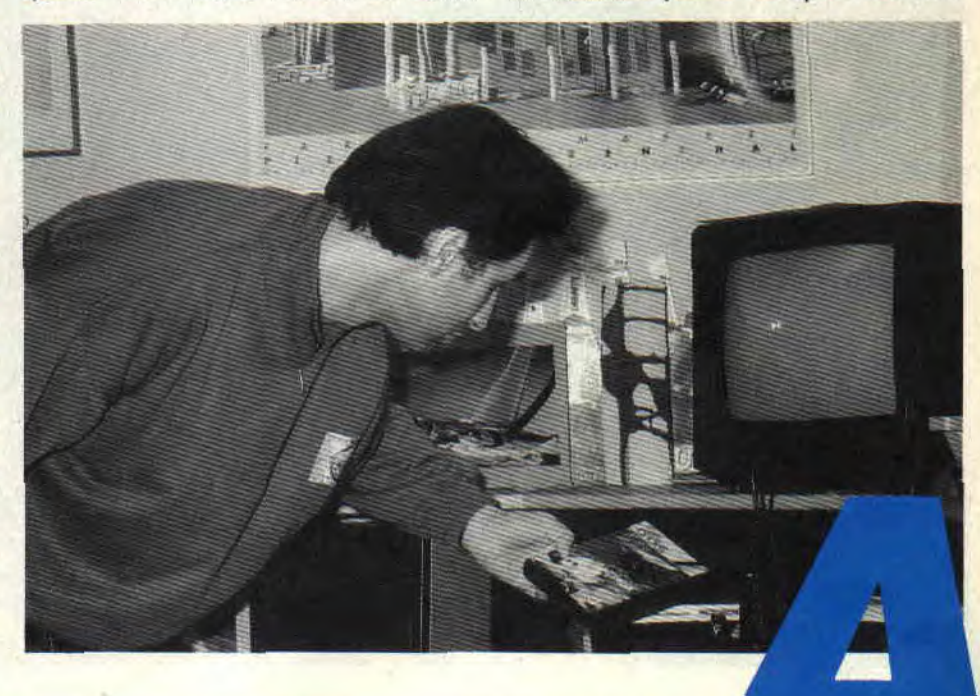

aussi bien fait. D'ailleurs, je l'ai passé à Josianne Balasko.

A.C.P.C. : Et Victor, prend-il cet apprentissage du bon côté ? A-t-il accroché ?

T.L. Je dois avouer que je le force un peu, d'une certaine manière, mais je ne pourrais jamais lui faire faire de l'école en plus de l'école. Alors qu'avec ce procédé il a du mal à s'y mettre, mais lorsqu'il est dedans, il s'amuse et apprend vraiment. En plus, je varie les<br>plaisirs, un jour c'est des plaisirs, un jour c'est des conjugaisons, l'autre c'est du calcul mental... Comme ces logiciels sont bien faits, l'enfant se distrait plus qu'il ne travaille mais apprend plus et plus vite, dans de meilleures conditions.

A.C.P.C. : Mais, ayant appris à lire avec l'ordinateur, Victor avait-il envie de lire un livre ou une BD, par exemple ?

T.L. : Bien entendu, en deux mois, il est passé de l'étape déchiffrage à la lecture parfaite. Normalement, en ce laps de temps, un enfant sait lire des mots, mais seulement un par un, alors que, lui, était parfaitement capable de lire et de comprendre une phrase.

A.C.P.C.: Quelle a été la réaction de son entourage, de ses copains ?

T.L. Ses amis, du moins ceux qui sont venus ici, se sont amusés autant que Victor sur le CPC et ont fait des progrès aussi rapides.

A.C.P.C.: Quel était ton intérêt, vis-à vis-de cette démarche ?

T.L. : Pour moi, c'était magique (no, no, décathlon !!!). Je découvrais moi-

même ce nouvel univers, et j'étais émerveillé par la progression de Victor.

A.C.P.C. : Cette utilisation du CPC a-telle suscité en Victor l'envie d'aller trifouiller l'ordinateur de plus près ?

T.L.: Il jouait à tout, mais il est un peu jeune encore pour aller plus loin. Par contre, à l'école, les enfants travaillent en Logo sur des micros, et j'aurais bien aimé appronfondir cela avec lui, mais le temps me manque quand même un peu pour réaliser ce projet.

A.C.P.C. : Ta démarche a donc été d'apprendre avant tout à te servir de ton micro pour pouvoir l'inculquer à ton fils.

T.L.: Oui. Par exemple, lorsque tu te retrouves devant ton ordinateur, et que tu dois lancer un logiciel. Si tu ne connais pas, ne serait-ce que la commande CAT, tu te retrouves bête. Ce genre de commandes n'est simplement pas donné dans le livre de prise en main, ce qui ne facilite pas la tâche et fait perdre bien du temps.

A.C.P.C.: Mais maintenant, tu restes toujours avec Victor lorsqu'il travaille avec les éducatifs ?

T.L. : Non, il connaît maintenant les principales manipulations et est capable de se débrouiller tout seul. Le coup, c'est de le mettre devant, quoi. **A.C.P.C.** : Et il continue à travailler avec le CPC ?

T.L.: Bien entendu, il continue avec des éducatifs de son âge. Et c'est bien mieux car je me vois mal lui dire de faire des conjugaisons en dehors de l'école, sans que ce soit sur l'ordinateur.

A.C.P.C. : Cette approche a-t-elle entraîné une rébellion de Victor vis-àvis de ses devoirs scolaires sur papier ?

T.L. Pas du tout, l'informatique est alors un plus qui fait travailler l'enfant sans qu'il s'en aperçoive.

A.C.P.P. : Penses-tu qu'avec cette forme de travail Victor ait une évolution scolaire plus importante que les enfants de son âge ?

T.L.: Je pense que cela habitue les enfants à subir un certain stress. Le fait que les exercices sur micro soient soumis au temps les met dans des conditions d'examen et les rend sûrement moins sensibles à ce genre de contexte.

A.C.P.C. : Qu'est-ce que tu tires de cette forme d'apprentissage ?

T.L.: Je trouve génial le fait de voir un enfant s'éclater tout en apprenant. L'informatique devient un super plus. C'est frappant !

A.C.P.C.: Et le choix des programmes ?

T.L. : Je trouve que, plus on avance dans les logiciels éducatifs, moins ils sont à la hauteur de nos espérances. En ce qui concerne l'apprentissage de l'écriture, les logiciels ne sont pas du tout ergonomiques. Il faudrait passer soit par une table traçante, soit par un stylo optique, pour ne pas avoir à travailler avec un oeil sur l'écran et l'autre sur une feuille de papier. C'est un coup à faire attraper aux enfants un

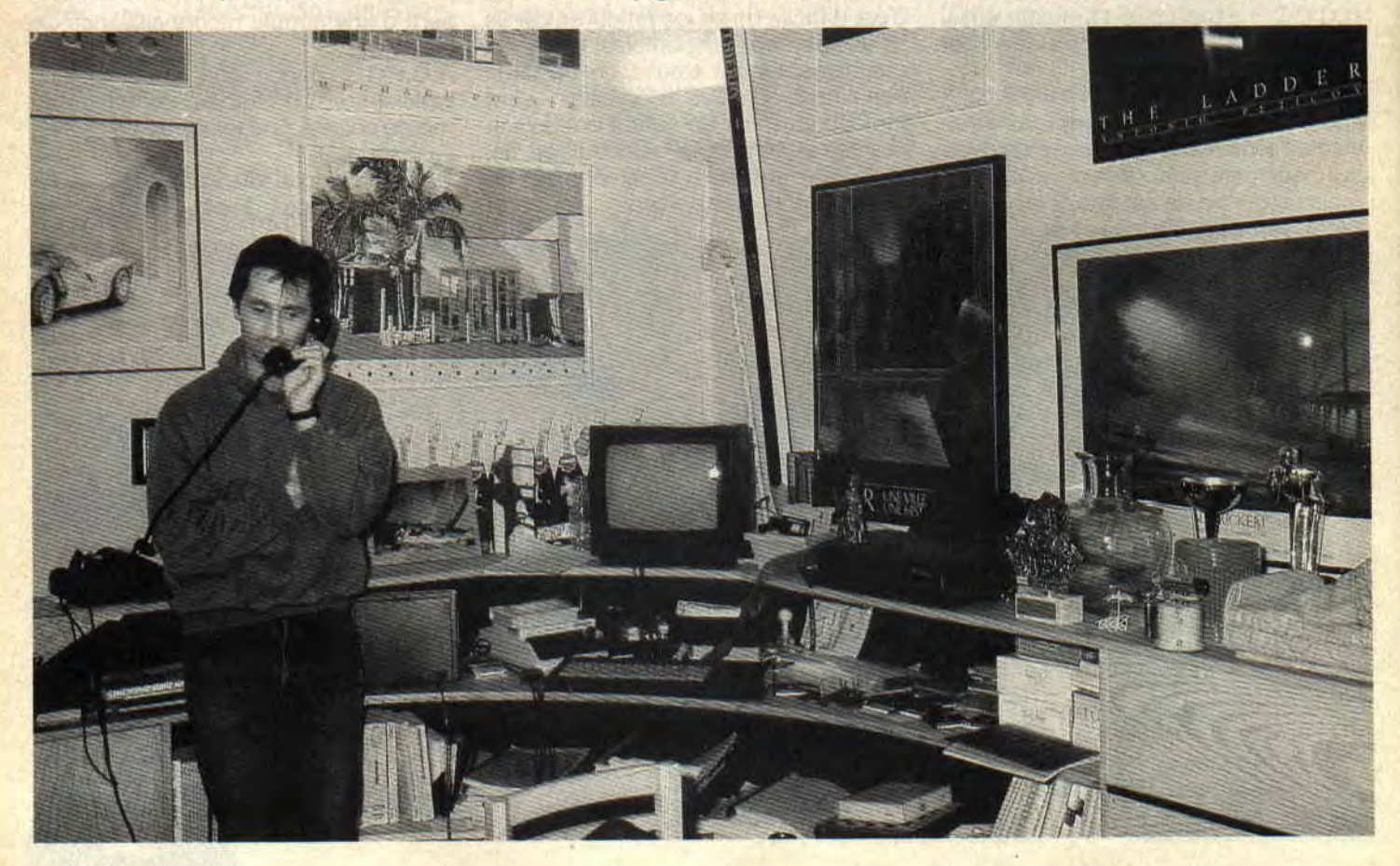

*ACTUEL 14* 

strabisme divergent.

A.C.P.C.: Qu'attends-tu d'un logiciel? T.L. : Avant tout, qu'il ait une documentation très bien faite, qui énumère bien les possibilités du soft, les options ou les paramètres. Il faut aussi que le déroulement du soft soit logique. Il est vraiment bizarre d'utiliser deux commandes différentes pour le même type d'action, c'est absurde ! Sinon, j'aime bien les couleurs vives et les dessins soignés. Mais surtout, il est impératif que le chemin pédagogique soit parfaitement adapté à l'enfant.

A.C.P.C. : Comment évalues-tu la qualité pédagogique d'un logiciel ?

T.L. Je ne suis pas un enseignant, mais devant certains softs tu te dis que c'est vachement bien foutu, tu découvres que le chemin de l'apprentissage et de la pensée c'est ce chemin logique-là ! En tout cas, c'est ce que je ressens en tant qu'utilisateur.

A.C.P.C.: Et que penses-tu de l'intégration de l'informatique dans les familles ?

T.L. : Je pense que l'informatique est vraiment un truc qui devient de plus en plus indispensable. Que ce soit à la maison ou au niveau professionnel. C'est un outil qui peut être utilisé dans

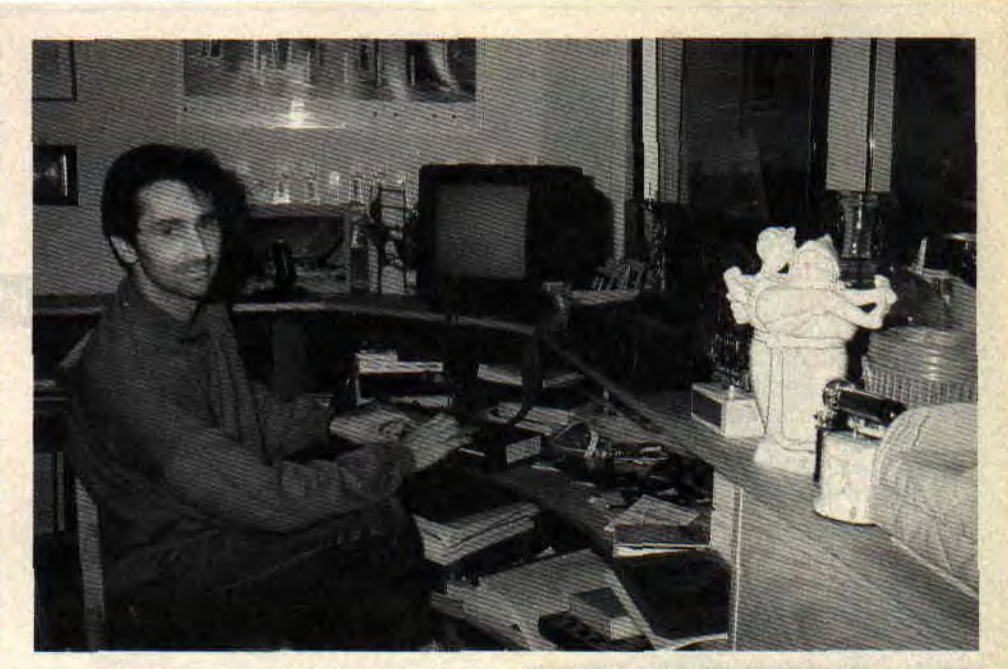

tous les domaines, de la comptabilité aux jeux, en passant par de nombreuses applications. Je passe moimême environ une demi-heure par jour sur mon micro, pour travailler, faire mon courrier... ou pour me distraire. Dans tous les cas, si je suis sur l'ordinateur, Victor vient me rejoindre et nous jouons, ou bien on se met au travail...

Propos recueillis par **Philippe Martin** et Pierre Valls

d'autre part, de Chicago. Tous les deux semblent intéressants mais pas pour la même raison. Le premier est sans doute celui qui aura le plus de succès, grâce à son réalisme. En effet, vous êtes au volant d'un de ces monstres de la police américaine et vous êtes chargé, en faisant votre patrouille, de retrouver des bandits. Pour cela, on ne vous donne en tout et pour tout que le signalement de la voiture, la carte de la région, et, comme dirait le Sergent dans Captain Furillo à la fin de chacun des briefings matinaux (je ne donne pas l'heure car ce n'est jamais la même) : "Et surtout, évitez les numéros !" Il est, en effet, possible de descendre de paisibles citoyens, si l'on n'y prend pas garde. Un coup de magnum est si vite arrivé. En tout cas, pour ce qui est de l'animation de la voiture, c'est assez sympa. Vous êtes donc au volant de la voiture, vos mains sont posées sur le volant et on les voit bouger quand vous prenez un virage. Le scrolling est impressionnant de fluidité, les sorties de route sont sanctionnées par de fortes secousses ainsi que par l'éclatement du parebrise, lorsqu'elles sont effectuées à trop grande vitesse.

Chicago, lui, ne possède pas ce

réalisme. Par contre, pour ce qui est de dernière ou bien une des voitures de la poursuite et des dérapages, on police. Le but, pour les bandits, est de pourra lui faire confiance. Il s'agit sortir de la ville et bien sûr celui des pourra lui faire confiance. Il s'agit sortir de la ville et bien sûr celui des d'une course poursuite entre six policiers est de les en empêcher. Si<br>voitures de police et une de criminels vous pensez pouvoir faire mieux que voitures de police et une de criminels vous pensez pouvoir faire mieux que dans les rues à angle droit d'une les Blues Brothers dans le style dans les rues à angle droit d'une les Blues Brothers dans le style métropole américaine. Le joueur poursuite, c'est le moment de le métropole américaine. Le joueur poursuit<br>pourra choisir d'incarner cette prouver.

#### **EN FRANCHISSANT LE SKYX**

Attention, voilà un soft de Legend Software, dont nous vous avons parlé dans les précédents numéros. A première vue, si le graphisme est assez sympa avec une présentation soignée, le soft, lui, n'est pas tout nouveau ; il s'agit en fait d'un Styx, jeu que les plus anciens dans la micro connaissent bien. Ce n'est pas une critique, c'est comme si l'on reprochait à un éditeur de sortir un Pacman ou un Kong. Surtout que, dans le cas présent, ils ont bien arrangé la mouture originale. Comme je l'ai dit plus haut, la présentation est très propre, presque belle. Le jeu lui-même apporte plusieurs options. On a, dès le départ, le choix entre quatre personnages à incarner. Chacun d'eux possède ses propres caractéristiques. Il y a Yurk le guerrier, qui détient l'épée

Démonas ; elle lui permet d'anéantir les fantômes. Le deuxième est Gatsby, il n'est pas seulement magnifique, il est aussi saltimbanque, ce qui lui a valu d'apprendre le maniement du boomerang, arme redoutable, certes, mais peu efficace pour les néophytes. Comme dans tous les jeux faisant apparaître les forces maléfiques, ce jeu a son magicien ; il s'agit de Drax avec son bouclier qui le protège des forces du mal. Et enfin le quatrième de cette équipée sauvage au royaume de Belda, Nimbus, dont la principale qualité est la rapidité de déplacement. Lorsque je vous aurai un peu parlé du fonctionnement, vous comprendrez son importance. En effet, le principe du jeu est simple. Il faut, avec son personnage, conquérir des parcelles d'un écran; pour cela, il faut que celui-

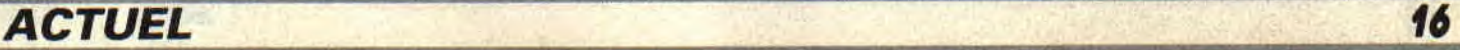

ci trace un trait d'un bord à l'autre de l'écran, de façon à délimiter une surface. Lorsque cette surface est complètement fermée, une partie d'image s'affiche à l'intérieur. Le but est donc de couvrir plus de soixantequinze pour cent de la surface. Mais ce n'est pas si facile que ça; il existe des monstres qui vous poursuivent soit sur les bords soit au centre de l'écran, ainsi qu'une petite flamme qui vous court après pendant que vous tracez les traits. Si votre trait est trop long, la petite flamme vous rattrape et c'en est fini de votre personnage. En plus, Legend Software s'est amusé à créer autour de ce jeu une petite histoire, fleurant bon l'Heroïc Fantasy. Autant dire que l'ambiance est au rendez-<br>vous.

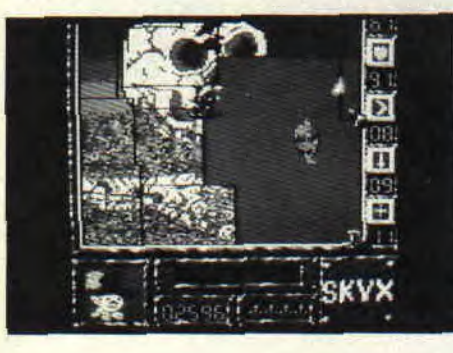

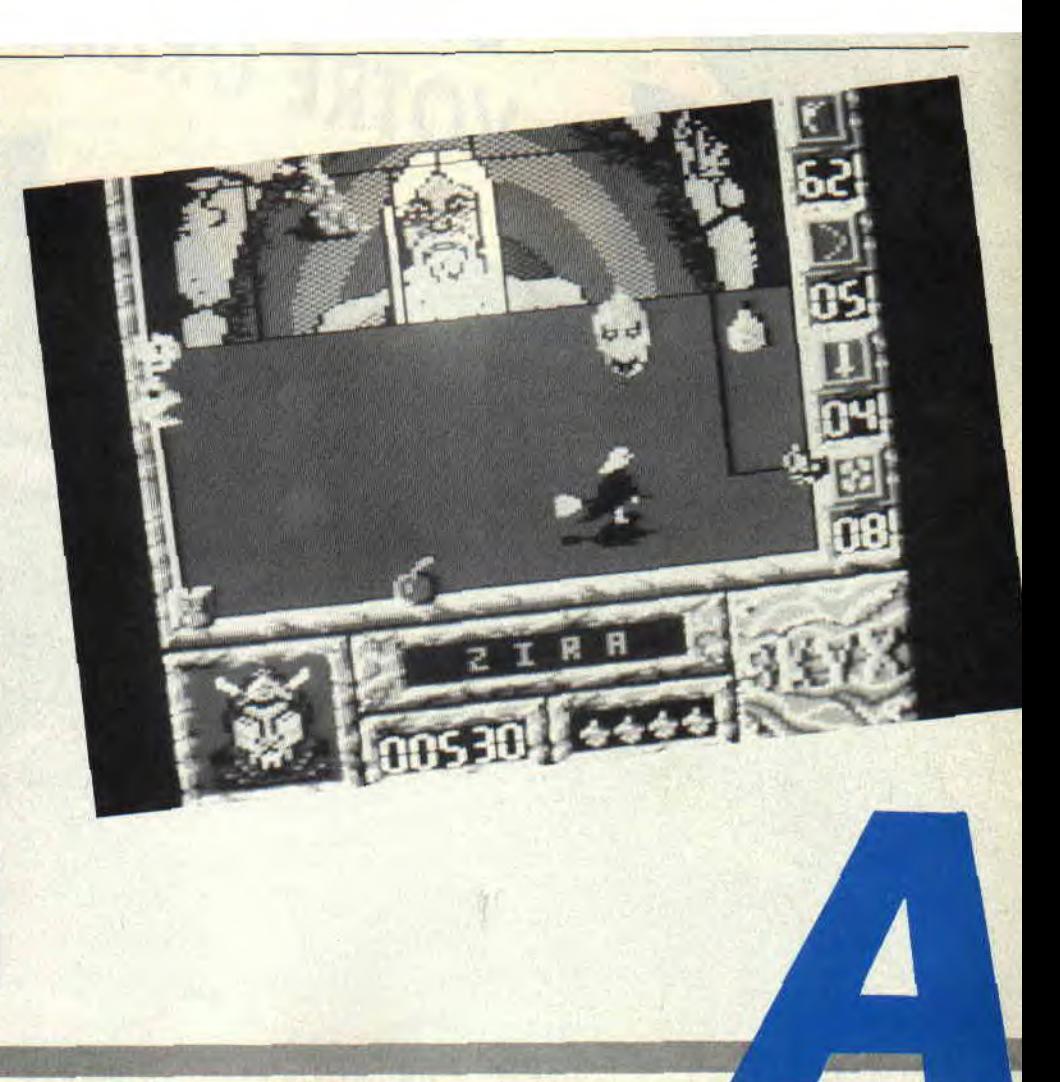

**R-TYPE** 

**Dans le cadre de la grande course aux adaptations des jeux d'arcade, qui semble faire rage ces derniers temps, voici le dernier pari d'Electric Dreams alias Activision - j'ai nommé R-Type. Comble de bonheur, voilà une adaptation qu'elle est bonne.** 

Je ne suis pas Lipfy, moi. Je n'ai pas pour habitude de me mettre dans la peau des personnages des softs que je teste pour vous, chers lecteurs adorés. Mais bon, Lipfy est un bon grand guerrier roux (à tresses ?), et il faut savoir de temps en temps faire quelques concessions. Ces mêmes concessions qui ont fait que, pendant tout le temps où Robby fut avec nous, et jusqu'à son retour, je l'ai laissé et le laisserai dire - et même croire, c'est ça le pire - qu'il est le plus beau. Alors que ma copine et mon chien vous diront, eux, que c'est moi. Ce qui, d'une part, prouve bien que tout cela est extrêmement subjectif, voire subversif, et, d'autre part, nous éloigne complètement du sujet que je devais traiter ici ce soir.

#### **HISTOIRE VECUE**

Quelque part dans l'espace infini...

"Allez, Capitaine, zigouillez-les ces affreux !

- Si tu crois que j'ai besoin que tu me le dises... Qu'est-ce tu crois que je fais depuis des heures?

- Oui, je sais, vous fâchez pas. Capitaine, seulement on vient juste de nous donner l'antenne, alors je récite mon texte, c'est normal.

- Ne récitez pas, improvisez, improvisez.

- Attention, un schmurrbach se met à jouer les kamikazes !

- Ouf, je l'ai évité. Un quoi, vous avez dit ?

- Ben... un schmurrbach, pourquoi?
- Et c'est quoi, ça, un 'schmurebarre' ?
- C'est nouveau, ça vient de sortir !
- Ah ouais, ok doc.

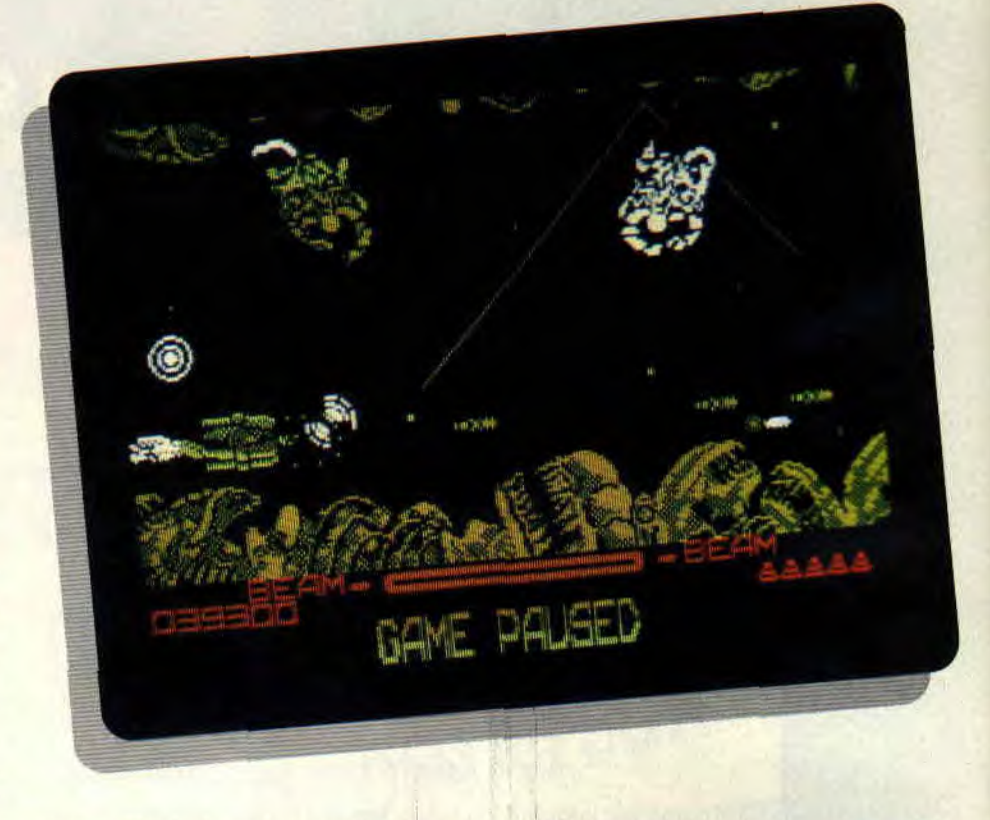

- Bon. Capitaine, si on parlait un peu du jeu ?

- Ben, heu, le jeu, il est jôôôli, en mode 1, donc avec seulement quatre couleurs mais elles sont super bien utilisées, le scroll...

- Non, Capitaine, c'est pas ce que je voulais dire, vous êtes en train de manger le pain de Septh, c'est lui qui doit faire la critique. Je disais qu'on pourrait raconter un peu ce qui se passe dans R-Type.

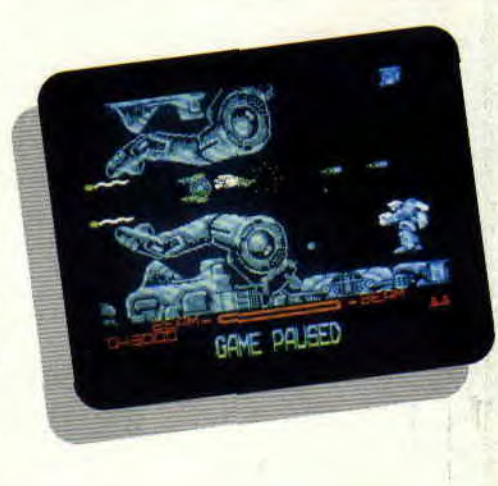

- Et comment tu veux que j'explique ce qui se passe ?? Il ne se passe rien ! R-Type est un super shoot'em up comme on les aime, mais je connais pas le scénario, qu'est-ce que tu veux que je raconte ?

- T'as qu'à croire. Bon, je vais le dire à votre place. Or donc, dans une dimension lointaine, une bataille acharnée se déroule entre les forces du Bien et celles du Mal. L'Empire Bydo, puisque tel est le nom de l'envahisseur, est fermement résolu à asservir le monde, et lance pour cela ses étranges créatures à l'assaut. Mais l'Humanité, aussi fermement résolue à se défendre que Bydo à l'attaquer, vous envoie vous battre à bord d'un appareil fabuleux, l'avion de combat R-9, un engin vachement balèze et très sophistiqué. Vous êtes donc la seule chance de liberté de l'Humanité, saurez-vous résister à l'envahisseur ? - C'est joli, ce que vous venez de dire...

- Oui, mais j'ai pas fini. Le R-9 est armé en standard d'un minable petit laser ridicule, mais qui possède une particularité assez particulière : plus on appuie sur le bouton de feu, plus le tir est puissant. Mais cela a, bien entendu, un inconvénient; c'est-à-dire que pendant ce temps-là, on ne peut pas tirer.

#### **SOFTS A LA UNE 20**

- Je sais déjà tout ça, y'a pas besoin de me le répéter.

- C'est pas pour vous que je le dis, Capitaine, c'est pour les autres, là, qui nous regardent. Je continue. Au fur et à mesure que vous détruirez des ennemis, des joyaux apparaîtront, qui permettront de modifier l'armement du R-9. Ainsi, le premier joyau appelle un engin bizarre qui vole de concert avec le R-9, la Force. Ce truc, qui ressemble à un ballon, possède son propre armement, et peut se coller an vaisseau, ce qui présente un avantage énorme : étant indestructible, il protège le R-9 contre les tirs ennemis.

- Ah bon ? Il faudrait peut-être que je l'appelle, alors, ça peut servir, cet engin-là.

- Absolument. Il est même possible de l'éjecter, histoire d'aller déblayer un terrain difficile. Bref, c'est une arme précieuse.

Et c'est tout ce qu'on peut avoir avec les joyaux?

- Non, bien sûr, on obtient aussi un laser à réflexion, c'est-à-dire qui rebondit sur les parois. Très utile dans certains cas, notamment pour aller déglinguer les trucs planqués dans les petits coins. Viennent ensuite le laser anti-aérien, qui est un peu plus puissant que le laser normal, le laser au sol, qui est lancé à la verticale vers le bas et vers le haut, et qui suit le décor, et pour terminer les missiles à tête chercheuse, qui portent bien leur nom.

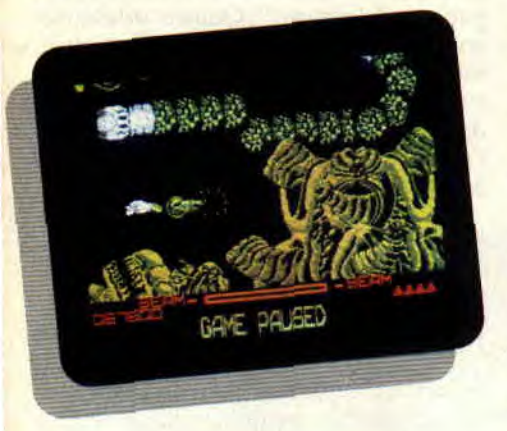

- Vous avez vu, là-haut ?

- Quoi ?

- Ben le chapeau de cet article, il dit que R-Type est une adaptation du jeu d'arcade.

- Et alors?

- Faudrait peut-être en parler un peu, de l'adaptation.

- Et qu'est-ce qu'on fait, là, depuis 4732 caractères ?

- Non, je veux dire qu'on devrait informer le lecteur, pour savoir si l'adaptation est réussie ou non.

- Vous avez lu, là-haut ?

- Quoi?

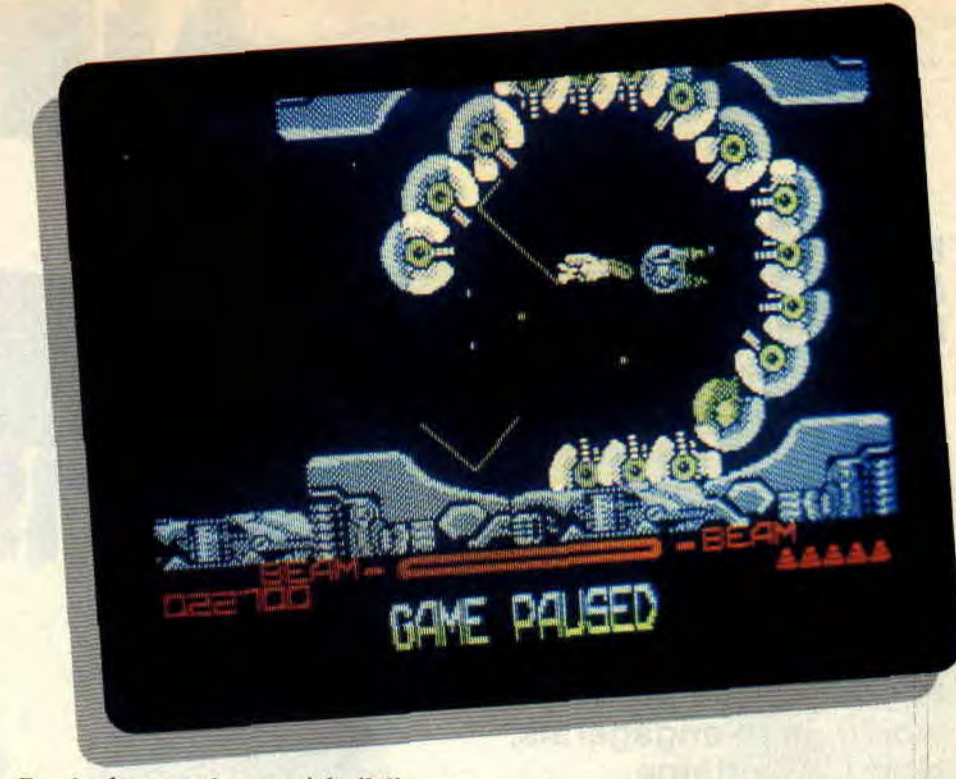

- Ben le chapeau de cet article, il dit que "comble de bonheur, voilà une adaptation qu'elle est bonne."

- Ah oui, donc les tableaux sont les mêmes, les dessins sont superbes avec plein de couleurs partout et tout et tout ?

- Presque. En fait, quand on connaît la version originale, on n' est absolument pas déçu par la version CPC, parce que<br>les tableaux sont effectivement effectivement identiques. Quant aux graphismes, ils sont su-per-bes. Malheureusement, en mode 1, qui - je le rappelle aux petits nouveaux - ne possède que quatre couleurs, mais qui est d'une finesse et d'une beauté sans égales jusqu'ici, et je pèse mes mots. Le tout se déroule (si j'ose dire) dans un scrolling parfait, pas saccadé et aussi rapide que le jeu d'arcade. Bret, c'est une excellente adaptation, kôâ.

- Oui, je vois. Et la musique, elle était géniale, la musique, comment est-ce qu'elle est dans la version CPC ?

- Inexistante. C'est dommage, parce que je suis sûr que les gens de chez Electric Dreams auraient pu faire très fort, mais bon, on ne peut pas tout avoir, hein. Les bruitages par contre sont sympathiques. Et c'est pas fini : la difficulté, si on causait un peu de la difficulté ? J'ai jamais vu ça, à la limite, la version CPC est presque plus difficile que la version arcade. Génial, je vous dis, génial !"

*R-Septh* 

*R TYPE de ELECTRIC DREAMS Distribué par UBI SOFT K7: 95 F*  **Disk: 145F** 

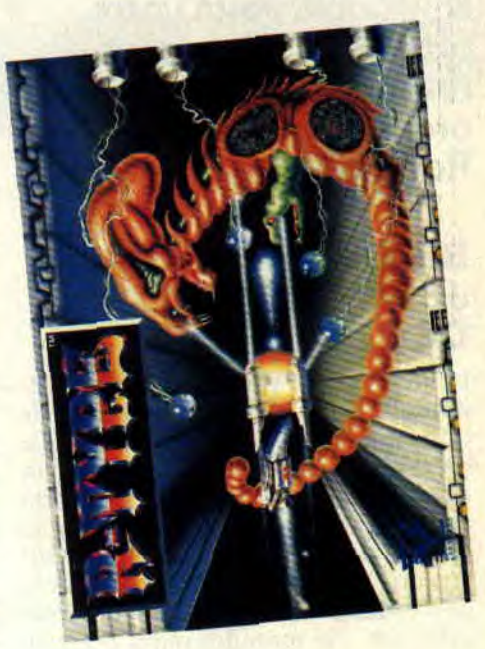

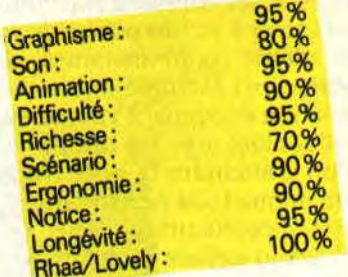

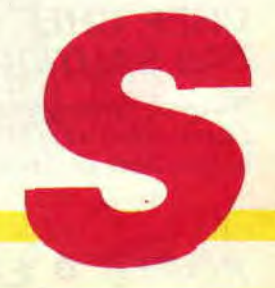

**Eh bien, nous voilà face à un jeu fort original, bien réalisé et, chose importante, vraiment agréable à jouer : Airborne Ranger, où comment s'éclater à faire une petite guéguerre en parfait ranger, sans risques ni périls... Ah, si la guerre était une telle partie de plaisir, je m'engagerais, chef ! "Capitaine Murdock, voilà votre ordre de mission, et... rompez !" "A vos ordres, colonel Robby..."** 

#### **BLOODY HELL, OU Al-JE MIS MA TROUSSE DE SECOURS ?**

Le jeu propose douze missions différentes, ainsi que plusieurs niveaux de difficulté, ce qui vous permettra de jouer un grand nombre de parties avec ce soft mêlant arcade et stratégie. Après avoir réglé ces différentes options, les ordres de mission s'inscrivent sur l'écran de votre CPC. Attention, ancrez-les au plus profond de votre mémoire : le moindre oubli pourrait vous être fatal. Heureusement, la notice est assez complète et détaillée pour vous aider à ne pas perdre de vue votre but ultime (pour certaines missions, comme, par exemple, la destruction de l'aviation ennemie, il vaut mieux éviter tout contact avec les troupes adverses avant d'atteindre la piste d'envol). Le petit manuel (du parfait ranger) donne aussi d'excellents conseils tactiques, qui feront gagner du temps au joueur novice. Tant pis pour ceux qui ne savent pas lire !

#### **CHEF, CHEF, J'OSE PAS SAUTER...**

Rangers, prenez votre courage à deux mains : vous allez être parachutés par la fine fleur de l'aviation américaine, un V-22 Osprey. L'appareil parcourt le terrain ennemi du nord au sud, vous larguant au has du terrain. Mais le ranger doit auparavant lancer trois sacs d'armes et de médicaments, si possible dans des zones peu dangereuses, car il devra ensuite les récupérer le long de sa route. Attention, il est impossible de porter plus de deux sacs pleins. Revenons à votre arrivée sur la terre ferme. Les objectifs se trouvent toujours sur le haut du terrain. Grâce à la carte (obtenue parla touche Shift), il vous faudra éviter les bunkers, fortifications et de champs mines ennemis, en rampant dans les tranchées (pour ramper: barre espace), ou en courant (touche Return) sur les terrains découverts. Pas facile, surtout qu'un grand nombre de fantassins vous assaillent comme des mouches.

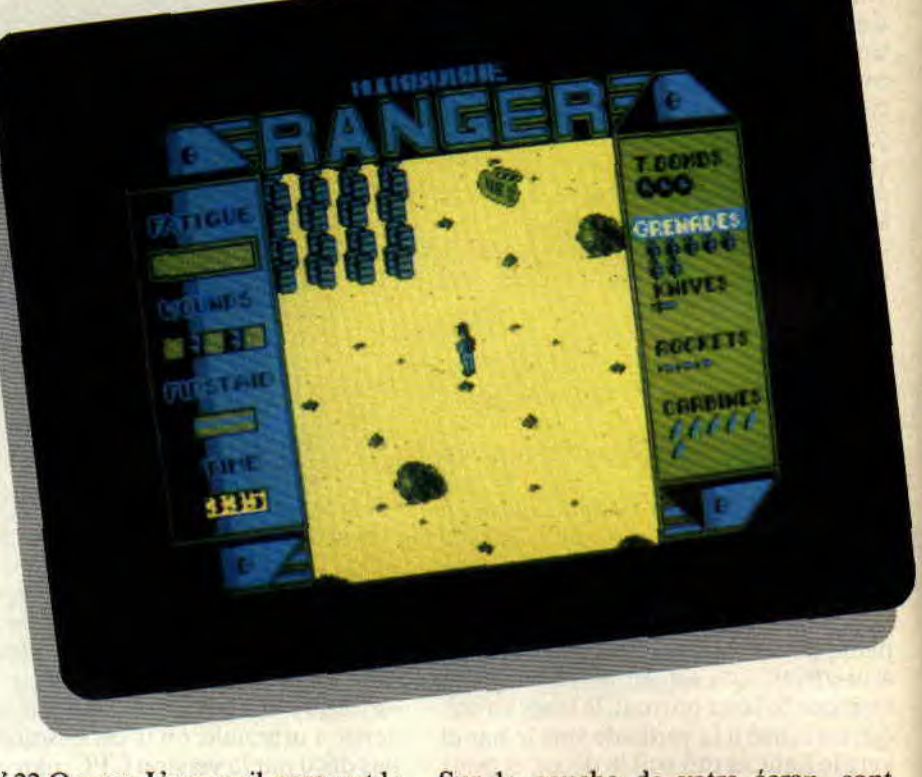

**AIRBORNE** 

Sur la gauche de votre écran, sont notés les précieux renseignements concernant votre état physique : fatigue et blessures. Quatre blessures entraîneront votre mort. Heureusement, les trousses de secours que vous transportez, ou que vous trouverez dans les caissons de renfort largués de l'avion, vous permettront de vous soigner. Mais économisez-les.

#### **AUJOURD'HUI, JE M'ECLATE UN PETIT PIPELINE.**

Vous commencez à visualiser le jeu ? C'est simple. pour l'instant : un objectif, un terrain truffé d'ennemis, une carte permettant de le visualiser et un équipement d'armes et de survie sur lequel je dois vous donner quelques détails supplémentaires. Outre les trousses de secours, vous possédez une grande variété d'armes : un couteau, qui permet d'éliminer vos adversaires sans trop attirer l'attention, des grenades de type M26, qui détruisent certaines fortifications, mais aussi les murs ou barbelés qui pourraient vous gêner, des fusées Law antichars, idéales pour les bunkers ou les avions, des bombes à retardement (compte à rebours, au choix, de 5, 10 ou 15

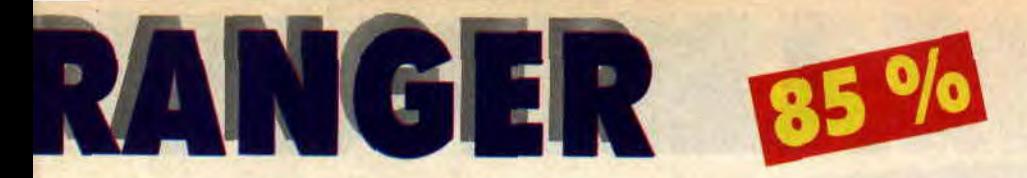

secondes), à poser contre l'objectif atteint, ce qui est drôle, mais pas toujours évident, ainsi que les inévitables chargeurs pour votre mitrailleuse Colt Car-15. Toutes les armes, ainsi que l'histoire des rangers, sont d'ailleurs, je le rappelle, parfaitement détaillées dans la notice d'une rare clarté.

#### **ENGAGEZ-VOUS, RENGAGEZ-VOUS...**

Les concepteurs du logiciel Airborne Ranger ont, eux aussi, parfaitement réussi leur mission. Intégrer une tactique et une réflexion dans un jeu d'arcade pure : il est ainsi possible d'observer la carte sans limite de temps, afin de mettre au point un plan. Les missions se suivent mais ne se ressemblent pas. On passe ainsi d'une capture d'officier ennemi à une action de diversion. Il y a aussi trois types de terrains de combat différents : le désert avec ses rochers et ses buissons, la zone de climat tempéré, dans laquelle on peut traverser des étendues d'eau, et la région arctique, enneigée, peuplée de sapins et cachant de dangereux étangs gelés (attention. la glace peut se briser). Je vous le disais, rangers, engagezvous, vous verrez du pays!

#### **GLOIRE A MICROPROSE!**

La mission terminée, n'oubliez pas d'appeler l'avion qui viendra vous

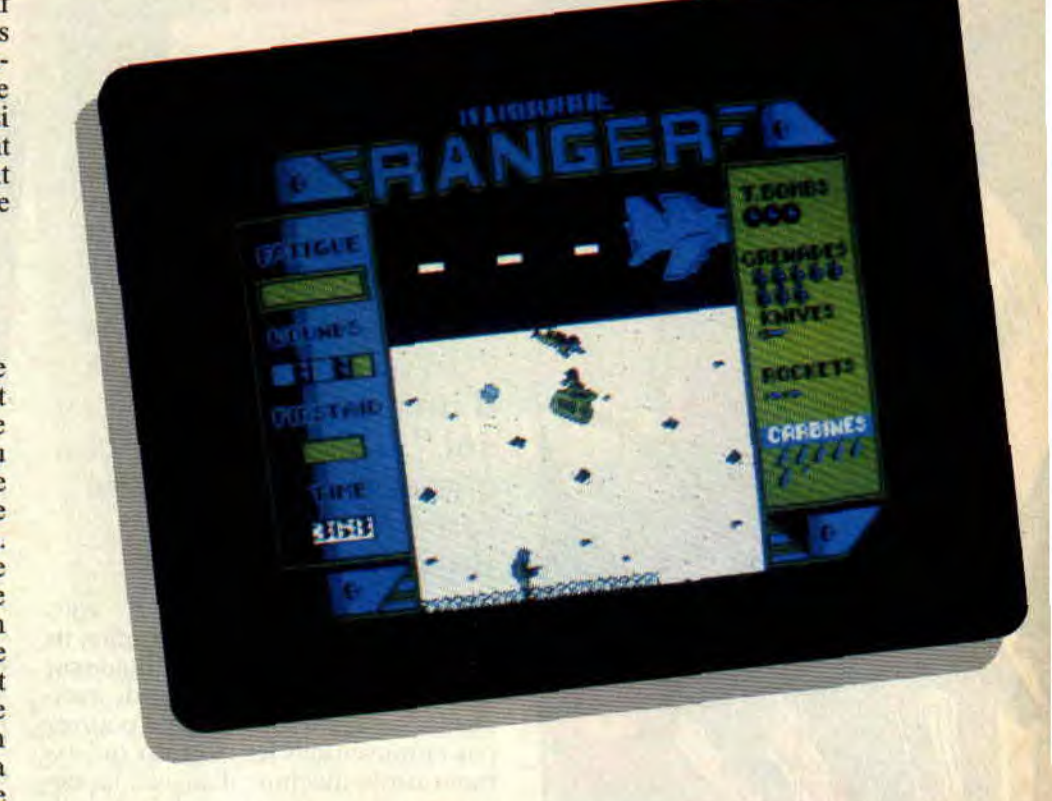

rechercher à un point de ralliement noté d'une croix sur votre carte (touche Esc). Si vous devez libérer les otages, je vous conseille d'ailleurs d'appeler l'avion avant de faire sauter la porte de la prison, afin de mieux défendre vos petits protégés. Bon, je ne vais pas vous révéler toutes les feintes et astuces de

**CONTENT** 

meter

cet excellent jeu aux graphismes clairs et aux déplacements agréables, méme s'il faut quelques minutes pour s'habituer à la gestion du joystick. En bref. tout est réuni dans Airborne Ranger pour vous faire passer de longs moments de plaisir.

*Matt MURDOCK* 

#### *AIRBORNE RANGER de MICROPROSE K7*<br>*Dis*

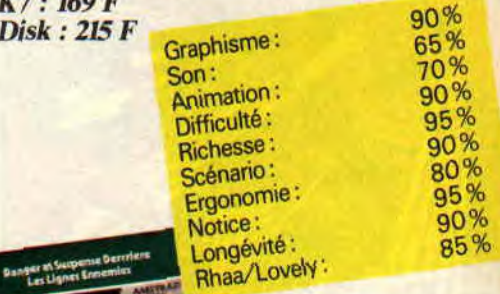

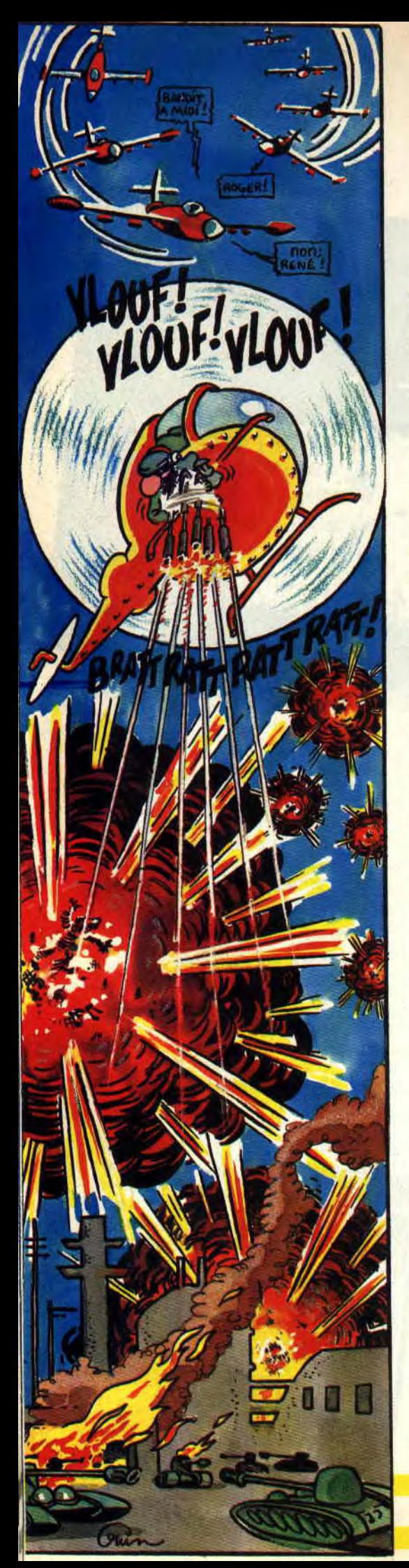

Le mois dernier, vous avez pu vous rincer l'oeil sur les photos de la nouvelle adaptation du célèbre Coin-up, Thunder Blade. Et comme dit le proverbe: "On a toujours besoin d'un petit arcade chez soi." Ce mois-ci, nous allons enfin vous faire rentrer dans son univers impitoyable...

Non, mais je sais pas si vous comprenez ce que je viens de dire, ils ont réussi à adapter Thunder Blade sur CPC. Attention, cela a demandé quelques aménagements, vous ne pourrez pas retrouver tous les tableaux qui existent sur la machine d'arcade, les décors ne sont pas aussi précis, les silhouettes des tanks et des hélicos pas aussi fines, mais c'est quand même du délire, oserais-je dire fabuleux de bout en bout.

#### PARANO, MOI JAMAIS

La mode est aux super héros. Des Rambos en tout genre monopolisent les écrans, mais on oublie un peu trop souvent les super machines qui sèment la mort et la terreur à vitesse grand V. Justement, Thunder Blade fait partie de ce genre de machine. Le doigt à fond sur le bouton, je lance mon hélicoptère à l'assaut des ennemis de la liberté, qui sont aussi mes ennemis par la même occasion. Un méchant général rebelle veut prendre le pouvoir. mais c'est compter sans l'arme secrète, j'ai nommé Supercop..., euh, Thunder Blade. Je n'arrive plus à m'y retrouver dans tout ça. Mon écran de CPC me servant aussi bien de télé que de moniteur pour jouer à des jeux éclatants comme... oui, c'est cela. Thunder Blade.

#### UN, JE TIRE! DEUX, ÇA MONTE!

Eh ! Je n'ai pas intérêt à rester trop longtemps dans le coin • ou ça va rapidement barder pour mon matricule. Je ne sais pas ce que vous en pen-

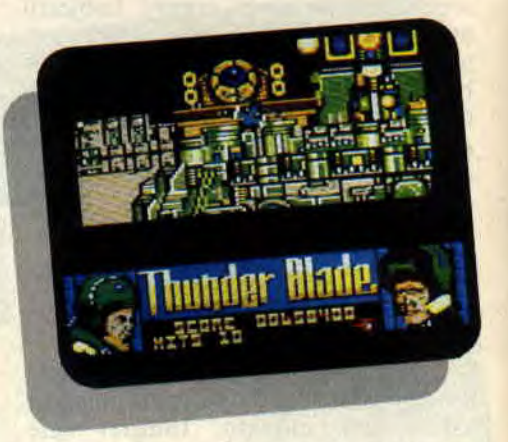

t E S PAL S

sez, mais bien qu'étant un pilote vétéran, je suis un peu jeune pour mourir. D'un coup sec, je tire sur le manche et le sol s'éloigne de moi. Me voilà à une solide hauteur, je peux voir en tout petit, au milieu des gratte-ciel, des petits cloportes verts, des chars Tigres du Bengale, paraît-il. Je ne supporte pas ce genre de vermines. Histoire de tester ma force de frappe, j'appuie sur mon bouton de feu. Mon canon de 30 mm commence à cracher la mort à une cadence infernale, mais cela ne me suffit pas. En gardant le doigt appuyé sur le bouton, je déclenche deux missiles qui foncent droit sur leur objectif.

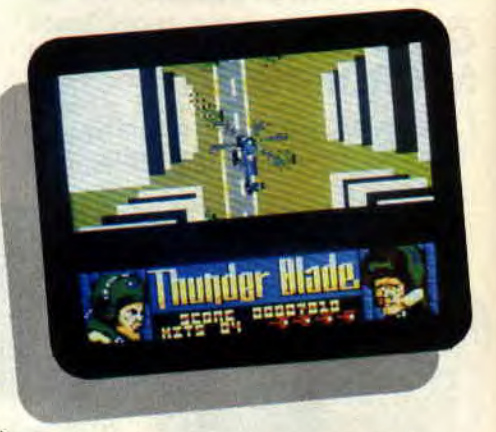

Quel beau feu d'artifice, je m'offre là. Mais ma position n'est pas des plus confortables en fait, et avant d'être atteint par leur défense antiaérienne, je lance mon bolide en avant, les gaz à fond. A moi les prouesses. Je commence un super slalom entre les tours de cette skycraper city. La moindre erreur de pilotage peut être fatale. Surtout qu'en bas ils n'ont pas l'air d'avoir envie de me laisser partir. Leur feu s'intensifie et des hélicoptères ennemis prennent leur envol pour m'intercepter. Tout à coup, tout bascule et, d'une vue verticale, je passe à une vue

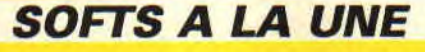

horizontale, exactement comme dans l'original. Dans cette seconde vue, je suis plus à même d'apprécier le travail de mes missiles. Une fois largués, ceuxci se mettent en position de rase-mottes jusqu'à ce qu'ils atteignent une cible. L'essentiel pour moi est d'éviter à la fois les tirs adverses et les immeubles, tout en descendant le maximum de cibles à la fois pour obtenir un bonus en fin de tableau, ainsi qu'augmenter mon score, ce qui me permet de récupérer des Thunder Blades de rechange.

**DU TONNER** 

#### UN RENARD DU DESERT

Ouf, j'ai enfin passé cette foutue ville, mais sous mes pales apparaît brusquement un navire monstrueux, je n'en ai jamais vu d'aussi grand. Je ne sais pas avec quels crédits le général le rebel a pu faire construire une monstruosité pareille, peut-être a-t-il détourné l'argent destiné à l'Iran ou un truc dans le genre. Toujours est-il que, pour moi, ça ne va pas être une partie de plaisir. En tout cas, pour ce qui est de la musculation des doigts, c'est impeccable. Bon, avec un peu d'entraînement, ça passe. Mais il me reste encore trois niveaux à me taper, et pour clore chaque niveau une machine de guerre démoniaque m'attend. A la fin de la seconde partie, qui se déroule dans un premier temps dans un canyon, puis dans le désert, Thunder Blade survole un imposant transport de troupes à chenille. C'est un vrai

plaisir de lui faire sa fête en éclatant, si possible une à une, ses défenses. Le niveau suivant n'est pas non plus de tout repos, puisqu'il faut passer au travers des navires qui surveillent un delta et finir par l'attaque d'un immense avion, très ressemblant à celui de la version originale. On ne peut pourtant pas en dire autant de la dernière phase. Si la forteresse finale est une fidèle reproduction, ce qui en soit est une prouesse, les tableaux qui la précèdent sont un peu décevants. Au lieu d'avoir, comme dans l'original, une raffinerie traversée par des tuyaux qu'il faut éviter en passant soit audessus, soit en-dessous, la version soft nous convie en fait dans une seconde

ville, dont les immeubles sont rouges et noirs alors qu'ils étaient blancs et noirs dans la première partie, et dans laquelle les défenses sont plus difficiles à passer, à moins que vos réflexes ne soient un peu émoussés par tant de combats.

Fabuleux ! Que dire de plus, si ce n'est qu'une fois rentré dans le jeu il est très difficile d'en sortir, d'une part à cause des high scores qui, malheureusement, ne se sauvegardent pas et, d'autre part, parce qu'on veut découvrir toujours plus de tableaux et enfin voir la forteresse, récompense de tant d'efforts. J'ose dire : un jeu fabuleux de bout en bout.

Lipfy dit "Amstrad Cent Pour Cent magazine', et qui est lui aussi fabuleux de bout en bout.

*(UNDER BLADE* du *fabuleux US*  **GOLD** *~tribué par la fabuleuse SFMI*  K7:99F

**Disk: 149 F** 

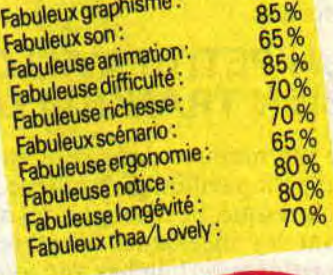

70 %

**LES SECRITS** 

**Voilà peut-être le jeu qu'il faut pour qu'un enfant de moins de dix ans puisse jouer à un jeu d'aventures. Il semble avoir été spécialement conçu pour permettre à l'enfant qui a encore des difficultés de lecture de l'utiliser.** 

Votre mission, agent 000, si vous l'acceptez, est de pénétrer dans la demeure du docteur Mack Adam lors de son absence. En effet, on le soupçonne fortement de collaboration avec des agents lybiens. Il serait en train de préparer des microorganismes dangereux pour l'homme, à des fins militaires.

#### **CLASSIFIE SECRET DEFENSE**

Il y a longtemps que j'attendais une mission de ce type. Depuis que je suis sorti de l'école des polices, on ne m'avait guère envoyé que sur des petites missions sans importance, paraitil pour me faire la main. De plus, je travaillais toujours avec un collègue. Ce coup-ci, c'est le grand jour. On va enfin voir de quoi je suis capable. Fini l'entraînement, me voilà un espion à part entière. enfin, quand je dis espion, c'est plutôt contre-espion. La sécurité du territoire est en jeu. j'accours, c'est moi, super-espion. Je ne sais pas pourquoi ils m'ont attribué ce numéro ridicule. Non mais, je vous demande un peu, ça a l'air de quoi 000? Ca fait un peu nul, même trois fois nul.

#### **UN PETIT PAVILLON BIEN TRANQUILLE**

Je me retrouve donc ce matin devant un petit pavillon de banlieue que rien, ou presque, ne distingue des autres. Ce sont les incessants allers retours de personnages louches qui ont mis la puce à l'oreille des voisins. Ils ont donc prévenu le commissariat local comme de bons Français et, de fil en aiguille, les services de la DGSE se sont mis sur l'affaire. Bon que faire ? Je ne vais

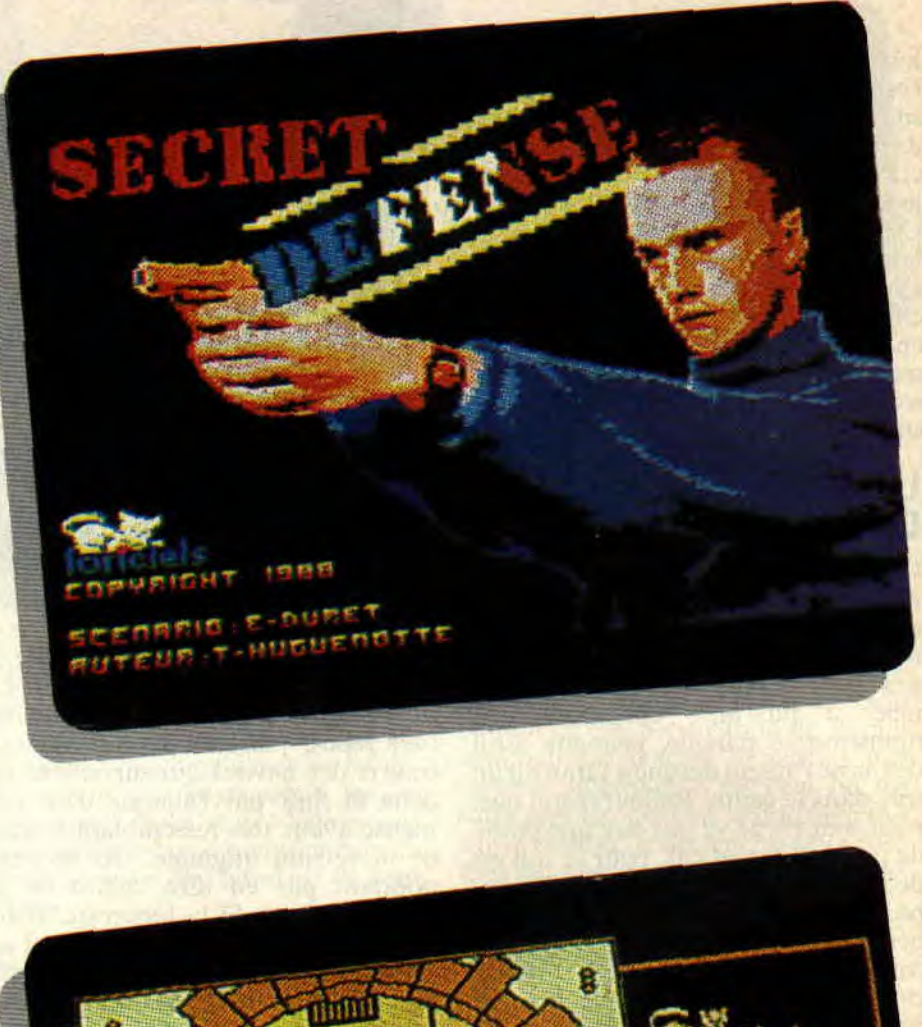

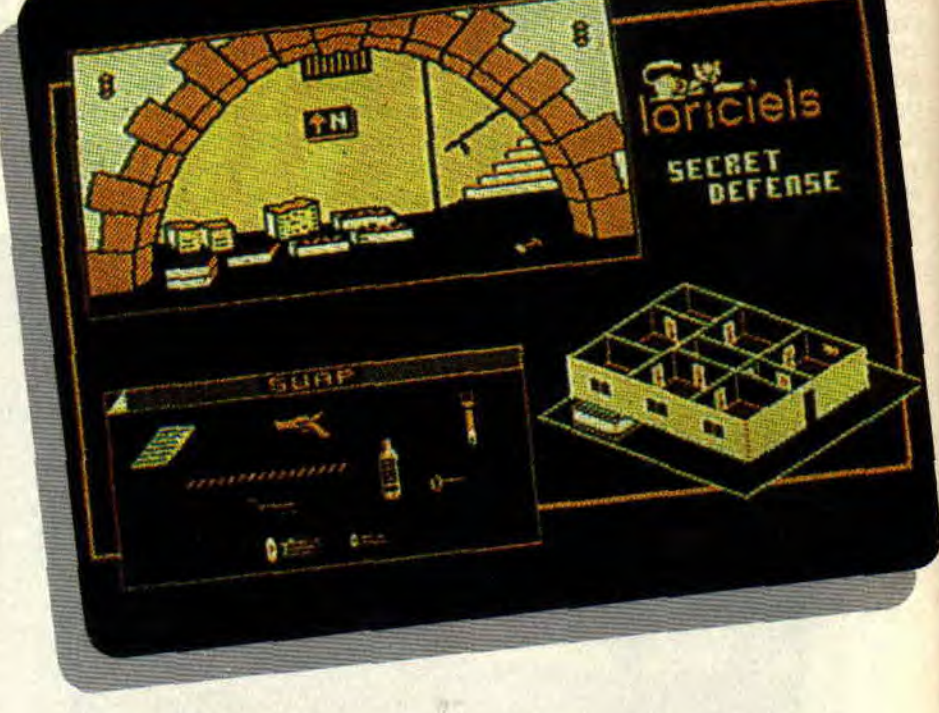

quand même pas sonner à la porte. chose à l'école, mais au moins on m'a Non, ce n'est pas digne d'un espion de appris à être discret. Je me débrouille ma classe. On n'apprend pas grand- donc pour rentrer par des moyens donc pour rentrer par des moyens

#### **SOFTS A LA UNE**

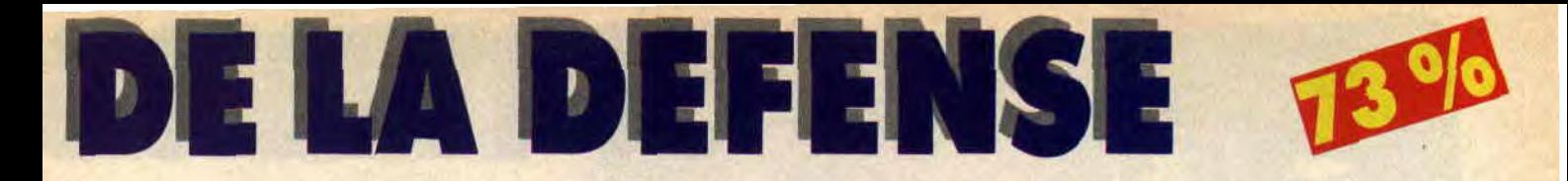

détournés. Inutile de me torturer, je n'en dirai pas plus, chacun ses petits secrets. On a beau être agent secret, on n'en est pas moins homme.

#### UN INTERIEUR PROPRE ET COQUET

Ce professeur possède un goût très spécial. Lorsqu'il décide de donner un ton de couleur à une pièce, vous pouvez être sûr qu'aucune autre couleur ne viendra mettre son grain de sel. Ici pas de place pour la fantaisie. La première pièce que je visite est la salle de bain. Pas grand-chose d'intéressant ici ; ce n'est ni le moment de se prendre une petite douche, ni de se refaire la raie au milieu. Je continue donc mes investigations, les oreilles aux aguets. En plus, bêtement, j'ai oublié de prendre mon flingue, autant dire que je n'en mène pas large. Heureusement, je possède un plan du pavillon. Si je me dirige par là, je rejoins le couloir et l'autre porte, elle, donne sur le bureau du professeur. Un couloir, c'est dangereux, il donne accès à toutes les pièces. Or, si le docteur est sorti, je serais étonné qu'il ne reste plus personne dans la baraque. Il doit bien y avoir un garde du corps pompeusement appelé maître d'hôtel.

#### UNE FOUILLE EN REGLE

Je prends donc la direction du bureau. Sur celui-ci traîne un petit carnet. Je me précipite pour le lire. A tous les coups, il s'agit des formules secrètes du professeur. Passionnant, non ? Je commence la lecture : savonnette, papier à lettre, etc. Bon tant pis, on fera mieux la prochaine fois. De toute façon, il reste encore plein de choses à faire, comme fouiller les tiroirs. Je ne l'invente pas, c'est inscrit dans le menu des actions, alors ! Cela simplifie mon travail. Mais attention, cela ne veut pas dire qu'il faille toutes les faire. Certains endroits possèdent des pièges où il ne fait pas bon fourrer son nez, ou gare aux bébêtes et autres pièges à rats. Bon, mon petit séjour au bureau a été profitable ; j'ai en main un browning, qui en plus est chargé.

#### UNE CHAMBRE A COUCHER LE SOUFFLE

Ah les perquisitions de chambre, c'est ce que je préfère, on fouille les placards, les tables de nuit. les lits, mais attention de ne pas s'endormir sur ses lauriers. Il me reste plus de la moitié de la maison à visiter et je sens que de nombreux pièges vont encore me poser problème. Enfin, à la guerre froide comme à la guerre. De toute façon, vous pourrez lire la suite de mes aventures dans les journaux, alors patience.

#### AVENTURIERS EN CULOTTE COURTE

Les adeptes des jeux d'aventures ne trouveront certainement pas un grand intérêt à ce soft. Ce jeu n'est pas fait pour eux. Par contre, il semble parfaitement adapté à des enfants de moins de dix ans, jeunes débutants, désirant un jeu d'aventures, mais que la difficulté rebute. En effet. la

possibilité de visionner le plan de la maison à chaque instant, ainsi qu'un dessin sur le côté qui vous permet de savoir à quel endroit vous vous situez, sont autant d'aides pour l'apprentiaventurier. A l'entrée de chaque salle, un message se déroule au milieu de l'écran. Si l'enfant trouve le message trop rapide et qu'il ne peut le lire, la pression de la touche espace permet de le stopper et ainsi de le lire plus tranquillement. Les différents menus d'actions évitent à l'utilisateur de se perdre dans des actions inutiles, sans pour autant rendre le jeu plus facile puisque certaines d'entre elles sont des pièges. Le jeu ne possède pas de sauvegarde, ce qui veut dire que la solution est assez rapide à trouver si l'on ne tombe pas dans un piège. Mais il faudra certainement que le joueur s'y reprenne à plusieurs fois pour y parvenir. Il faut donc considérer ce jeu<br>comme une initiation au jeu comme une initiation au d'aventures ; il révèle alors tout son intérêt.

*SECRET DEFENSE de LORLCIEIS K7: 145 F Disk: 193F* 

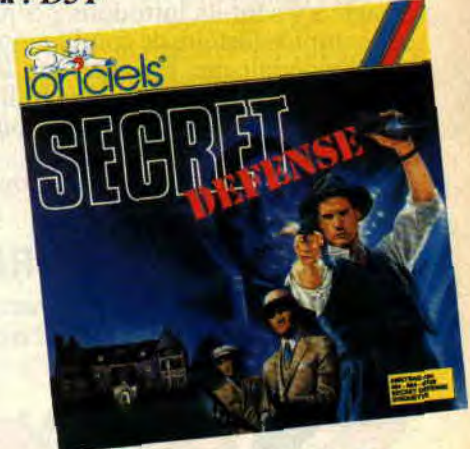

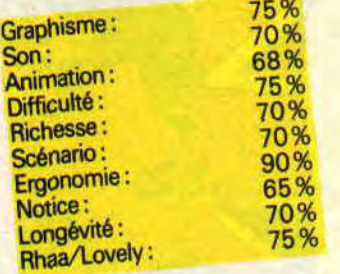

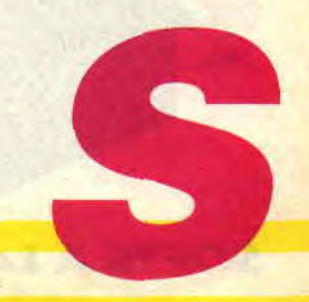

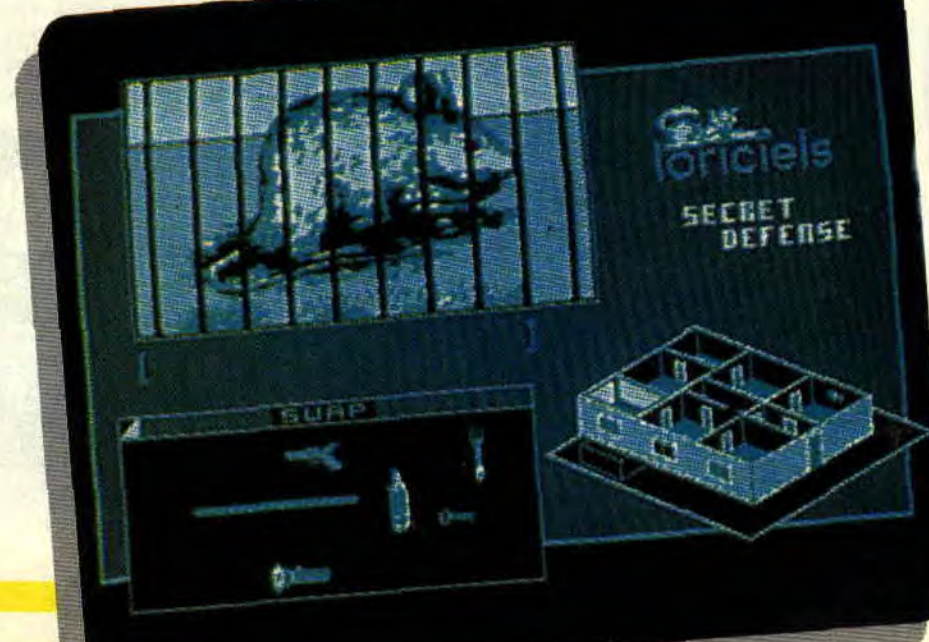

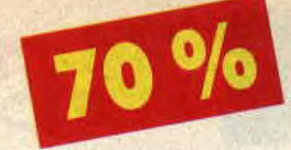

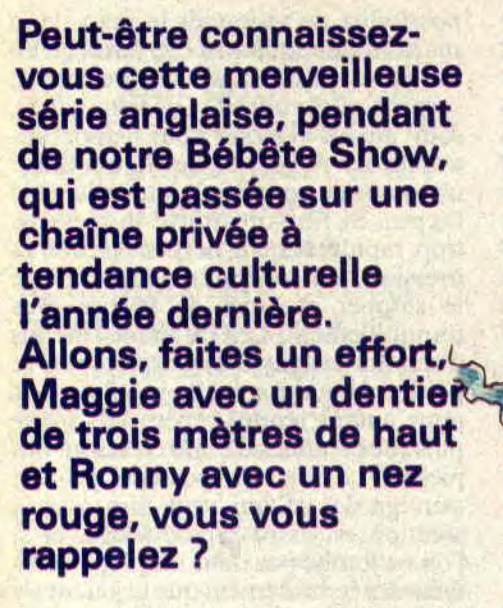

Pour ceux à qui ça ne dit vraiment rien, ils n'ont qu'à essayer de penser Margaret Thatcher et Ronald Reaga en train de danser en se faisant d mamours. Bon, eh bien, imaginez q ces charmants personnages se retrouvent sur le petit écran de votre CPC. Comment? Eh oui! Par quelle magie s'y sont-ils introduits ? Simple, une stupide histoire de conflit mondial et d'impérialisme. En effet, sur Terre, c'est le chaos, et six des plus brillants impérialistes que la Terre ait connus cherchent à empêcher un être immonde et s'emparer du pouvoir planétaire.

#### DIALOGUE DE SOURD

- Maggie : Décidément on retrouve toujours les mêmes caractères, n'est-il pas mon cher Ronny ?

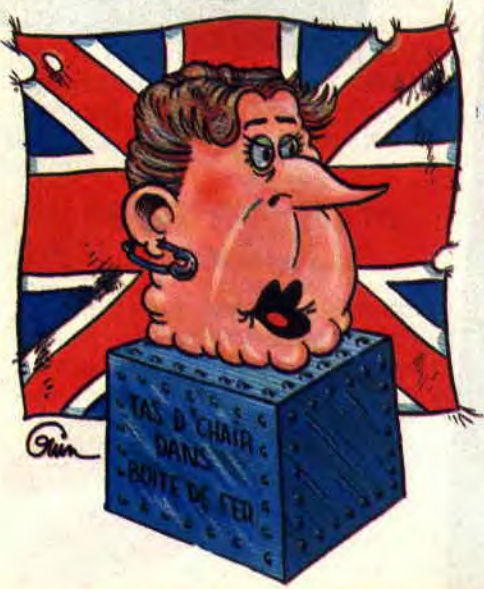

- Ronny : Vous voulez sans doute dire les mêmes personnages.

- Maggie : Oh, j'étais sûre que vous seriez de mon côté mon Ronny tout plein. Mais qui est donc cette momie semblant sortir tout droit du Moyen Age.

- Ronny : C'est le doyen de la Faculté

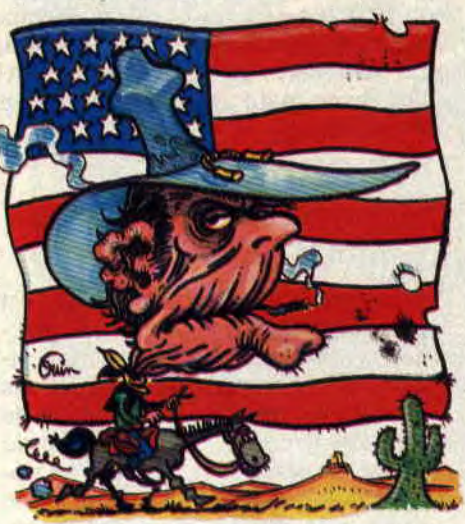

islamique, depuis qu'il s'est mis la tête dans la porte, il ne les a plus.

- Maggie : Pardon, Ron Darling? - Ronny : Oui, il n'a plus toutes ses facultés!

- Maggie : Oh, very funny!

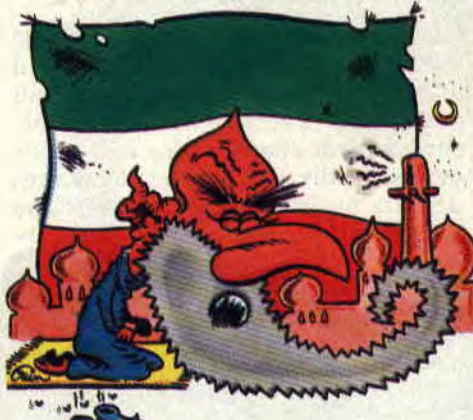

#### DU TRILOGUE AU CATALOGUE

- Khomeiny: Par la barbe du prophète, quelle horreur, une femme non voilée ! Cachez ces dents que je ne saurais voir!

- Maggie : Quel drôle d'accent, il parle l'anglais comme Arrafat ! J'ai bien envie de lui envoyer ma théière à la figure à celui-là. Il apprendra qui est la Dame de fer dans un gant de crin.

- Ronny : Vous voulez dire une huître

perlière dans un écrin.

SPITTING

- Maggie : Oh, Ronny, vous êtes trop chou.

- Botha : Vous ne le trouvez pas un peu mat de peau, il doit avoir un noir dans sa famille. Nous ne pouvons l'accepter dans notre monde. Pour qu'il nous foute la paix, on va lui faire une petite planète que l'on contrôlera économiquement, mais il aura l'impression d'être son propre maître.

- Jean-Paul 11: Et à part ça (sans ça), Ted ?

- Gorby : Moi pas être Ted, moi Micky.

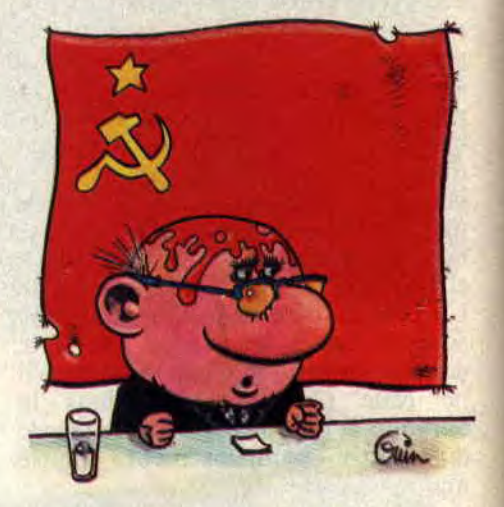

- Ronny : Mais c'est ce vieux Micky, celui qui essaie de me faire passer pour un dictateur. Je ne supporte pas les yeux doux qu'il fait à ma petite Maggie. S'il continue comme ça je m'en vais lui faire une tête.

- Jean-Paul II : Allons, calmons-nous. Qui pourrait me dire ce que nous faisons ici ? Seul le monde spirituel a de l'importance. Pourquoi se battre pour une petite boule de terre, alors que le royaume des cieux vous est ouvert.

- Maggie : Tu crois peut-être qu'avec tout ce qu'on a sur la conscience ton

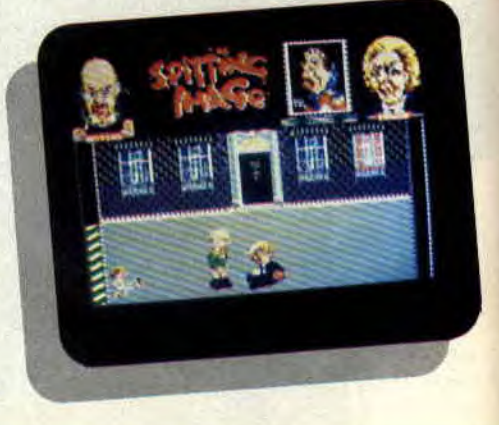

#### SOFTS A LA UNE 28

patron va nous accueillir. De toute façon, à la fin de la journée, il n'en restera plus qu'un sur Terre, les autres seront au ciel ou plutôt en enfer. - **Botha** : Et comme l'enfer c'est les autres, la Terre deviendra un paradis.

**IMAGIE** 

#### **CRISE DE CONSCIENCE**

Comme vous avez pu vous en rendre compte, ces six figures représentatives de la politique internationale ne s'entendent pas à merveille et c'est juste ce qu'il nous faut. Car seul un de ces dirigeants aura l'honneur de combattre ce monstre. Qui est-il ? Personne ne le sait, mais avant de le rencontrer, il faut d'abord effectuer la sélection. Personnellement, je choisis d'incarner Khomeiny, pour commencer. Et pourquoi pas lui faire combattre le pape, après tout, ce sont les deux seules autorités religieuses. C'est le défenseur qui se bat sur son terrain. Nous retrouvons donc ces deux adeptes de la jupe longue sur la place Saint-Pierre à Rome. A ma gauche, l'ayatollah Khomeiny, champion d'intégrisme toute catégorie, à ma droite le pape, le plus italien des Polonais. Dès le début, le pape se retrouve à terre, euh... non, c'est une erreur de ma part,

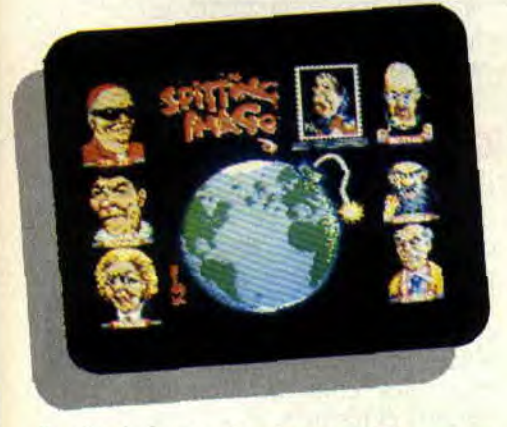

il vient juste de s'agenouiller pour embrasser le sol, comme il le fait à chaque descente d'avion. Certains ont d'ailleurs fait courir le bruit qu'en fait c'est le mal de l'air qui le poussait à se mettre à genoux. Attention, le combat commence enfin. Cet horrible Khomeiny vient de faire son coup favori : le lancer de barbe (Salut Robert, ça boume l'armée ?). Le pape a du mal à s'en remettre, d'autant plus que l'ayatollah fait suivre ce coup tordu par sa botte secrète. Il s'agit d'un petit ayatollah qui arrive de la gauche,

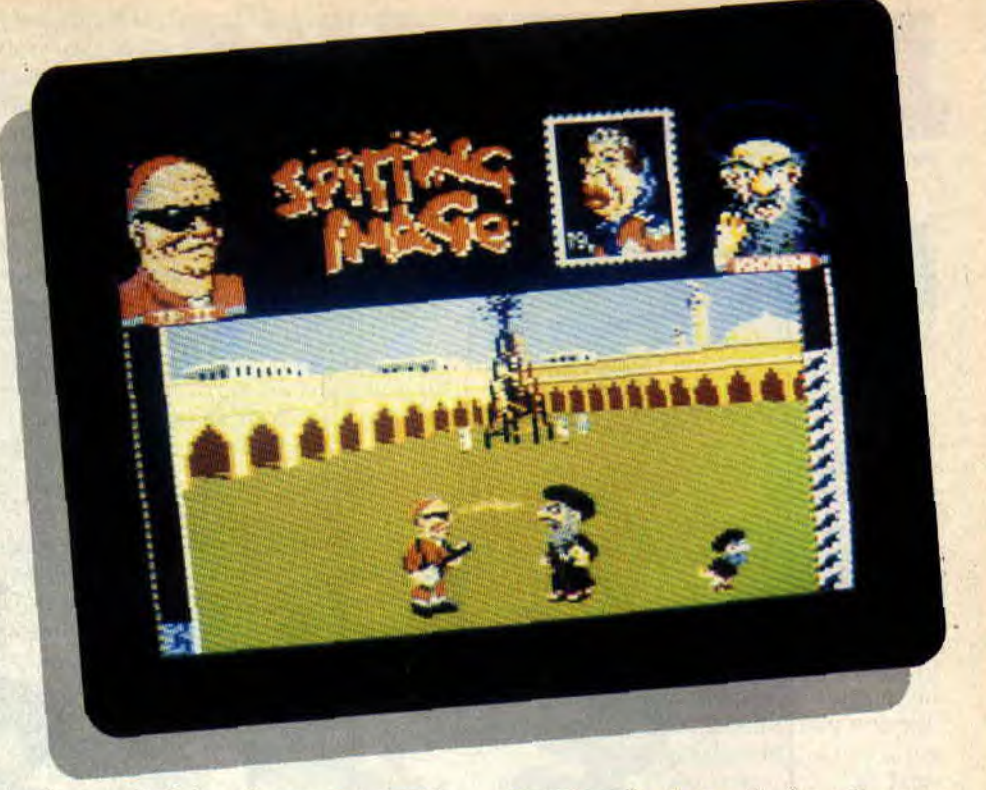

soulève sa djellaba, découvrant ainsi la partie charnue de son individu et déféquant en direction du Saint-Père. Après quelques coups de cet acabit, ce dernier tombe sans connaissance. Première partie pour l'Ayatollah. Mais pour qu'un des deux joueurs gagne le match, il faut qu'il remporte quatre combats. Mais dans cette confrontation, Papy ne fait pas le poids et rend l'âme à son patron.

#### **LE COUP DU TELEPHONE ROUGE**

Le second match oppose Ronny à Gorby. Heureusement, il ne reste plus sur Terre la moindre petite bombe. C'est donc presque à mains nues que les deux adversaires vont s'affronter, je dis presque car Gorby est venu avec son yoyo et Ronny s'est fait greffer pour l'occasion un merveilleux coup à rallonge. Les deux derniers béligérants V<sub>2</sub>sont Maggie et Botha. Ce dernier ne trouve en général rien de mieux que pisser sur la dame de fer , il pense sûrement de cette façon la faire rouiller. Quant à Maggy, son cigare et ses gants de boxe font un malheur. Lorsque tous les combats se sont déroulés dans la joie et la bonne humeur et que, sur le tableau de présentation. tous les personnages. sauf un, sont remplacés par la mort, le survivant se voit provoquer pour un duel des plus sombres. Les coups pleuvent et, malheureusement, on n'y voit goutte. Brusquement, le vainqueur sort de l'ombre. Horreur: c'est le leader tant redouté, une vieille connaissance,<br>surnommé "un muscle deux surnommé "un muscle deux cerveaux", mais à vous de découvrir qui il est. Je n'ai qu'une chose à ajouter : si ce jeu n'est pas très amusant à jouer. il est, en revanche, éclatant à découvrir, plein d'humour et très bien réalisé. Mais le jeu en vaut-il la chandelle... triste cire?

*Lipfy* 

*SPITTING IMAGE de DOMARK Distribué par UBI SOFT*  Prix : **n.c** 

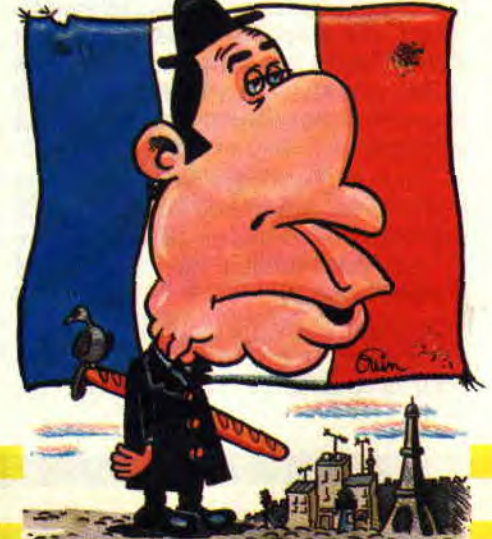

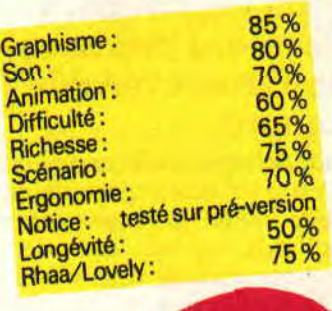

# **JOYSTICKS**

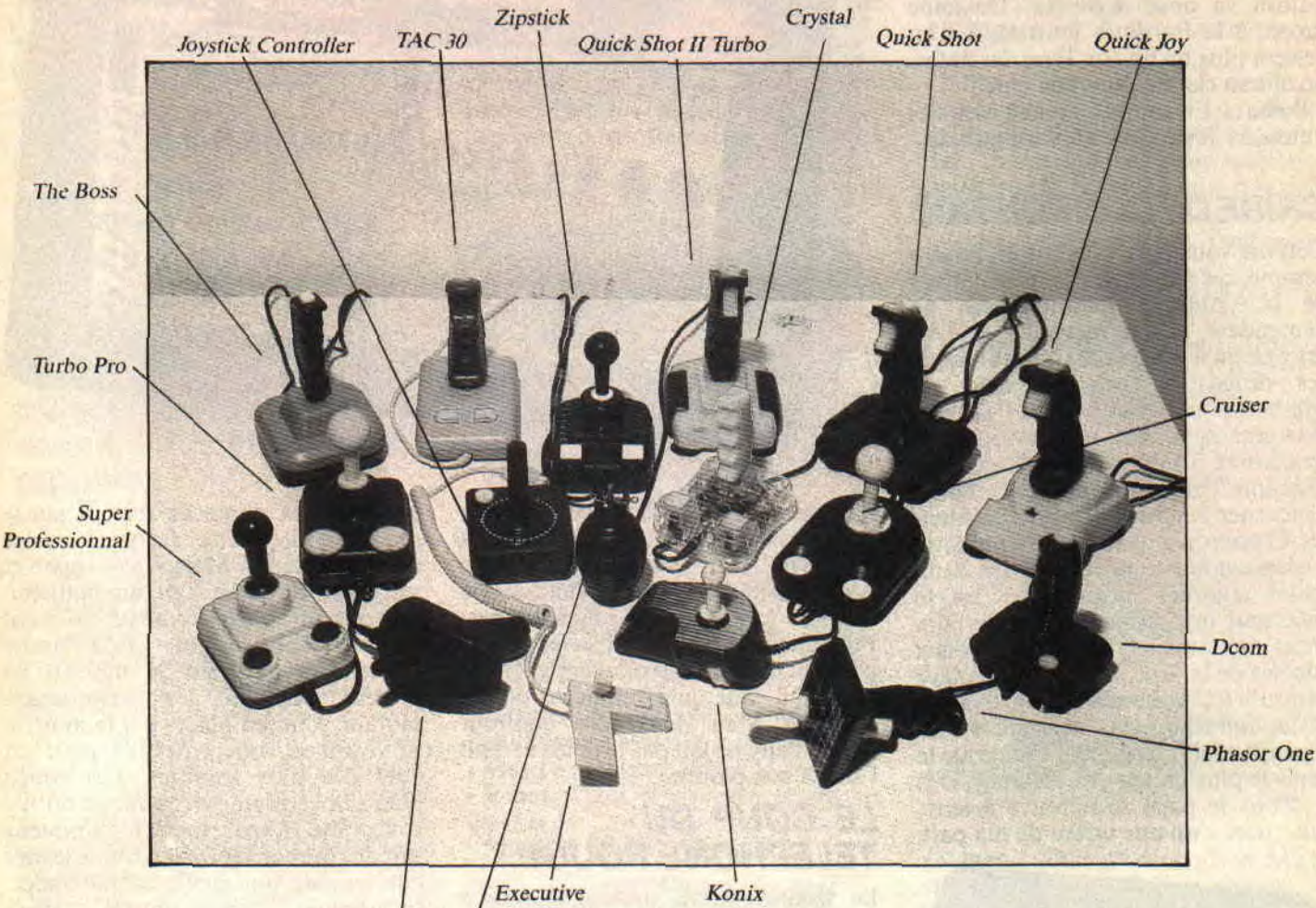

Navigator / Joystick

**Quoi ? Encore un test de joysticks ? Ben les p'tits jeunes d'Amstrad Cent Pour Cent n'ont pas beaucoup de suite dans les idées pour nous proposer ça. A tous les coups, y devaient pas savoir comment remplir leur canard.** 

Stop, je reprends la main - et la parole. C'est p'têt' pas super original comme idée, mais je vous garantis, mes gaillards, qu'un test de joysticks comme celui-là, vous n'êtes pas prêts d'en revoir un de si tôt (à part peut-être dans deux mois, quand on aura un trou de quelques pages à boucher, et encore, on fera plus fort dans l'originalité : un test d'imprimantes).

**Therminator** 

Celui-là, il est béton, jugez plutôt : - D'emblée, pas moins de 16 bâtons de joie sont testés, alors si vous n'arrivez pas à faire votre choix, il ne vous reste plus qu'à vous abonner *à 50 Millions de consommateurs.* 

- On vous donne trois avis différents par joystick, parce que, bon, tout le monde n'a pas la même manière de jouer. Ainsi, Miss X a noté en fonction de l'ergonomie et de la prise en mains, Sined, en fonction de la solidité, et Robby, de la précision. Les questions techniques style microswitches ont été appréciées par votre serviteur, merci pour lui.

- C'est le big boss en personne qui nous a gentiment suggéré de faire un test de joysticks, et rien que ça, ça suffit à faire de ce mini-dossier un monument d'anthologie.

- C'est tout. Allez lire la première partie du dossier, et revenez me voir après pour la conclusure. Vous avez dix minutes.

#### **CONCLUSURE**

Comment ça ? Vous n'avez pas encore trouvé le joystick de vos rêves ? Qu'à cela ne tienne, revenez le mois prochain, on verra ce que l'on peut faire pour vous. Et même dans le cas contraire, revenez le mois prochain, y'aura un tableau récapitulatif avec le nom des constructeurs, des distributeurs et les prix. Et les notes de nos testeurs fous, bien entendu. Je vous attends.

*Joysepth* 

#### **CRUISER**

Le moins qu'on puisse dire du Cruiser, c'est qu'il n'est pas vraiment beau, avec sa carcasse toute bleue surmontée d'un manche rouge et de deux boutons blancs. En fait, il ressemble plutôt à une souris montée en grade qu'à un joystick de compétition. Bah, les microswitches sont là et bien là, et le câble est très, très, très long.

**Miss X** : Moi, ça me va. Les ventouses collent assez bien à la table, et les boutons sont assez gros pour ne pas les rater. Ils sont peut-être un peu mal disposés, mais ça n'est pas très grave.

**Sined** : Question solidité, ça a l'air d'aller, mais je doute un peu qu'il me résiste plus de trois jours d'affilée, t'as qu'à croire.

**Robby** : Le Cruiser est suffisamment précis pour s'éclater avec les meilleurs arcade-aventures du moment. Ce que je lui reproche, c'est de ne pas faire de recherche hexadécimale pour obtenir des vies infin... Argh!

#### **ERGOSTICK**

By Jove, but what is that ? Tout de blanc vêtu et fabriqué en gomme plutôt qu'en plastique, 1'Ergostick se veut le joystick le plus ergonomique jamais fabriqué. Dérivé du Speed King au niveau look, sa matière le rend un tout petit plus agréable au toucher. Mais comme pour le Speed King au début. gauchers s'abstenir.

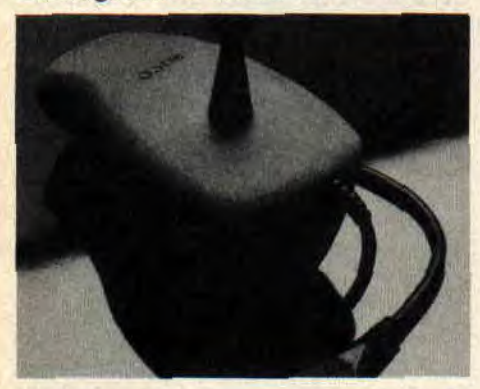

**Miss X** : Je dois avouer que j'ai été soufflée, j'ai rarement connu quelque chose qui tienne aussi bien dans la main. Ah oui, peut-être un reproche : le bouton de feu est situé juste sous l'index, mais je le trouve trop petit.

Sined : Qu'est-ce que c'est que ce bidule ?!? J'aime déjà pas trop le Speed King parce que. pour moi, l'ergonomie passe par de bonnes ventouses, mais là, je suis perplexe, t'vois. En plus, avec toute la gomme qu'y z'ont mis (ouarf, elle est bien bonne), bonjour la transpiration (mains moites et pieds poites; devinez ce qui est boite. What ?).

Robby : Ah, le bon joystick que voilà. Personnellement, j'adore, bien que je sois gaucher. Mais quand on est habitué au Speed King comme moi, c'est un truc qui ne dérange plus.

#### QUICKSHOT II

La série QuickShot, qui a révélé la société SpectraVidéo aux yeux du monde entier bien plus que ses *MSX*  nazes, est en quelque sorte une légende à elle toute seule. Sans trop s'avancer, on peut dire que c'est grâce à elle si, aujourd'hui, les constructeurs proposent des trucs de plus en plus fous. Le

QuickShot Il n'est pas le plus récent, et donc pas le meilleur, mais il a le bénéfice de l'âge. Il est d'ailleurs tellement vieux que les microswitches n'existaient pas à l'époque, c'est vous dire.

**Miss X** : Je n'ai pas l'honneur de connaître tous les joysticks du moment, mais celui-là m'a un peu déçue. Les ventouses sont solides, mais l'interrupteur d'autofire est difficile à manier. Sined : Je n'en dirai rien, j'attends la version Turbo.

Robby : Je suis un nostalgique, et j'avoue que mon premier joystick fut justement un QuickShot II. Ce sont des choses qui ne s'oublient pas.

#### JOYSTIX

Avec SpectraVidéo et Suncom, Euromax est le troisième vrai géant de l'industrie du joystick, et c'est en toute confiance qu'il a sorti son Joystix (notez au passage le jeu de mots). Rien de bien extraordinaire dans cet engin, si ce n'est qu'il est beau (j'adore le noir. mais, là encore, tout est question de goûts personnels).

**Miss X : Je** serai assez catégorique : tant qu'à poser un joystick sur la table, autant qu'il y reste collé. Les ventouses sont un bon moyen pour cela, et le Joystix n'en possède pas. Mais sinon, je suis d'accord avec Septh, il est plutôt beau.

**Sined** : *Moi,* je le trouve trop petit et il ne tient pas très bien dans la main. En plus, je m'emmêle les pinceaux parce que j'arrive pas à saisir correctement les boutons. Côté solidité, ça a l'air d'aller, mais je n'en mettrai pas ma tête à couper.

Robby : C'est bizarre, c'est exactement ce que j'allais dire. Mais j'ajoute quand même, puisque personne ne l'a dit avant, que les microswitches le rendent suffisamment précis pour ce qu'on veut en faire (comprenne qui pourra).

#### **TURBO-PRO**

Le jour où un imbécile ira déposer le look commun à presque tous les joysticks, il deviendra un imbécile riche. C'est à se demander si c'est pas la même boite qui les fabrique tous, sous des noms différents. Le Turbo-Pro ne se distingue des autres que par des ventouses qui n'ont de ventouse que le nom, et par un manche à balai assez dur à remuer sur sa base. Détail intéressant : il possède une prise de connexion pour un deuxième joystick, prise très prisée sur les CPC.

**Miss X** : le Turbo-Pro n'a l'air de rien, comme ça, mais il n'est rien. Septh a très bien résumé la situation (bisous à toi), et de plus, le câble est un peu court. **Sined** : Vous charriez un peu. Le Turbo-Pro m'a donné un sentiment de solidité rarement retrouvé chez les autres joysticks. Et si le manche est dur

à manier, c'est parce que lui et ses microswitches sont bien protégés dans la carcasse, c'est tout.

**Robby** : Je suis d'accord avec Sined, sauf que je ne l'ai pas trouvé plus précis qu'un autre. Il est dans la moyenne. voilà tout.

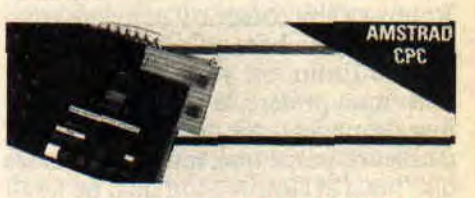

#### **EXECUTIVE** JOYSTICK

Fabriqué par Suncom et distribué en France par le petit chat de chez Loriciels, l'Executive Joystick possède l'étonnante particularité de se coller sur le coin de l'ordinateur grâce à un système d'autocollant double face ou de Velcro. De plus, sa petite taille et son cordon style téléphone le destinent plus particulièrement à ceux qui n'ont pas beaucoup de place sur leur bureau. Miss X: Personnellement, je ne l'aime pas du tout, il est trop petit, j'ai l'impression de ne rien avoir dans la main. D'ailleurs, je n'ai rien dans la main, puisque le manche à balai mesure à peine plus d'un centimètre, c'est vous dire. Quant au bouton de feu, il est, par contre, excellent.

**Sined** : Là, franchement, je rigole. Tiens, je vous parie qu'après deux heures passées entre mes douces mains, l'Excutive sera exécuté (ouarf). **Robby** : J'aime beaucoup Loriciels, mais y'a quand même des limites. En plus, sa forme fait que l'Executive ne peut se brancher que sur le côté droit de l'ordinateur. Amis gauchers, circulez, y'a rien à voir.

#### **QUICKSHOT TURBO II**

Ahhh, voilà un joystick qu'il est beau ! Rendez-vous compte: rouge et noir, un design style compétition d'enfer et, en plus, la griffe SpectraVidéo. Que celui qui n'a jamais rêvé devant le Turbo Il me jette la première pierre (Vals, elle est bien bonne elle aussi). Microswitches et autofire sont, bien entendu, au rendez-vous, c'est devenu une habitude chez SpectraVidéo. Pour être franc, le QuickShot II possède une touche supplémentaire, quelque peu magique, qui fait qu'on ne peut pas ne pas l'aimer.

**Miss X** : C'est marrant, ça me fait penser à la pub pour l'eau de toilette du même nom (pas QuickShot, l'autre). Le design de la poignée est parfait et les

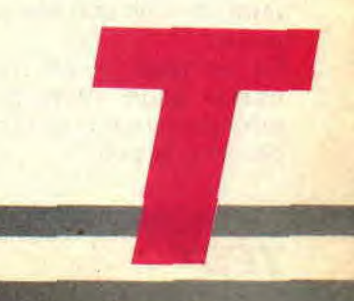

### **JOYSTICK**

ventouses collent très bien. Tai beaucoup apprécié les deux boutons, un sous l'index, l'autre sous le pouce. Robby va être content, il convient aussi bien aux gauchers qu'aux droitiers.

**Sined** : Enfin, on y arrive au Turbo! C'est mon préféré, le seul auquel je refuse de mener la vie dure. Il vaut mieux d'ailleurs, parce que, malgré toutes ses qualités, j'ai l'impression qu'il ne ferait pas long feu entre mes mains.

**Robby** : Complètement d'accord avec tout le monde, je n'ajouterai qu'une chose : côté précision, c'est le meilleur que j'ai connu.

#### **JOYSTICK CONTROLLER**

Eh oui, c'est l'inévitable. Pour la petite histoire, ceux qui ont possédé un jour la console de jeux Atari 2600 reconnaîtront immédiatement ce joystick. C'est celui qui était livré avec la console et qui, d'ailleurs, a imposé le fameux standard Atari dans la prise joystick. Antédiluvien, il ne possède ni microswitches, ni ventouses, ni autofire, ni rien de vraiment intéressant. D'ailleurs, on ne le cite que par respect envers son grand âge.

**Miss X** : La poignée toute droite est bizarre, mais je ne veux pas en dire du mal, ce ne serait pas juste. **Sined** : Idem. **Robby** : Itou. Septh : Bande de fainéants!

#### THE BOSS

Présenté comme un super joystick d'enfer et tout et tout, The Boss n'est en fait qu'un pauvre petit bout de plastique sans grand intérêt. Les microswitches, connaît pas, et l'unique bouton de feu semble vouloir sortir du manche à chaque fois qu'on le relâche. Et ne parlons pas du design, c'est un mot que le constructeur ne doit pas connaître.

**Miss X** : Tu es peut-être un peu dur, mon Septh adoré. C'est vrai que The Boss n'a rien d'extraordinaire, mais moi, j'aime beaucoup ses couleurs (gris et noir et bouton blanc). Mais j'aurais aussi apprécié des ventouses.

**Sined** : Question solidité, ça m'a l'air d'aller au poil. Je ne dirai rien de plus. **Robby** : Le constructeur ne doit pas non plus connaître le sens du mot précision, sinon il se serait débrouillé pour faire en sorte que son joystick en soit pourvu.

Le **big boss** : C'est parce qu'ils ont usurpé mon nom que vous êtes méchants comme ça ? Et la pub, vous y pensez à la pub?

#### **DCOM JOYSTICK 300**

Celui-là, c'est une copie conforme du joystick Amstrad. Je ne sais pas lequel des deux a pompé sur l'autre, mais le fait est là. Tout y est : ventouses nulles, absence de microswitches, boutons de feu nuls et prise pour un second joystick. Cela dit, il a beau être tout petit, le câble est lui tout grand. Ça n'a l'air de rien, comme ça, mais c'est un grand avantage. Cherchez pas à comprendre, puisqu'on vous dit que c'est un grand avantage. C'est écrit dans le journal, ça doit donc être vrai.

**Miss X** : Je dois avouer, à ma plus grande honte, que je ne connais pas le joystick Amstrad, mais, si celui-ci en est vraiment une copie, je préfère rester dans mon ignorance.

**Sined** : J'ai préféré ne pas jouer trop longtemps à Barbarian avec ce joystick, parce que j'ai eu peur qu'il me reste dans les mains, et puis aussi parce qu'il est impossible de jouer à Barbarian avec, je me faisais décapiter à chaque coup.

**Robby:** Sined a fort bien résumé la situation, bien que je doute qu'il faille beaucoup de précision pour jouer à Barbarian. Moi, j'ai essayé avec les Cybemoïd Brothers (avec des vies infinies, qu'est-ce que tu crois ?), eh bien, j'ai laissé tombé au bout de quelques minutes.

#### QUICKJOY III

Encore un Spectra Vidéo, qui l'eût cru ? L'eusses-tu cru (une faute de français pour une petite vanne, on peut bien se permettre des entorses à la langue de temps en temps) ? Celui-ci possède un design résolument futuriste, voire aérodynamique. bien que cela n'ait rien de bien important dans le cas présent. Très bons points pour lui, le bouton autofire spécial Amstrad (qui résout tous les problèmes existant avec les autres joysticks) et les ventouses béton d'enfer, qu'il faut une bassine d'eau chaude pour le décoller (et c'est à peine exagéré !).

**Miss X** : Il est lourd, et la poignée très grosse. Son design fait qu'elle tient très bien dans la main, et ses deux boutons sont disposés de manière très naturelle, juste sous le pouce et l'index. J'adore. **Sined** : Evidemment, il est plus récent que le QuickShot Turbo II, et bénéficie donc d'une expérience supplémentaire. Ce que je lui reproche, c'est justement ce que Miss X adore, son poids. Sinon, je sens que je pourrais jouer des jours d'affilée avec.

**Robby** : Le QuickJoy étant la suite logique et naturelle du QuickShot, il ne peut être que mieux. Alors déjà que le QuickShot était carrément le meilleur, vous voyez ce que je veux dire'?

#### **SUPER PROFESSIONAL JOYSTICK**

Et un de plus qui ressemble à un Mickey Mouse carré ! Celui-ci est tout rouge, avec une poignée et deux boutons noirs. Pas grand- chose à en dire donc, si ce n'est qu'il possède un câble plus long que la moyenne, des microswitches à ne plus savoir qu'en faire, sauf pour les boutons, et que les ventouses sont certainement faites pour les chiens.

**Miss X** : Je commence à me demander s'il était vraiment utile de faire un test des joysticks, vu qu'ils se ressemblent tous. Non pas que je doute de la volonté du big boss, mais quand même...

**Sined** : Super Professional d'accord, mais ça ne veut pas dire super solide. Je doute beaucoup qu'il me résiste longtemps. C'est assez frustrant d'ailleurs, j'aurais bien aimé pouvoir en casser quelques-uns, mais le chef ne veut pas, il paraît qu'il faut les rendre après. Grrr.

Robby : Du calme, Sined, tu l'auras ta viande crue. Le Super Professional porte bien mal son nom, à mon humble avis, bien sûr, parce qu'il n'a rien de plus que ses confrères. Mais si le constructeur a voulu l'appeler comme ça, c'est son droit.

#### **SPEED KING**

Le voilà, celui qui a révolutionné le monde du joystick. Le premier joystick vraiment ergonomique. Celui qui tient dans la main, pas dans la bouche. Celui que seuls les droitiers peuvent utiliser au maximum de ses possibilités. Celui qui a fait connaître Konix. Bref, celui qui, à une certaine époque, s'est imposé comme le meileur joystick. Et en plus, un jeu est offert avec !

**Miss X** : Tout comme l'Ergostick, j'adore la prise en main du Speed King et ne trouve aucun reproche à lui faire. Ah si, juste un petit: il fait beaucoup de bruit quand on touche la poignée ou quand on appuie sur le bouton. Interdit après 22 heures.

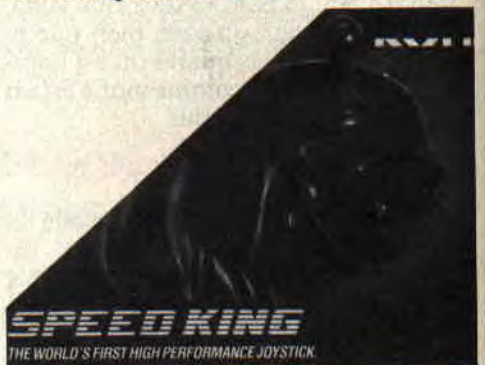

Sined : Je l'ai déjà dit, moi je ne l'aime pas du tout, parce qu'on ne peut pas le coller sur la table. J'ai d'ailleurs un argument infaillible à opposer aux vôtres: il est très difficile de l'utiliser dans un jeu - comme Renegade, par exemple qui demande à la fois le joystick et le clavier. Qu'est-ce que vous avez à répondre à ça?

**Robby** : Je répondrai simplement que, dans ce cas-là, on ne joue pas à Renegade. D'ailleurs, pour bien jouer à Renegade, il faut avoir des vies infinies et ne jouer qu'au clavier; donc ton argument est sans intérêt et ne fait même pas avancer le schmilblik. Moi j'aime le Speed King, et je le défendrai jusqu'à ma mort!

#### **PHASOR ONE**

Le Phasor One est sorti quelque temps après le Speed King, et, tout comme ce

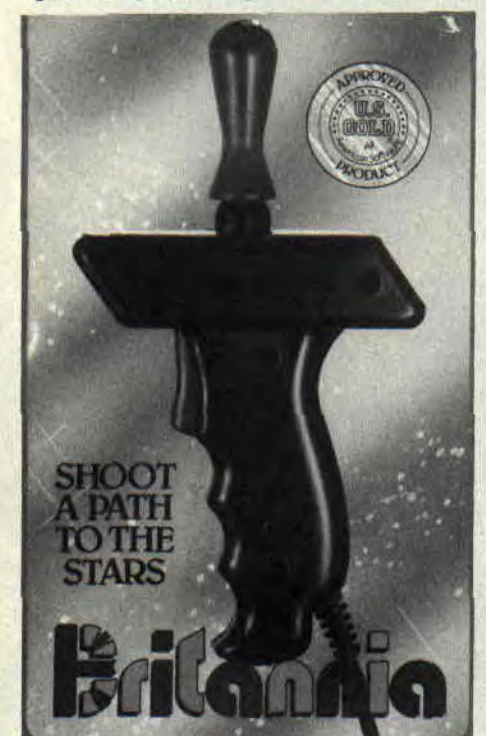

dernier, se posait là, question originalité. Jugez-en plutôt : présenté comme un véritable pistolet, avec une crosse sur laquelle le bouton de feu simule la gâchette. La poignée proprement dite est située sur le dessus de l'engin et se manipule, bien entendu, de l'autre main. Contrairement au Speed King, il convient aussi bien aux gauchers qu'aux droitiers, et il est approuvé par US Gold, c'est vous dire! Dernier point, une montre est offerte avec.

**Miss X** : On voit tout de suite les intentions belliqueuses qui se cachent derrière ce Phasor. Personnellement, j'ai assez apprécié, mais un peu moins que le Speed King.

**Sined** : Déjà, je préfère ça au Speed King. Le jour où les constructeurs sortiront un joystick en forme de sabre, je serai le barbare le plus heureux de l'univers, banlieue comprise !

**Robby:** C'est pas demain la veille, si tu

veux mon avis. Mais je suis d'accord avec toi, je le préfère aussi au Speed King. Mais pour d'autres raisons, je crois : c'est parce que les gauchers ne sont pas embêtés avec le Phasor.

#### **CRYSTAL JOYSTICK**

Dans la série "les gadgets marrants mais inutiles", j'ai le plaisir de vous présenter le Crystal Joystick. Vous connaissez certainement les radios et les téléphones transparents, voici maintenant le joystick transparent. C'est marrant, on voit toute la mécanique et l'électronique à l'intérieur. Evidemment, au niveau solidité ou précision, ça n'apporte rien de plus, mais le Crystal gagne beaucoup en esthétique, ce qui n'est déjà pas mal. Microswitché de partout et disposant d'un câble plutôt long, il se présente comme un bon joystick, auquel il ne manque qu'une chose, que Miss X va vous révéler...

Miss X : Eh bien oui, en effet, il ne manque que des ventouses. Peut-être que ça n'existait pas en transparent. Sinon, la prise en main est bonne, et c'est vrai que c'est rigolo de voir ce qui se passe à l'intérieur.

**Sined** : Je m'en moque, je sais très bien comment c'est fait, un joystick. J'en ai démonté tellement que je n'ai pas besoin de ça pour me rendre compte. D'un point de vue plus technique, le Crystal Joystick me semble aussi solide que le minéral dont il porte le nom.

Robby : Et de tous ceux que t'as démontés, de joysticks, t'en as remonté combien ? Moi, je dis que le Crystal Joystick est un bon joystick, qu'il est très précis, et que j'aime bien voir ce qui se passe quand j'appuie sur le bouton, na !

#### **NAVIGATOR**

Whaou, super profilé le Navigator, il porte avec élégance son nom, on dirait un vaisseau spatial prêt à s'envoler. La manette et les boutons de feu sont d'un joli bleu roi qui contraste agréablement avec le capot noir. Equipé de microswitches, il est d'un maniement souple et agréable.

**Miss X** : La prise en main est géniale, aussi bien pour droitier que pour gaucher, le pouce se loge parfaitement dans les échancrures qui lui donnent tout son style ; vraiment, c'est un de ceux que je préfère.

**Sined** : Pour moi, il a les défauts de ses qualités, son élégance lui donne une apparence un peu fragile bien qu'il ait résisté à deux heures d'usage ininterrompu entre mes mains et ça c'est déjà une performance.

**Robby** : Super précis l'engin ! De plus le bouton de feu est très bien placé et se trouve facilement. Que du bon je vous dis.

#### **THERMINATOR**

Quand je l'ai vu pour la première fois, j'ai éclaté de rire. Cidée était marrante, mais je ne pensais pas qu'il pouvait être réellement efficace et c'était là mon erreur, car je connais quelques très bons joueurs qui n'utilisent que le Therminator.

Miss X : non, moi, c'est pas mon truc d'accord ; sa forme arrondie permet une bonne prise en main, mais le manche en fer est trop court et je me fais tout le temps mal aux doigts avec... **Sined** : Ouaip ! En tout cas, j'ai rarement vu plus solide. Il résiste à tout, ce truc, aux chutes et à ma poigne. C'est sûrement dû au fait qu'il est petit et râblé, un peu comme toi Septh quoi! **Robby** : Moi, ce qui m'a étonné le plus, c'est que, malgré la faible course du manche, on peut obtenir une très bonne précision. De plus, c'est sûrement celui qui offre une plus grande rapidité de tir de tout le lot.

#### **TAC 30**

Allons-nous finir sur une mauvaise note ? J'ai bien peur que oui, parce que le Tac 30, je m'excuse pour les nouveaux, mais c'est un joli tas de caca en plastique. D'abord le look est nul, mais ce n'est peut-être pas un point important. Ce qui l'est, à mon avis. c'est que, quand on le secoue un peu, on a l'impression que tout va tomber par terre. La manette est grosse et peu adaptée à la forme de la main, son bouton de tir est insensible (c'est-à-dire qu'on ne sait pas s'il est appuyé ou non), et les deux autres boutons, situés sur le devant de l'engin, sont reliés : lorsqu'on appuie sur l'un, l'autre se lève ! Les microswitches, n'en parlons même pas, ça doit revenir trop cher à la fabrication. Seul bon point pour ce que j'appellerais plutôt le Toc 30: l'autofire. Miss X: Bon, c'est vrai qu'il fait un peu camelote, mais je te trouve dur lorsque tu dis que la poignée n'est pas adaptée à la forme de la main. Bien au contraire, je l'ai trouvée très bien.

**Sined** : Moi, je ne vois que ce que je crois. Lorsque je dis que le vide existe. il faut me croire, par Krom. En l'occurrence, je dis que le Tac 30 ne m'a pas résisté plus d'une demi-heure, et pourtant, j'avais fait attention.

**Robby** : Côté précision. c'est kif-kif. du pareil au même. Quoique. Nul est peut-être un mot un peu fort, je dirais plutôt : pas génial. C'est une question de dialectique.

### **SES Pius BELLES LETTRES DE MISS X**

Holà. gamin, quelle verve, quelle impétuosité ! Ta lettre est adorable. il est vrai, mais pas assez pour que je t'invite à diner avec moi en tête à tête. Cependant, l'idée du concours n'est pas mauvaise et elle te vaut un abonnement gratuit d'un an à Cent Pour Cent et ça, c'est mon cadeau de Noël.

#### **Miss** X

#### **Salut Miss X**

**L'autre matin, je me suis réveillé en sursaut, une idée venait de traverser mon esprit. J'ai** jeté **les draps par-dessus mon lit et me suis** précipité **à mon bureau pour t'écrire, au cas où tu aurais la gentillesse de publier ma lettre. Mon idée est la suivante, il faudrait faire des petits suppléments à Amstrad Cent Pour Cent dans lesquels vous ne parleriez que d'un seul jeu (super bon de préférence.**  Gryzor, par exemple). Ces **petits suppléments seraient glissés à l'intérieur de notre magazine et seraient bourrés de renseignements sur les auteurs du jeu, le plan, les vies infinies, les tactiques pour parvenir à la fin du jeu ou encore les petits trucs de programmation qui ont permis de réaliser telles ou telles anima**tions... Voilà mon idée, **j'espère qu'elle te plaira et que Cent Pour Cent pourra la mettre en pratique. En attendant, je te souhaite ainsi qu'à toute l'équipe une super bonne année. Salut.** 

#### Fric de Nice

Pas mal. pas mal du tout ta proposition, Eric. J'ai déjà lancé l'idée à la rédaction et tout le monde la trouve superbe. On est en train de voir comment on pourrait la réaliser. De toute làçon je te tiens au courant de la suite des opérations. Salut.

**Miss X** 

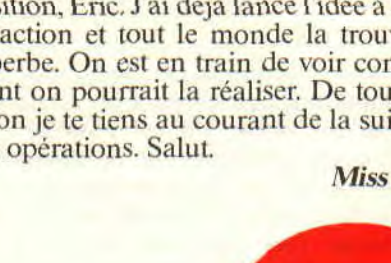

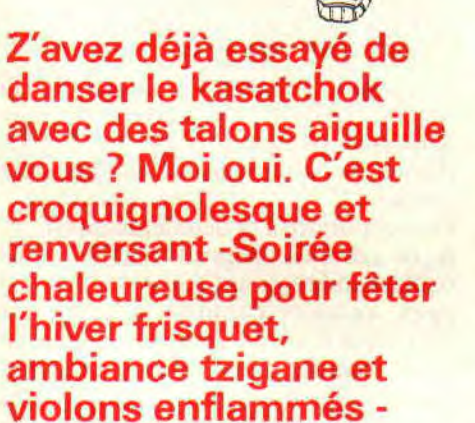

 $m$ iton

Toute l'équipe du Cent Pour Cent est réunie. Après un délicieux repas, ils se liguent contre moi et me poussent à leur interpréter une danse à ma façon. Comme je suis bonne fille et que j'adore danser, je me lance dans une gigue infernale qui se termine par un vol plané très élégant. Les quatre fers en l'air, un peu confuse, j'entends le rédac chef: "Hé la Miss, c'est bien beau de nous montrer tes talents de danseuse étoile, mais t'as pensé au courrier des lecteurs hein ?" J'ai pris mes cliques et mes claques et je suis rentrée au journal toute seule. La vie est parfois dure pour une jeune fille comme moi vous savez. Heureusement vos lettres sont là, toujours plus gentilles et réconfortantes. En quatrième vitesse. voici la sélection de ce mois de janvier.

**Bonjour Miss X,** 

**rai pas plus longtemps que**  des séducteurs à la petite semaine **s'imaginent t'éblouir plus que moi (je fais allusion à Spring du numéro 10 qui prétend être ton plus fidèle soupirant). Aussi, puisque les concours sont à la mode, je te propose d'en organiser un que je remporterai haut la main. Cela me permettra de renvoyer tous mes concurrents dans la boue nauséabonde d'où ils n 'auraient ,;emais dû sortir. En effet, je revendique le titre d'admirateur préféré**  de ... Miss **X** !!!

**Mon fusil à plasma est chargé, mes**  lacets sont serrés au maximun et mon **torse velu se gonfle déjà à la pensée de ce glorieux combat. Il s'agirait d'écrire une lettre à Miss X, assez bonne pour pouvoir gagner un dîner en sa compagnie, offert, cela va de soi, par la rédaction!** 

**Le Cvbcrnaute en personne défie tous les lecteurs de Cent Pour Cent ! Je vous défie tous d'écrire à notre idole bien aimée une lettre plus adorable que la mienne. Quant à toi, Miss X, je te défie de publier cette lettre et de mettre ce concours sur pieds** ; **pour ta gouverne, sache, petite, que le C yhernaute ne rate jamais sa cible, et que tu peux déjà te préparer à dîner avec lui** ! ... **Sur ce, dans**  l'attente de ta décision, je te prie, Miss **X, d'agréer l'expression de mes plus tendres sentiments. Pour ce qui est des autres lecteurs, je les attends de pied ferme. Donne le signal du départ et je les réduirai tous en poudre. Ce sera mon cadeau de Noël.** 

**Miss** X

**Le Cybernaute** 

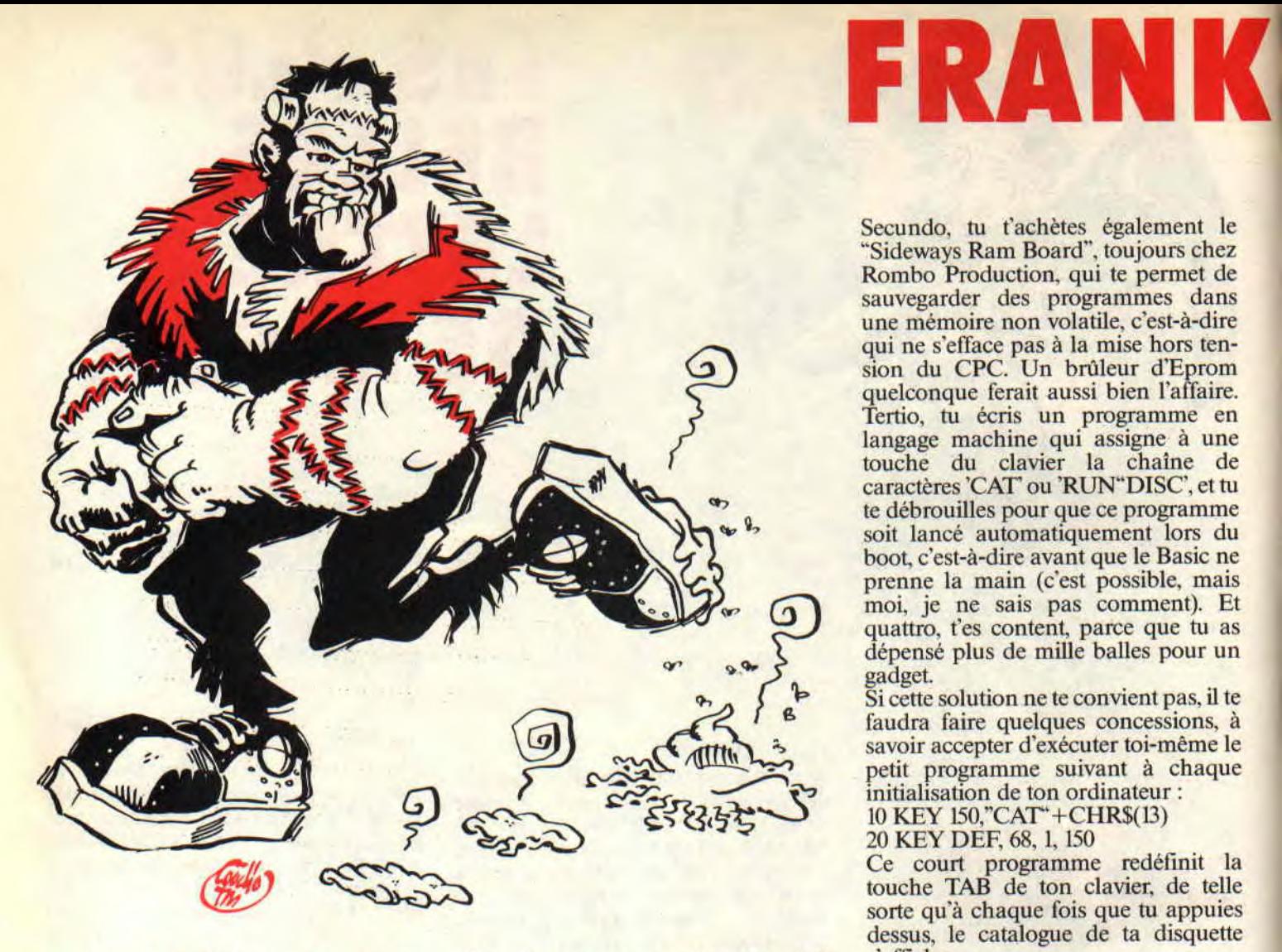

**Salut les mecs. On voit que les PTT ont fini leurs bêtises, le courrier revient en masse. Je vous raconte pas les tonnes de lettres retardées que je reçois chaque matin sur mon bureau. Au bas mot, au moins trois. Changez pas de main, c'est bon, oh oui, oh oui, oh.** 

*O Journal Céleste, moi, Al Crafton, je voudrais savoir s'il est possible d'obtenir un catalogue ou de charger un programme en appuyant sur une seule touche (ou 2 ou 3 à la rigueur), et cela à chaque fois que l'on allume l'ordi nateur. C'est peut-être trop demander, mais on ne sait jamais... Je voudrais aussi savoir comment utiliser une image de présentation faite avec OCP Art Stu-* *dio, lorsque sa taille est inférieure à 17 ko. Merci d'avance.* 

*PS : Arhhh! Tel fut mon cri d'horreur lorsque j'ouvris mon journal préféré... En effet, je pus voir une vingtaine de pages jaunes, noires et blanches qui me rappelèrent un ancien journal qui depuis l'apparition d'Amstrad Cent Pour Cent n'est plus vendu qu'à quelques lecteurs acharnés (qui ne connaissent sûrement pas Amstrad Cent Pour Cent). Bref, ces pages sont-elles vraiment nécessaires (surtout qu'elles gâchent les autres) ? A part ça, bravo. Et continuez le plus longtemps possible. Gros bisous baveux à Miss X... sur la truffe!* 

*Un Amstradien qui vous veut du bien, Al Crafton* 

Mon p'tit Al, rien n'est trop demander *à Amstrad Cent Pour Cent* et Frank Einstein, sauf l'impossible. Et justement, tu demandes l'impossible. Dommage, non?

En fait. il existerait bien un moyen, mais j'ose *à* peine le suggérer tellement il est pas évident. *Voilà : tu* commences par t'acheter la Romboard de Rombo Productions. dont mon camarade Sined et moi-même avons déjà dit beaucoup de bien dans ces colonnes.

Secundo, tu t'achètes également le "Sideways Ram Board", toujours chez Rombo Production, qui te permet de sauvegarder des programmes dans une mémoire non volatile, c'est*-à*-dire qui ne s'efface pas à la mise hors tension du CPC. Un brûleur d'Eprom quelconque ferait aussi bien l'affaire. Tertio, tu écris un programme en langage machine qui assigne *à* une touche du clavier la chaîne de caractères 'CAT' ou 'RUN" DISC', et tu te débrouilles pour que ce programme soit lancé automatiquement lors du boot, c'est-à-dire avant que le Basic ne prenne la main (c'est possible, mais moi, je ne sais pas comment). Et quattro, t'es content, parce que *tu* as dépensé plus de mille balles pour un gadget.

Si cette solution ne te convient pas, il te faudra faire quelques concessions, à savoir accepter d'exécuter toi-même le petit programme suivant à chaque initialisation de ton ordinateur :

10 KEY 150;'CAT'+CHR\$(13)

20 KEY DEF, 68, I, 150

Ce court programme redéfinit la touche TAB de ton clavier, de telle sorte qu'à chaque fois que tu appuies dessus, le catalogue de ta disquette s'affiche.

Pour répondre *à* ta deuxième question, si tu connais l'algorithme de compactage utilisé dans OCP Art Studio. tu peux toujours t'amuser à écrire un décompacteur, en langage machine bien entendu. J'en profite d'ailleurs pour lancer un appel : si certains parmi vous l'ont déjà fait, qu'ils me le fassent savoir, ça pourra toujours servir aux autres.

Enfin et pour terminer, les pages de publicité : elles ne sont pas absolument nécessaires, mais tu dois bien comprendre que pour vivre un journal a besoin de publicité. Or, 20 pages chaque mois, ça représente un petit pacson de pognon. merci pour nous. Tu peux toujours écrire aux annonceurs pour les engueuler et leur dire que leurs pages de pub ne sont pas belles et qu'ils devraient les faire en couleur. Ça nous rendra service, les pages couleurs étant vendues plus chères que les pages bichro. Salut, et bonne continuation.

*Messieurs, ma fille, âgée de 14 ans, possède un ordinateur de marque Sharp MZ 800 et serait très désireuse de réaliser les programmes que vous* 

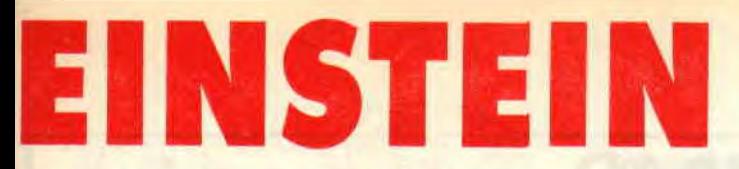

**fournissez dans vos revues Amstrad. Or, ces programmes élaborés pour les appareils Amstrad utilisent un Basic propre à cet ordinateur, que ne connaît pas son appareil. Afin de me permettre de comparer les deux vocabulaires (Sharp et le vôtre), je vous serais très obligée de bien vouloir me faire parvenir, si possible, moyennant paiement éventuel, soit la marche à suivre pour obtenir ce langage (mode d'emploi, notice d'installation ou autre), soit le mode d'emploi lui-même attaché aux ordinateurs Amstrad.** 

**Exemple de réalisation du listing paru dans la revue Amstrad Cent Pour Cent daté d'octobre 1988, se rapportant à l'histoire d'une course infernale à la Mad Max.** 

**Vous en remerciant, je vous prie d'agréer, messieurs, mes salutations distinguées.** 

#### **Madame Corvaisier, Darvault**

Madame, le petit listing suivant, qui devrait fonctionner sans problème aucun sur le Sharp MZ 800 de votre douce fille, résoudra, j'en suis sûr, tous vos problèmes de compatibilité de langage

10 READ a:IF a=0 THEN GOTO 40 20 PRINT CHR\$(a);:GOTO 10

30 NEXT i

40 GOTO 40<br>50 DATA

67,104,101,114,101,32,109, 97,100,97,109,101,44,32,106

60 DATA 101,32,118,111,117.115.32, 99,111,110,115,101,105

70 DATA 108,108,101,32,100,101

80 DATA 32,114,101,118,101,110,100, 114,101.32.118,111,116.114

90 DATA 101,32,83,104,97,114,112.32, 77.90,32,56,48,48,32,101,116

100 DATA 32,100,39,97,99,104,101,116, 101.114,32,117,110,32,65.109

110 DATA 115,116,114,97,100,32,67,80, 67,46,32,66,111,110,110,101

120 DATA 32,99.104,97,110,99,101,32, 101,116.32,98.111,110.110,101

130 DATA 32,97,110,110.101.101,46.0

Je serais très heureux de recevoir un courrier de votre part m'indiquant le bon fonctionnement ou non de ce programme

**Je vous écris pour vous annoncer que vous avez un nouvel abonné : moi. Sympa, non** ? **J'en profite pour vous poser quelques questions, auxquelles j'aimerais bien que vous répondiez s'il vous plaît, merci d'avance.** 

**- Qu'arrive-t-il s'il y a une coupure de courant pendant le chargement d'un jeu** 

**du Minitel sur CPC (surtout quand le jeu se sauve sur disquette) ?** 

**- II y a un certain temps, j'ai vu une pub pour un lecteur de disquettes 5" 1/4 pour CPC nommé Jasmin AMSD+, servant paraît-il comme deuxième lecteur de disquettes. A quoi sert-il ? Quelles sont**  ses caractéristiques ? Existe-t-il encore? Existe-il des jeux ou des utilitaires sur ce genre de disquettes ? Faut-il **une**  extension de mémoire pour l'utiliser **parfaitement?** 

Comment brancher le CPC sur une **chaîne hi-fi pour augmenter et peut-être même améliorer son son ? Faut-il un raccordeur spécial?** 

**- Pourquoi ne peut-on pas avoir en mode 1 plus de quatre couleurs ? Comment peut-on, sur un même, écran, avoir une fenêtre en mode 1 et une autre en mode 0 pour avoir plus de couleurs, de meilleurs graphismes pour un jeu ?** 

- **Comment faire, après avoir sauvegardé deux fois de suite un même programme Basic, pour ne pas avoir deux fichiers sur la disquette** ? **Par exemple, je sauve TOTO.BAS, je corrige une erreur dans le programme, je sauve à nouveau, et un CAT m'indique TOTO.BAS et TOTO.B.4K. Comment éviter, donc, le TOTO.BAK** ?

**PS: Contrairement à la majorité des personnes qui vous écrivent, les compliments viennent à la fin de la lettre : votre journal est superextrahypergénialementgood ! (un des plus longs mots de la langue française).** 

#### **Anne Hau, Nimes**

En fait, j'ai pas retrouvé le nom de ce gentil lecteur, cause que c'est le service abonnements qui a embarqué la feuille sur laquelle il était marqué. Mais c'est pas grave, je pense qu'il se reconnaîtra : une lettre avec autant de questions à la fois, on voit pas ça tous les jours...

- Si, par malheur, une coupure de courant survient pendant le téléchargement d'un jeu par Amcharge, t'es bon pour recommencer toute la procédure depuis le début. Mais si en plus la coupure survient pendant la sauvegarde du jeu sur la disquette, il y a de fortes chances pour que celle-ci soit abîmée à jamais... Heureusement, ce genre de mésaventure est assez rare, sauf en fin de journée où les petits nègres qui pédalent commencent à être fatigués.

- Le Jasmin AM5D+. fabriqué par la société Tran, est un bête deuxième lecteur de disquettes au format 5" 1/4, donc beaucoup moins chères et plus facilement trouvables que les 3". Il permet également de stocker plus de 178 ko par face, grâce à un format qui lui est propre..., et que donc les autres programmes ne peuvent pas utiliser. Il<br>ne nécessite aucune extension ne nécessite aucune extension mémoire pour fonctionner.

- Pour brancher le CPC sur une chaîne hi-fi, un simple cordon jack stéréo de la bonne taille suffit. Effectue le branchement sur l'entrée "Auxiliaire" de ta chaîne, et tu verras, le son est complètement d'enfer.

- On ne peut avoir plus de quatre couleurs en mode 1 à cause de l'organisation de la mémoire-écran dans ce mode. Sans entrer dans les détails, je rappelle qu'en mode 0, 4 bits sont nécessaires pour coder un pixel. Comme 4 binaire égale 16 décimal, on peut avoir 16 couleurs en même temps à l'écran. En mode 1. on n'a plus besoin que de 2 bits par pixel. donc quatre couleurs. En contre partie, on a 320 pixels au lieu de 160. En mode 2, un seul bit suffit, donc seulement deux couleurs, mais 640 points.

- Tu ne peux pas éviter le deuxième fichier TOTO.BAK. d'ailleurs nommé

"BAKCUP" (en anglais : copie). C'est une sécurité prévue par les programmeurs de l'Amstrad au cas où l'utilisateur sauvegarderait un fichier par erreur : avec le BAK, il peut toujours récupérer l'ancienne version. Par contre, tu peux t'en débarasser, avec la commande IERA (le I est la barre verticale obtenue par shift-@ ou ù surun clavier AZERTY) qui efface le fichier spécifié. Ainsi, l'instruction IERA."\*.BAK effacera tous les fichiers comportant l'extension .BAK, car l'étoile est un caractère appelé jocker. donc prenant toutes les valeurs possibles pour un nom de fichier. Pour effacer seulement un fichier précis, disons TOTO.BAK, il faudra taper IERA,'TOTO.BAK

Compris ? Non ? Tant pis.

Ouh là là, la place qui m'était impartie est remplie, alors au mois prochain. **Frank EINSTEIN** 

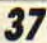

POKES AU

Comme vous le remarquerez à la lecture de ce numéro d'Amstrad Cent *Pour Cent, ma contribution au journal* ce mois-ci se limite à la rubrique Pokes au Rapport. Mes collègues ne manqueront pas de faire de douteuses allusions au fait que je suis parti en vacances dans un club très spécial, le club Médi-terre-armée pour tout vous avouer.

Vous pourrez commencer à vous inquiéter le mois prochain si vous ne voyez pas ma signature dans le journal, c'est que ces salopards auront décidé de me garder pour une année entière à faire le plouc du côté de Metz.

Dans ce cas, c'est mon collègue et ami Septh qui prendrait la relève. Touchons du bois, et gageons que j'arriverai à me débrouiller pour continuer à entretenir la rubrique où l'on trouve les meilleurs pokes et bidouilles à l'ouest de la ligne B du RER.

> Le problème de ce mois est que je n'ai pas eu le temps de récupérer l'éditeur de fichier commandant de Saturax et de mettre en oeuvre la bidouille de Yvon pour The Bard's Tale. N'ayez crainte, ce n'est que partie remise.

#### THE SOUNDTRACK DEMO

Il y a quelque temps. Sined, dans ces pages techniques, vous avait dit que nous aimerions recevoir à la rédaction des démos musicales et graphiques telles que l'on peut en voir sur les machines de ces raseurs de STmaniaques et autres Amigalopins !!

Bon. à vrai dire on n'a pas reçu grandchose jusqu'à présent... si ce n'est une superbe démô musicale de Fefesse. Ce jeune homme appartient au BCAV Systems LTD (Bande des Crackers Associés Vendomois). La démo commence très fort avec un Sound Track démo en fil de fer qui tourne sur luimême. On enchaîne avec un message qui scrolle sur toute la largeur de l'écran sur fond étoilé et sur toute la surface du moniteur, grâce à une savante bidouille d'éclatage d'écran. Le plus sympa, c'est qu'en fond sonore le haut-parleur du CPC distille une de mes musiques préférées : celle de Ninja Scooter Simulator. Après un appui sur la barre d'espace, la voix digitalisée de Fefesse présente la Sound Track démo et... c'est là que le

BONNE ANNEE 1989 LES POTEAUX !!!!!!!!!

En ce début de mois de janvier

j'ai plein de choses à vous raconter !! Déjà j'espère que vous avez eu plein de zolis cadeaux et plein de bisous baveux pour le nouvel an. Allez, on respire un bon

coup et...

Voilà pour les civilités.

POKES AU RAPPORT 40

79

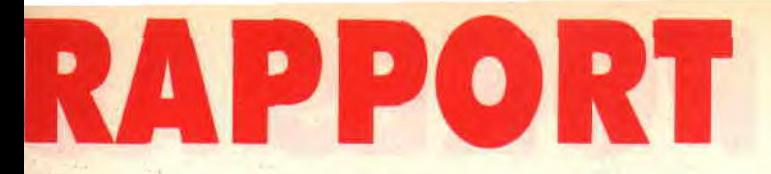

délire commence. En efièt, tout de suite on entend la très rythmée bande sonore de Glider Rider, composée de main de maitre par David Whittaker. On constate que l'ami Fefesse maîtrise parfaitement les interruptions. car deux messages scrollant dans un délire de couleurs défilent à toute vitesse !!

Grâce au pavé numérique, on peut taire une sélection parmi dix compositions de David Whyttaker ; on retrouve les musiques de Glider Rider, de Platoon, de Out Run et de Beyond the Ice Palace. Tout simplement génial !! Du grand art : bravo monsieur Fetesse. toute la rédaction d'Amstrad *Cent*  Pour Cent est en admiration devant votre talent.

D'ailleurs. faudrait que Fefesse nous refile son adresse pour qu'on puisse lui envoyer un p'tit quelque chose et peutêtre permettre à nos lecteurs de profiter de cette magnifique démo.

#### LA VANNE DU MOIS

Je ne résiste pas au plaisir de vous livrer un court extrait du délire que se tape notre ami Fetesse dans sa somptueuse démo.

Question : Qu'est-ce qui est à la fois rouge et attendrissant ?

Réponse : Un bébé en train de sucer une lame de rasoir.

Oui. je sais, c'est de mauvais goût nais cela m'a fait beaucoup rire.

#### SOS 100%

Ce nom doit vous interpeller quelque part au niveau du vécu, non ? Il s'agit d'un programme paru dans notre

numéro 7 et réalisé par Mister Massoumipour. Voici les pokes tant attendus qui vous aideront à arriver à la fin du jeu.

Cela se passe dans le fichier Sos.bas où il taut créer la ligne suivante : 745 POKE &962D.&C9 : POKE &98A7. &C9

Le premier poke permet de stabiliser l'oxygène de votre personnage et le second rend les bestioles inoffensives. Voilà de quoi vous faciliter la tâche. Mais en plus si en ligne 890 vous transformez le COSMO=COSMO+1 par COSMO=COSMO+O, vous obtiendrez des vies en infinité. Merci qui ? Merci Alain Massoumipour.

PUB : Si SOS 100 % vous a botté, ne tardez plus à vous offrir l'lle, jeu d'aventures édité par Ubi Soft, réalisé par Alain et Laurent Théron. qui est disponible chez votre boucher habituel au moment où vous lisez ces lignes.

#### LE COIN DU DISCOBOLE

Allez, premièrement vous allez me taper le communiqué officiel du Caca (je rappelle pour les ceusses qui feraient leur service militaire : demandez à Laurent d'Esat Software et à Brice Rive, programmeur de Exit. ce qu'ils en pensent qu'il s'agit du Cercle Actif des Crackers sur Amstrad. Le Caca c'est sympa (à chantonner sur un air bien connu de Richard Gotainer). Ce n'est pas Michel, du Celtic Gang. qui vous dira le contraire puisque. c'est officiel, le Celtic Gang fait partie des

10 ' COMMUNIQUE DU & BOOG. Co. ou<br>OUT & BDOO, 50<br>OUT & BDOO, 50<br>30 ON BREAK GOSUR 190 40 DATA 1,2,14,20,26,20,14, 50 DATA 0, 192, 12, 204, 48, 240, 60, 252 60 FOR 1=1 IO'8 READ'A: INK 1, 70 A(I)=A:NEXT I:BURDER 0:INK 0,0 80 ADR-50832: MODE 0: SPEED INK 1, 1: INK 9, 13, 26: INK 10, 1: PEN 9: FAPER 10<br>90 FOR K=0 TO 1:RESTORE 50: FOR 1=0 TU / 100 LUCATE 1,19:READ IN FOR J=0 TO 93 110 POKE ADR11\*2048+J+120<br>120 POKE ADR+1\*2048+J+120 \* H 110 POKE ADR+1\*2048+J+120\*K,IN<br>120 POKE ADR+1\*2048+J+120\*K-600,IN<br>130 NEXT J,I,K 140 PRINT " LE CACA 8'5ST SYMPA !  $170$ <br> $190$ «Ut

membres du Caca depuis fin novembre 1988. Au passage, je salue quelques Crackers célèbres dans notre Hexagone : Mac Spe. Exocet, les Beuh'Lins (s'ils sont toujours sur CPC), sans oublier nos amis TB Crackers, Bananou, J.-L. Le Person, ODP, les KGB Cracker's, Saturax, le talentueux Talenton. Mister ODJ et tous les autres.

PUB: Lisez Crazy Croc' et retrouvez-y les célèbres TB Crackers ainsi que toutes les dernières nouvelles de l'oncle Sloane et les bidouilles du Prof Kurtz. Pour les contacts de nos collègues en freeware, reportez-vous au numéro 4 d Amstrad Cent Pour Cent.

#### SALAMANDER DE IMAGINE

Oui, je sais, le mois dernier, la bidouille pour Sala mander ne marchait pas sur la disquette orginale. Je vous explique pourquoi : tout simplement parce que la disquette est entièrement codée et la chaîne hexa passée dans le dernier numéro avait été prélevée dans la mémoire du CPC, c'est-à-dire une fois les données décodées. Grâce à un nouveau venu chez nous, Mister Who, voici le rectificatif : il faut grâce à l'éditeur de Discology aller en piste 10 secteur 05 et adresse 01F2, où vous modifiez le 03 trouvé par un 99. Toujours sur les mêmes secteur et piste nais en adresse OIC8 vous modifiez le 03 trouvé par un FF. Voilà pour les vies infinies de Salamander.

#### VICTORY ROAD DE IMAGINE

Qui ressemble beaucoup à Ikari Warriors, n'est-il pas Monsieur Marc Van Belge ? Vous avez été le plus rapide à m'envoyer des vies infinies pour ce jeu. On procède d'une manière maintenant classique. Sous l'éditeur de Discology. on recherche la chaîne hexa suivante sur l'ensemble de la disquette : 22-57-13-3E-06-32-FD-C'E que l'on remplace par 22-57-13-3E-FF-32-FD-CE.

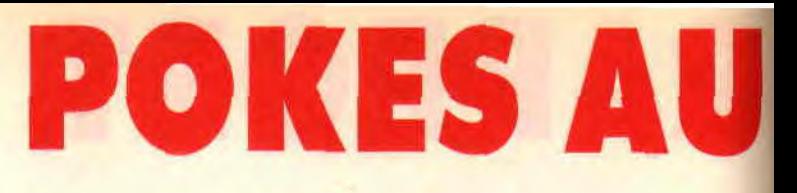

#### DARK SIDE DE INCENTIVE SOFTWARE

Après la solution complète et un listing offrant divers avantages, comme un bouclier et une énergie infinie, voilà un moyen d'empêcher que les ECD se régénèrent. Il suffit de rechercher sur la totalité de la disquette du jeu la chaîne hexa suivante : OD-20-3C-CB-FE-EB quie l'on remplace par OD-20-00-CB-FE-EB. Sympa, non ? Oui, je sais, je vous gâte trop.

#### SAVAGE DE FIREBIRD

Ca, c'est un coup signé du Celtic Gang, fraîchement accueilli parmi les membres du Caca.

Voici déjà les mots de passe qui vous permettront d'avoir trois vies dans les deuxième et troisième parties du jeu.<br>Pour la seconde partie, c'est la seconde partie, SABATTA (les possesseurs de clavier Azerty taperont SQBQTTQ) ; pour la troisième partie, il s'agit de FERGUS. Pour la première partie du jeu et sur la face A de la disquette originale, on recherche : IE-32-F5-87-3E-03-32-FC-87-CD, dans cette chaîne vous remplacez le 03 par un FF pour deux cent cinquante-cinq vies.

Pour la deuxième partie du jeu et sur la face B, on recherche : 26-21-84-26-CD-02-DE-3E-03-32, on l'on remplace le 03 par un FF pour deux cent cinquantecinq vies. Vous ne les obtiendrez qu'après avoir saisi le mot de passe SABATTA.

Enfin, pour la troisième partie du jeu. toujours sur la face B. on recherche : CB-67-20-4D-CD-FC-OD-3E-03-32 et on remplace le 03 contenu dans cette chaîne par un FF pour deux cent cinquante-cinq vies. Elles ne seront opérationnelles qu'après avoir frappé le mot de passe FERGUS.

#### RASTAN SAGA DE IMAGINE

On finit avec une bidouille des TB Crackers.

Sur la disquette du jeu et toujours grâce à la fonction Recherche de l'éditeur de Disco. on recherche la chaîne suivante : 21-93-23-7E-D6-04 ; on la remplace par 21-93-23-7E-D6-00. Puis on recherche 28-19-32-93-23 que l'on remplace par 28-19-00-00-00. Voilà. A noter que ces modifications se font sur la face A de la disquette. Merci les TB Crackers!

LE CHOIX DES POKES, membres du Caca ne possédant pas de lecteur de disquette. Bon.

Maintenant on va remercier chaleureusement le dénommé Christophe Moalic, alias l'Amstrozombie, pour ses bidouilles cassette de qualité. Le jeune homme a de plus un sacré coup de patte ; d'ailleurs, vous pouvez en juger par vous-même. Il est maintenant presque inutile de vous dire que Christophe recevra un kit de téléchargement et un superbe tee-shirt Miss X!!

Un anrstrozomhie par Moalic.

 $\mathcal{O}$ 

V*,* ~f *<sup>t</sup>*<sup>J</sup>

moquic

### LE POIDS DES OCTETS

Bin voilà ! C'était pas plus compliqué que cela. Enfin bon, ça a quand même été dur pour vous. Pendant deux mois, il n'y a pas eu de bidouilles pour des jeux en cassette dans *Amstrad Cent*  Pour Cent. Ce mois-ci la chose est réparée. Comme j'vous l'avais promis le mois dernier, il y a des listings pour des jeux en cassette (beurk, pas bô, caca cassette). Je vous rappelle que je possède un CPC 6128 et que. par conséquent, j'utilise des disquettes. De plus, chercher à bidouiller des fichiers sur cassettes, ça m'énerve !! Donc c'est à vous, lecteurs et lectrices, brothers and sisters, poteaux et potelées, de chercher ces bidouilles et de me les envoyer pour alimenter cette rubrique. Bien sûr, j'encourage les lecteurs ne possédant pas de lecteur de disquette à s'en faire offrir un par mémé ou grâce aux étrennes du nouvel an. Lors de la dernière réunion des membres du Caca, la tendance était fortement en faveur des bidouilles disquette et il me semble même qu'il n'existe pas de

Les deux derniers listings sont de Fefesse, de la bande des Crackers associés vendômois dont je vous parle déjà autre part dans cette rubrique Pokes au rapport.

Attention les listings pour Au revoir Monty. Jack the Nipper et Future Knight. C'est une compilation de Gremlin, son nom est donné dans les lignes REM des listings. Il s'agit de vies infinies pour ces trois jeux.

Le listing pour la Voie du poing qui explose dans la cheutron du keum d'en face (the Way of the Exploding Fist) vous favorisera largement puisque les coups de votre adversaire ne seront pas pris en compte par l'ordinateur. Ensuite, vous trouverez des vies infinies pour Dan Dare. Le listing d'International Karate offre le méme avantage que celui de Exploding Fist, plus du temps illimité en option. Ce listing ne marche que dans la compilation dont le nom se trouve en REM. Enfin, pour Sorcery. il s'agit d'énergie infinie pour le personnage que l'on dirige. Cool.

POKES AU RAPPORT 42

## $\cdot$  or  $\bullet$

Les deux listings de Fefesse procurent des vies infinies pour Beyond the Ice Palace de Elite et Fire & Forget de Titus. Voilà, n'oubliez pas de m'envoyer deux milliards de bidouilles pour les jeux en K7 (abréviation de cassette, je précise pour les ceusses qui n'ont pas de décodeur Antiope).

10 ' FUTURE KNIGHT K7 100%<br>20 ' Bar Chris' Moalic<br>30 ' COMPILATION "TEN GREA 20 : Bar Chris' Moalic<br>30 : COMPILATION "TEN GREAT GAMES" DE GR EMLIN<br>40 MEMORY 6000<br>50 LOAD "FUTURE"<br>60 POKE 8331,0:POKE 8332,&B7<br>70 FOR N=&B700 TO &B707<br>80 READ A\$:POKE N,VAL("&"+A\$):NEXT<br>90 MODE 0:CALL &2000<br>100 DATA 3E,00,32,99,07,C3,00,04

10 : AU REVOIR MONTY K7 1007<br>20 : COMPILATION "TEN GREAT GAMES" DE UR<br>EMLIN 30 MEMORY 33FFF Moalic<br>40 MEMORY 33FFFF Moalic<br>60 POKE 34005,364:POKE 34006,0<br>70 FOR N=364 TO 379<br>80 READ A\*:POKE N,VAL("3"+A\*):NEXT<br>90 NEAD A\*:POKE N,VAL("3"+A\*):NEXT<br>100 DATA 3E,00,32,B0,AD,C3,00,81<br>110 DATA 21,00,40,11,

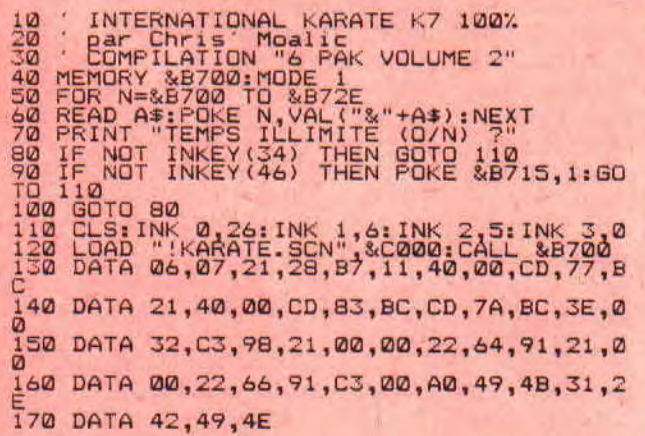

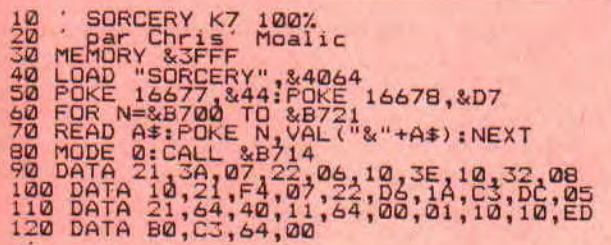

10 : FIRE & FORGET 100% K7<br>30 OPENOUT "q": MEMORY & F00:CLOSEDUT<br>40 MODE 1: PRINT"FIRE & FORGET": PRINT: INF<br>UT"ENERGIE INFINIE (Q/N)"; A\*<br>50 JF"ENERGIE INFINIE (Q/N)"; A\*<br>50 JF"ENERGIE INFINIE (Q/N)"; A\*<br>50 A\*<>>\*" THEN 4 XT<br>100 IF A:="N" OR A;="n" THEN 120<br>110 POKE &13D5,0:POKE &145A,0<br>120 CALL &1000

10 : JACK THE NIPPER K7 100%<br>20 : Bar Chris' Moalic<br>30 : Compilation "TEN GREAT GAMES" DE 3R EMLIN 40 MEMORY &3FFF 50 LOAD " ' " I.&A000 60 POKE `xA058,û18.R0KE <A059,&M1 70 FOR N=&A118 TO 1A120 80 READ A4:POKE N VAL("'1"+A\$):NEXT 90 MODE 1:CALL &A~00 100 DATA 21,00,00,22,0A,20,C~•,W'1,10

10 : DAN DARE K7 1007<br>20 . Par Chris' Moalic<br>30 MEMORY & SFFF 40 LOAD 11, 4000<br>50 POKE 34087, 34D: POKE 34088, 3A0<br>50 POKE 34087, 34D: 35E19<br>70 READ A\*: POKE N. VAL("&"+A\*):NEXT<br>80 MODE 1:CALL 38E0C<br>80 DATA 21, 75, 10, 22, 58, 7C, 3E, 80, 32<br>100 DATA 21, 7C, 10, 20, 80, C3, 40, 80, 0

10 ' THE WAY OF THE EXPLODING FIST K7 10<br>220 ' par Chris' Moalic<br>30 MEMORY 13000 22<br>
30 MEMORY 13000<br>
100 MEMORY 13000<br>
50 MEMORY 13000<br>
50 FOKE 34AB70 2:POKE 34AB8,&B7<br>
50 FOKE 34AB70 2:POKE 34AB8,&B7<br>
70 FEAD 4:POKE N.VAL("2" t0\*);NEXT<br>
70 FEAD 4:POKE N.VAL("2" t0\*);NEXT<br>
90 TE NOT INKEY(34) THEN CAL

10 SEYOND THE ICE PALOCE K7 100%<br>30 MODE TEFENSE DE BOLOCE K7 100%<br>T"BEYOND THE ICE PALACE"<br>40 LOCATE 10,8: INPUT"VIES INFINIES (O/N)<br>"14\$:A\$=UPPER\$\$4\$):IF A\$="N" THEN CALL 0<br>"14\$:A\$="D" THEN 50 ="N" THEN CALL 0<br>50 MEMORY

٠

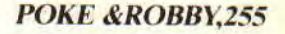

### **A L HEURE OU BLANCHIT COURAGE,\*\*\***

**Est-ce de la tristesse ? En tout cas c'est un sentiment étrange et puissant qui nous serre le coeur, qui nous fait venir de l'humidité au coin des paupières, qui nous emplit la poitrine d'une profonde amertume et nous fait sortir un morceau de tissu à carreaux pour trompetter et nous déboucher les sinus. La nouvelle nous a cueillis à froid : le soldat Borobi était mandé d'urgence pour augmenter les troupes intergalactiques de l'armée du CACASGU ( Centre administratif de contrôle aérospatio-galacticouniversel). D'urgence, précisait le motard en agitant ses menottes et son flingue.** 

"Mais...", a commencé le Borobi, et il n'est pas allé plus loin car l'autre, d'un geste brusque, a enfoncé le chargeur et déverrouillé le cran de sécurité. On l'a plus revu depuis... Maintenant, à la rédac, c'est plus comme avant . Un drôle de malaise nous a envahis. C'est pas qu'on s'était habitué. mais il nous faisait bien rire tout de même, avec toutes les conneries qu'il pouvait sortir! On en était là de nos réflexions désabusées, quand, soudainement, la porte s'est ouverte, et les chaussures cloutées du facteur ont pénétré dans la pièce. A la main, il tenait un parchemin holographique qu'il nous a tendu sans un mot avant de tourner les talons. Fébrilement, on a ouvert. Ca venait directos du CACASGU! C'était une missive du soldat Borobi. La voici: **GCHERS GTOUS** 

Gchers Gtous, g'abord vous gexcuserez la prononciation déficiente de cge parchemin holographique à gause gue j'ai gessuyé malencontreusement une gbaffe du Gchef (gque son nom soit gsanctifié entre gtous!) qui m'était même gpas adressée ! La gbouffe est bonne mais elle vient toutes les trois semaines seulement, c'est plutôt glong à attendre... Les missions sont assez sympas. Gj'ai même rencontré le seigneur Raphaël Cerner qui m'a enfin filé une luce gorrecte pour Masque. Faut d'abord trouver le sérum. Pour gcela, posez toujours la même question à gtous les personnages de rencontre : "As-tu le sérum ?" Gquand vous aurez fini par le gtrouver. vous chercherez alors un gflingue en posant cette question à tous ceux que vous croisez : "As-tu un flingue ?" Un gpersonnage vous répondra : "Il n'est pas négociable." Frappez ! Frappez fort et piquez-lui le soufflant. Procédez de gméme pour trouver une seringue et échangez-la gontre le revolver. Ensuite, faut gpiquer tous les personnages avec gla seringue. Ils vous dévoileront le gnom du possesseur du revolver, mais un ne répondra pas : l'assassin ! Retrouvez alors le flingue, allez chez Andrei. demandez-lui des balles et ensuite greste plus qu'à faire passer le goût des gelati à gcet enfoiré de meurtrier!

A part ça, mes supérieurs sont hypersympas, notamment l'adjudant Deneux qu'est une vraie tête à lui tout seul ! Dès que j'eus posé un orteil dans l'enceinte du camp, il gm'a fait une interra orale de révision générale en m'hurlant dans les tympans : "Code de Game Over ?" "10218 mec!" "On dit 1018 qui..., soldat Borobi de mes deux ?" "10218 qui!, mec !". Après mes 10 000 premières pompes, il m'a redemandé super aimablement le code d'Army Moves : "15732 monsieur le gentil adjument", le code de Freddy Hardest : "97653 cher seigneur adjuvant", les<br>codes de Starquake : "VOREX. codes de Starquake :

RALIA TALIS, AXIO, DULON, QUORE. ANGLE, ELIXA, KRYZL, UPAZZ, INDOL. OPTIK, SNODY. ZODIA AMBON... de Bayonne, adoré messire argument." Code de Phantis : "84187, aimé maître amusant ", les codes de Mission Torpédo: Là gj'ai eu un trou, faut dire que l'air est relativement gelé guand il fait moins quarante et que j'avais les lèvres et le cerveau qui gommençaient à se craqueler à force de respirer sans masque. Gentiment, le seigneur Peromingo Pascal m'a soufflé : "Tu te magnes de répondre parce que ça fait deux plombes qu'on court sur place à cause de tes trous de mémoire et ta cervelle pleine de spaghettis. Si tu lui dis pas que pour la mission c'est SQUALE, pour l'Opéra, GLOBE, pour les égouts. M1911 et pour le chapitre II. BOOKMAKER je t'envoie une giclée de napalm qui va te réchauffer les miches que t'auras l'air d'un steak grillé !" . Ce gque j'aime bien, ici au CACASGU, c'est l'ambiance de franche gamaraderie et de solidarité qui préside aux rapports entre les frères de combat... J'y ai dit, et après huit tours de satellite en marche arrière sur un pied, on a pu genfin aller se reposer pour la nuit.

#### **CODE, CODE, CODE...**

J'ai dû m'assoupir. Et j'ai rêvé. Je voyais l'adjudant Deneux sous la forme d'une poule en train de m'asphyxier l'entendement en caquetant des "Cot ? Cot ? Cot ?...". Quoi, comment...? Je me suis réveillé en sursaut . Le code de Savage ? oui, tout de suite. SABATTA pour avoir trois vies au niveau 2, et FERGUS pour la partie 3. Faut éviter à peu près tout : l'eau, les boules à pointes, les pièges avec des pieux dressés, les masses qui tombent du plafond, les monstres mouvants. On prend de l'énergie dans les chaudrons. Quand on fracasse le Diable rouge cela rapporte une vie supplémentaire. Le but est bien entendu de ramener les quatre couronnes dans la gprison au bout du labyrinthe. "Debout là-dedans, tas de limaces! Montrez un peu vos tronches de débiles profonds". qu'a tait le Chef;

*HELP* **44.1** 

### LA CAMPAGNE... **FUYONS** !!!

en ouvrant ses bras comme pour nous embrasser. Gc'est là que je me la gsuis mangée, la mandale, et que j'ai pu déguster en pleine cafetière la charmante menotte menue de son Ineffable Douceur, qui fait bien gses trois livres et demi sans compter les bagues de plomb et la chevalière cloutée de son auriculaire! Tai pas tout compris ce qu'il a gdit, vu que j'étais quasiment dans le cirage. Il donnait des conseils de la part du seigneur Olivier Notteghem pour Renegade.

Pour le premier niveau, allez directos contre le mur et appuyez simultanément sur les flèches bas et gauche. Dès que des ennemis s'approchent, filez-leur deux coups de lattes et tuez-les tous. Au deuxième niveau, placez-vous au milieu. Appuyez ensuite simultanément, et au bon moment, sur les flèches has et gauche ou flèche bas et droite, suivant que la moto vient de gauche ou de droite. Pour tuer les mecs, procéder comme précédemment. Au troisième niveau, massacrez les meufs, puis quand le Boss arrive, tirez-vous en diagonale et attendez qu'il fonce sur vous. Choisissez alors le moment opportun pour lui filer des coups de pied chassés. Le quatrième niveau doit se faire le plus rapidement possible pour arriver dans la maison du Boss. Faites alors gaffe aux balles et aux hommes bleus qui vident votre énergie d'un seul coup. Trouvez la bonne position face au Boss (il doit reculer quand vous avancez vers lui). Décochez-lui des coups de pied

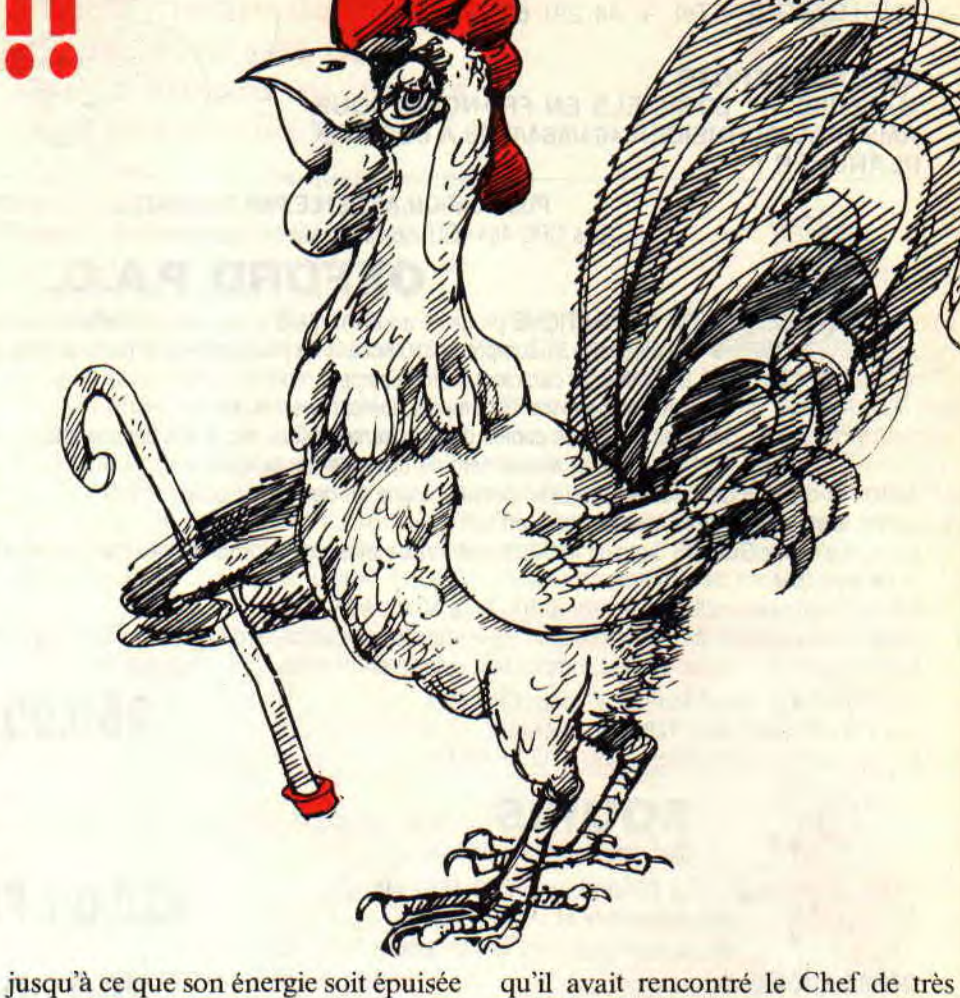

et rejoignez, enfin, votre petite amie. Depuis cette première gjournée, j'ai une migraine affreuse qui me troue la cervelle. Gje serais content si vous m'envoyiez quelques nouvelles de la rédac et des lecteurs, ainsi que des yaourts, parce que c'est trop dur de boire mon hifteack et mes fayots à la gpaille. Je vous salue tous.

**Soldat Borobi** 

Ca nous a fait chaud au cœur de savoir

près et puis Miss X est venue nous faire sa visite matinale et alors on a tous pensé à autre chose...

#### **La Rédac**

*P.S.* On sait que vous l'aimez bien le Borohi. alors le laissez pas tomber dans ces moments difficiles, envoyezlui des lettres tendres et amicales pour le faire patienter. Nous publierons les plus belles lettres et les plus drôles, bien sûr.

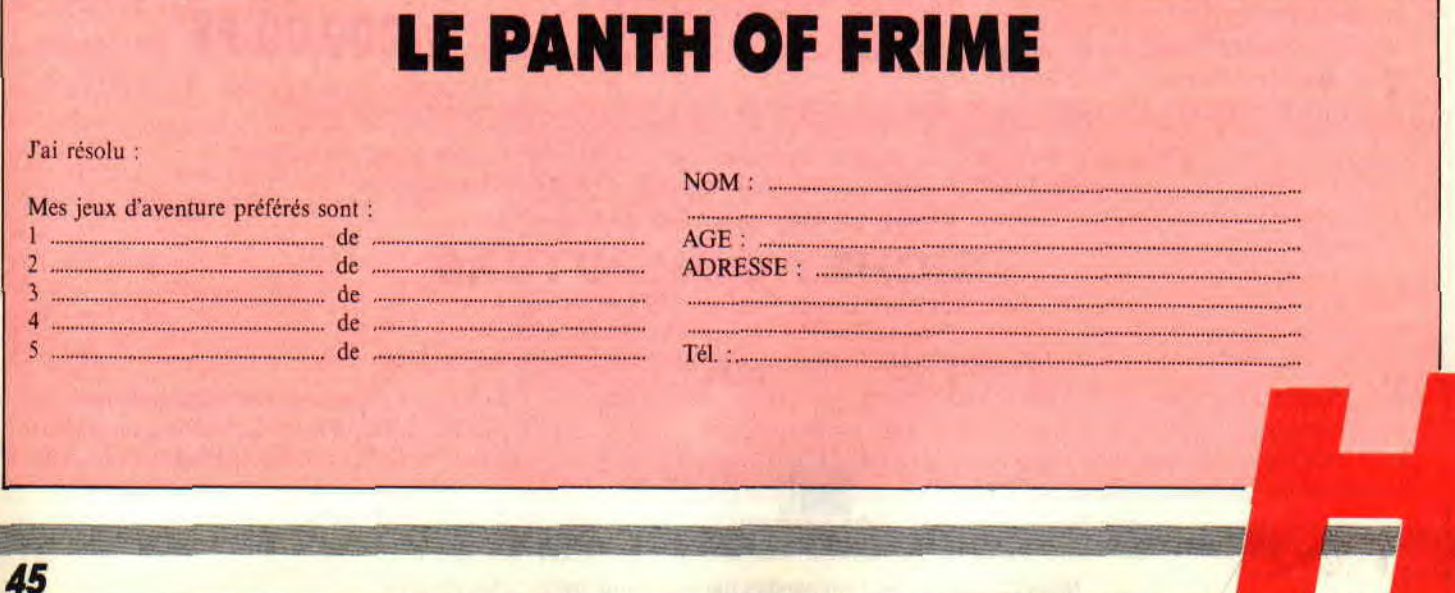

# **Du Basic a L'ASSEMBLEUR**

**Ce mois-ci, nous allons aborder un problème important : le transfert de paramètres du Basic vers l'assembleur. Cette petite technique a déjà été abordée, mais jamais en profondeur. Nous allons essayer de faire disparaître cette lacune.** 

#### **PARACHUTAGE DE PARAMETRES**

Qu'est-ce que des paramètres? Des variables que l'on peut s'amuser à se passer d'un programme Zikba vers un programme assembleur. Il est très sympathique de pouvoir utiliser et passer des variables indépendamment du Basic vers l'assembleur et vice versa. Bien des routines que nous vous avons proposées depuis la création de *Cent Pour Cent* fonctionnent sur ce principe d'échange de données entre les deux langages. Comment est-il possible de se balancer des variables indépendamment du Basic vers l'assembleur et de l'assembleur vers le Basic sans que personne n'y perde ses petits? C'est simple, et voici le petit truc permettant de le faire.

Lorsque vous faites un Call Adresse, il est possible d'ajouter différents arguments, séparés par des virgules. Attention, petit rappel, le signe arobas (@) permet de préciser, sous Basic, que l'on désire non pas le contenu de la variable qui le suit mais son adresse en mémoire. Voici un exemple d'appel de routines en langage machine suivi de paramètres :

 $CALL$   $ADR$   $@A$ %, $@B$ %, $@C$ \$, $@E$ 

Les descripteurs des variables entières A et B, de la variable alphanumérique C\$ et de la variable réelle E seront passés à la routine située à l'adresse ADR. Qu'est-ce qu'un descripteur ? Ce sont quelques octets précisant la taille et l'adresse d'une donnée quelconque. Ce procédé permet d'augmenter la vitesse d'accès aux données et d'avoir des in-

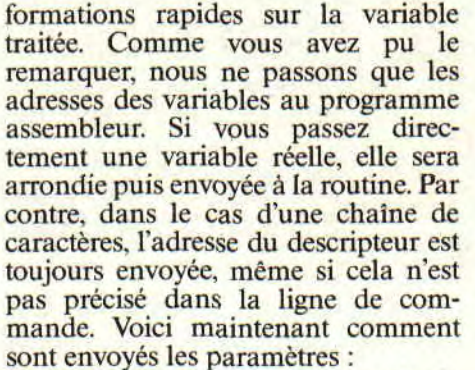

Toutes les valeurs sont des mots de seize bits.

Le registre A contient le nombre de paramètres.

Le registre IX pointe sur la file des variables envoyées.

Cela signifie que le premier paramètre se trouve en IX+0 et IX+1, le second en IX+2 et LX+3, le troisième en IX+4 et IX+5, etc. Ces valeurs de seize bits sont codées en poids faible - poids tort, bien entendu. ce qui signifie que le premier paramètre est en fait (IX+O) +  $(256 x (IX+1))$ . Un petit truc sympa : le dernier paramètre est contenu dans DE, ce qui permet de ne pas trop s'embêter pour un passage d'une seule variable.

Il taut faire la différence entre les différents types de données que nous pourrons rencontrer dans nos futurs

programmes. Il faut les séparer en deux classes : les données alphanumériques et les données numériques.

TH TROUVES<br>AS CA UN PECH

VUL, LE COUP DE LA BIDOUILLE PUI VEUT DEVENTR PLUB GROSS QUE LE BOEUL

> **OUAIS JE TROUVE** AUSSI, MAIS C'EST LE SUJET DE L'ILLUSTRATIO

#### **ICI ALPHA: REPONDEZ LA TERRE !!!**

Les données alphanumériques sont simples à traiter ; elles ne possèdent aucune sous-classe. En effet, une donnée Basic alphanumérique ne peut être qu'une chaîne de caractères d'une taille précise. Cette taille s'étale de 0 à 255 caractères. Comme toute forme de stockage, les chaînes possèdent des identificateurs, permettant d'avoir rapidement des informations sur l'organisation des données en mémoire. En l'occurrence, un identificateur de chaînes de trois octets permet de savoir quelle est la taille du stockage (longueur de la chaîne sur un octet), et son adresse (sur seize bits, codés en octet de poids faible avant octet de poids fort). Lorsque vous demandez au Basic de vous passer une chaîne de caractères vers l'assembleur, par l'intermédiaire d'un Call, il vous parvient, non pas les octets de la chaîne un par un. mais une adresse pointant sur le descripteur.

Pour travailler sur la variable proprement dite. il vous faudra récupérer la taille de la variable alphanumérique

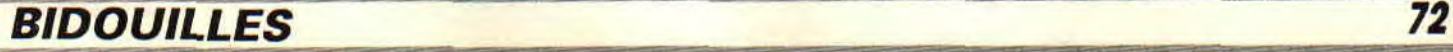

contenue par l'adresse transmise parle Basic, le poids faible de son adresse contenue en adresse transmise plus un. et le poids fort de cette même adresse contenue par l'adresse transmise plus deux. Voici un petit truc plus parlant. CALL Adr,@A\$ (ou CALL Adr,A\$)

ORG ADR

EX DE.HL. adresse du descripteur dans HL

LD B,(HL): pour récupérer la longueur dans B

INC HL; passer à l'octet suivant du descripteur

LD E,(HL);  $E =$  poids faible de l'adresse de la chaîne

INC HL; voir ci-dessus

LD  $D<sub>0</sub>(HL)$ ;  $D =$  poids fort de l'adresse de la chaîne

Avec ce petit exemple, l'adresse de la chaîne est dans DE et sa longueur est dans B. Vous pouvez ainsi modifier la chaîne, ou sa longueur, comme vous le désirez et, de cette manière, la récupérer sous Basic après un quelconque travail effectué.

#### **PAS D'ALPHA: TERRIFIANT**

En ce qui concerne les données non alphanumériques, c'est-à-dire les don-

nées numériques. il en existe deux sortes : les entiers et les réels. Pour les entiers, pas de problèmes. Ce sont de simples valeurs seize bits de la même structure que les registres HL ou DE. Il vaut mieux, dans tous les cas, passer l'adresse de la variable, ce qui permet de récupérer la variable sous Basic, même si elle a été modifiée. Un exemple vaut mieux que deux tu l'au-

ras. D= 100:CALL Adr.(a D:?D

ORG Adr

LD (DE)A: A contient le nombre de paramètres RET.

Dans ce cas, le PRINT D donnera 1. car nous avons mis A dans la variable. Etonnant, non?

Pour le deuxième type de données numériques, soit les réels, je ne suis pas de taille à vous en parler. Il y a des livres pour cela. Sachez simplement qu'ils sont codés sur cinq octets, dont quatre pour l'indice et un pour l'exposant. Ça me fait une belle jambe, comme dirait Miss X.

#### **AU MOIS PROCHAIN, OU LE GRAPHISME SERA ROI**

Pour récapituler: pour passer une vari-

able à une routine en langage machine, il faut que celles-ci existent déjà. sans quoi cela ne marche pas. Et bien voilà, encore des bidouilles de finies. Alors amusez-vous bien pendant le mois qui va nous séparer du *Cent Pour Cent* suivant. En prévision, dans nos pages : un mode 1 seize couleurs, un mode 0 huit couleurs, et un mode 0 de 27 couleurs. Et si vous êtes sages, l'art de se faire des RSX. A plus.

**Sined qui mal y pense** 

**QUIE** 

TULI RALCON

**Comme promis, pour une fois qu'il tient ses promesses celui-là, nous allons, enfants de la partie, faire notre premier vrai programme en assembleur. Ouais! Génial ! Clap, clap, clap, extase, joie, bonheur, etc.). A partir d'un listing de conception 100 % Cent Pour Cent, nous aborderons (par bâbord, mille sabords) les coins les plus étranges (de cake) de ce langage si machine.** 

Bon, fini de rire. C'est ici que débutent réellement les cours assembleurs de papy Sined. Fini les explications imbitables (que l'on ne peut biter, c'està-dire transformer en bits) et les listes d'instructions rébarbatives (sorties tout droit de la bouche d'un barbare). Nous allons maintenant utiliser toutes les mnémoniques que nous avons vues dans les initiations précédentes. Mais là. c'est plus pour de rire, le moindre faux pas et c'est la laborieuse plantouille du CPC qui se retrouve illico presto aux fraises. Alors, première étape, on se jette sur son CPC que l'on allume. Deuxième étape. on met la pancarte "Do not disturb pendant la sieste" sur sa porte. Troisième étape, on

engueule bobonne parce qu'elle a rangé les disquettes ce qui fait qu'on ne trouve plus l'assembleur. Ça y est, maintenant tout est prêt, crions donc ensemble le fameux cri de guerre qu'utilisait Géronimo avant Chakatak Yapukah!

#### **SCROLLINGS AROUND THE SCREEN**

Alors, nous allons faire scroller un message sur l'écran. A priori, c'est simple. Il suffit de faire un petit organigramme de ce que l'on va faire par la suite. Comme disait Lanico Starcrav, un ex toujours grand ami de présentement moi-même, un gros problème n'est qu'une suite de petits problèmes. Donc, lorsque l'on se trouve face à un gros ennui, il suffit de le décomposer en une suite de petits ennuis résolvables simplement un par un. Programmer le défilement d'un message quelconque n'est pas une mince affaire, mais si on décompose ce scrolling en une suite de petits travaux, la programmation devient tout de suite plus simple et plus limpide.

Avant tout, il faut prévoir deux versions principales. Une utilisable sous Basic, et l'autre directement appelable en assembleur. Mais ceci n'est qu'un petit problème sur lequel nous reviendrons plus tard. Pour faire défiler un message sur une ligne. il faut avant tout décaler la ligne d'un caractère vers la gauche, puis afficher le caractère suivant de la chaîne en fin de ligne. Si on répète cette opération plusieurs fois, le message se décalera vers la gauche, ce qui est normal, puisqu'on lit de la gauche vers la droite. Poursuivons plus encore notre dépeçage. Pour décaler d'un caractère vers la gauche, il faut en fait décaler huit lignes de pixels. Pour décaler huit lignes, il faut décaler huit fois une ligne (cela paraît bête, mais il fallait y penser). Pour décaler une ligne, il faut décaler un par un les octets qui la composent. Une fois les octets des huit lignes de pixels formant la ligne de caractères décalés. il suffit de faire un Locate en fin de ligne (pour positionner le curseur) et, pour finir. inscrire le caractère de la chaîne, si elle n'est pas finie. C'est simple, non ? En fait, le truc pour programmer en assembleur. c'est de décomposer au maximum le programme à réaliser.

**AS : TES** 

pour le transformer en une multitude de petites tâches simples comme le jour. La nuit, on dort. Du moins normalement, car vous avez dû vous apercevoir que lorsqu'on touche à l'informatique, les nuits ont tendance à devenir blanches, voire même inexistantes. A ce sujet, je vous conseille un

74

W\_ *INITIATION* 

# **RISQUES ET PERILS**

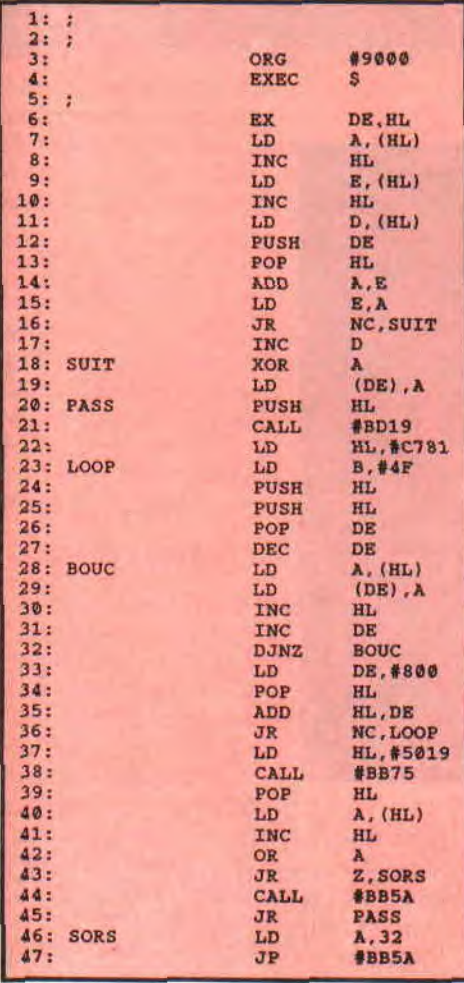

petit truc : ne dormez pas la première nuit, vous dormirez à coup sûr à la deuxième (quoique cela ne marche pas à tous les coups). Une fois que vous avez réduit votre gros problème en plein de petits, il suffit de les anéantir un par un. Eh, le petit frisé là-has qui dit que c'est facile à dire. Je vais te montrer qu'on peut aussi le faire. Mais avant tout, trois lignes de silence pour ce pauvre Robby qui est parti sous les drapeaux servir la France. Il doit penser à nous, alors rendons-lui la pareille et prions tous ensemble pour qu'il soit le moins malheureux et maltraité possible.

Voilà, les trois lignes de silence pour Robby sont passées, alors au boulot (Bisou Biro).

#### **COMMENT CA MARCHE, C'EST TRES SIMPLE**

Les lignes 3 et 4 (wouahlauté, y dit : "3 4" et y dit qui c'est qui dit : "3 4". C'est comme si j'dis "3 4" et que j dis qui c'est qui dit : "3 4". Paf! une baffe pour le chef' qui vient d'essayer de faire du Coluche). Ces lignes, donc, servent à définir où se logera le programme en mémoire, et à quelle adresse il sera appelé. Sous Dams. vous devrez remplacer EXEC par ENT.

Les lignes 6 à 19, nous les reverrons plus tard.

La ligne 20 permet de sauvegarder HL. pour ne pas qu'il soit détruit ou perdu lors des travaux faits avec lui. Il contient, à ce moment de la routine, l'adresse du caractère à écrire.

La ligne 21 contient le Call permettant de se synchroniser avec le balayage écran, pour ne pas que des schmurs voraces viennent interférer avec notre beau décalage mémoire (Frame en Zikba, comme dirait le poto Jean-Pierre).

La ligne 22 positionne le double registre HL pour qu'il pointe sur le second octet de première ligne de pixels de la dernière ligne écran.

Ensuite, dans la ligne 23, on charge 79 (4F en hexadécimal) dans le registre B. ce qui est le nombre de décalages d'octets à taire par ligne.

En ligne 24, on sauvegarde encore HL qui contient maintenant l'adresse du second octet de la ligne en cours de décalage.

Lignes 25 et 26, on copie HL dans DE par l'intermédiaire de la pile. On aurait aussi pu faire LD E,L et LD D,H ou inversement, mais je trouve que c'est plus marrant comme cela. C'est aussi moins rapide, mais on s'en fout, dans le cas présent, nous n'avons pas besoin d'aller vite.

En ligne 27, nous décrémentons DE qui contient ainsi l'adresse de l'octet de la première ligne en cours de modification.

De la ligne 28 à la ligne 32. on met le contenu de l'adresse pointée par IIL dans celle pointée par DE. ce qui revient à décaler à gauche d'un octet. On incrémente ensuite les deux registres pour les faire avancer sur la ligne. L'opération est répétée 79 fois (soit le contenu de B).

Des lignes 33 à 35, on charge 2048 dans DE, on récupère l'adresse de la ligne en cours sur la pile, et on lui additionne DE pour passer à la ligne suivante.

Ligne 36, si la Carry a été positionnée, cela signifie que HL ne pointe plus dans l'écran, et que nous avons fini de décaler les huit lignes de pixels.

Lignes 37 et 38. H contient 80 (50 hexa). L contient 25 (19 hexa) et on fait un petit Locate tout bête en appelant le vecteur système approprié.

En ligne 39 et 40, on récupère l'adresse du caractère à imprimer empilée au début, et on le charge dans A.

En ligne 41.42 et 43. on incrémente HL pour qu'il pointe sur le caractère suivant, on regarde si c'est la fin de chaîne (si  $A = 0$ ), et on sort si c'est le cas. Ligne 44 et 45, on écrit le caractère situé dans A et on boucle.

Ligne 46 et 47, on écrit un espace pour ne pas doubler le dernier caractère de la ligne, et on s'en retourne par le RET situé à la fin de la routine BBSA.

#### **REVENONS-Y GAIEMENT**

Tout à l'heure, nous vous avons parlé des lignes de 6 à 19. Elles servent seulement à récupérer l'adresse de la chaîne de caractères envoyée par le Basic. Le dernier paramètre d'un Call est dans DE. Pour une chaîne de<br>caractères. c'est l'adresse d'un caractères. c'est l'adresse descripteur que le Basic nous envoie. Ce descripteur est lait de la manière suivante : le premier octet contient la taille de la chaine. et les deux suivants son adresse avec le poids faible de celle-ci d'abord. La petite routine sert à récupérer l'adresse et à mettre un zéro à sa fin.

#### **SEE YOU LA PROCHAINE FOIS**

Encore une fois, je n'ai plus de place pour écrire mes bêtises. Je vous laisse donc en disant pour la énième fois : le dernier Métalica est béton d'enfer (pour les hardos qui aiment le gras dur). Bécot à tous et à la prochaine. PS : Ayez une petite pensée tous les jours pour notre petit Biro qui est parti au SN, cela lui tiendra chaud au cœur.

**Sined I'assemhlar** 

Vous connaissez déjà Batman d'Océan, le premier; eh bien, je vais vous dire un truc: le second, nommé the Caped Crusader, soit, traduit du rosbif, le Champion à cape, n'a rien à voir avec le premier. Comme quoi, c'est pas parce qu'on a les mêmes parents qu'on se ressemble.

MAN, T'ES 0K.,

T'ES BAT,

T'ES IN X

D'aucuns diront qui c'est-y que ce Batman ??? Encore un enguirlandé qui se prend pour un super héros. Ça tombe bien, c'est Noël, il pourra décorer les rues de la ville. A ceux-là, je répondrai que, dans le cas de Batman, c'est bien l'habit qui fait le moine, et que, si vous le rencontrez le lundi soir dans une nie noire, le vendredi, pour sûr, vous courrez encore. Ce chauve au sourire pur en habit de pure chauve-souris n'est en fait ni plus ni moins qu'un homme... mais quel homme !!! Pauvre petit garçon qui. quelques années plus tôt, a vu ses parents se faire tuer par de sombres gangsters avides de sang. Tout a commencé dans une ruelle sombre d'une petite ville pas si tranquille que ça. quelque part entre New York et Washington. sur l'autoroute I-95, juste après Philadelphie. Ce jour-là, Bruce Wayne jura, devant les cadavres encore chauds de ses parents, qu'il rendrait justice au nom de tous les faibles et honnêtes gens. C'est ainsi qu'il a travaillé autant qu'il a pu pour faire de son corps une arme redoutable, qui représenterait plus tard

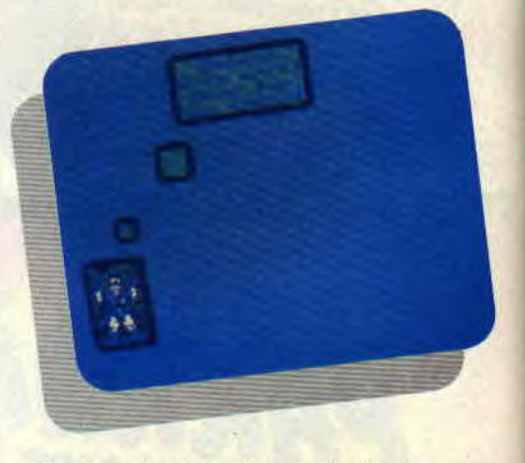

le bras impitoyable de la justice sans juges ni jurés. Cet homme qui, à force de courage et de tenacité, est devenu ce qu'il est, est maintenant craint par tous les escrocs américains. Toute personne ayant accompli un acte déloyal blêmit de terreur à la seule vision d'une ombre se faufilant furtivement dans la nuit. Le simple fait de penser au sort qu'elle pourrait subir si par hasard Batman, le vrai, le grand, le fort, le beau, venait à lui tomber dessus la pétrifie déjà. Batman est le gardien de la justice ; gare à celui qui viendra offenser ce trésor qu'il défend vaillamment. Bref, plus loyal que lui, tu meurs ! Eh oui, ma bonne dame, ça yen a être un super héros pur et dur comme on n'en fait plus.

#### ELLE EST PASSEE PAR ICI

Alors avant tout, cadeau. La doc de ce logiciel est en fait un poster. Pile, la doc , face, le poster. Sympa, non ? Pour continuer sur cette doc, elle est on ne peut plus courte et on ne peut plus non plus concise, et fournie en quatre exemplaires pour ceux qui voudraient apprendre les langues vivantes. Il y a du rosbif, du au lait, de la choucroute et du français (ouf!). Un bon petit repas

...HOULA!  $c$ 'est  $hat f$ 

européen en quelque sorte. Bref, rien de bien instructif dans ce morceau de papier, si ce n'est les commandes et le fait qu'on nous annonce deux parties différentes dans le jeu. Une dans laquelle il faut chercher et retrouver notre fidèle Robin pour le sortir de ses ennuis causés par le Joker. La seconde partie consiste à détruire l'ordinateur pilotant les robots de l'infâme Pingouin.

Une 'tite page de présentation qui ressemble étrangement au poster et c'est parti. On choisit sa mission. soit son devoir, et en avant la musique, qui vous met immédiatement dans l'ambiance. Le petit air guilleret qui vient vous tirlipoter les oreilles accentue la tension dégagée par les graphismes, au demeurant fort jolis.

#### **ELLE REPASSERA PAR LA**

V'là t'y pas que le petit père Batman descend le long d'une bat-barre pour arriver dans la bat-cave, histoire de bat-ifbller un peu. Le suspens est intense. On s'attend à voir surgir à tout moment un monstre de l'un des côtés de la bat-fenêtre d'écran. Mais non, cela ne sera pas encore pour cette batfois. Batman se déplace avec une aisance et une grâce déconcertantes au milieu des bat-iments souterrains. La manière dont apparaissent les fenêtres est fantastique et celles-ci rappellent tout à fait les cases de la BD. Mais le summum, c'est lorsque l'on tire sur le

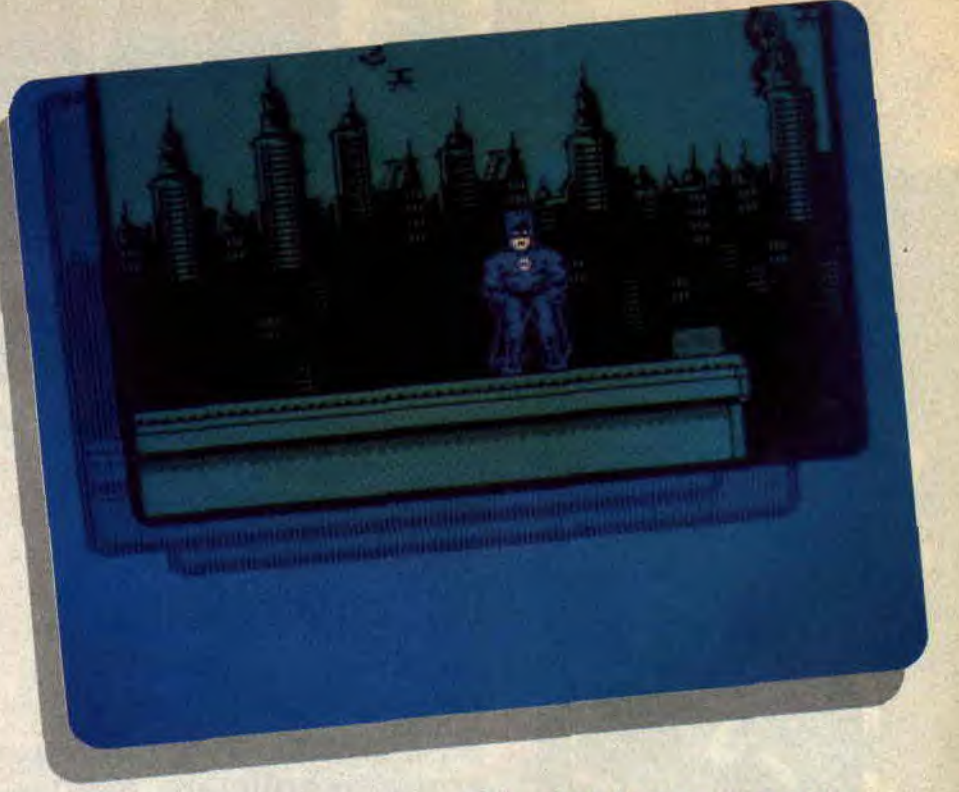

bat-ton de joie en appuyant sur feu, pour accéder au menu. Une super chauve-souris géante apparaît alors à l'écran, tout comme dans le dessin annimé. On la voit également lorsque l'on ramasse des objets par terre. Parfois. Batman est obligé de se batstonner avec des sous-fifres ennemis, qu'il terrasse sans pitié. Il erre dans ces sales dédales de salles dallées, tel un fauve guettant sa proie. Souvent, la batterie adverse lui inflige des coups durs, des balles dans le corps par exemple, mais il ne bat pas en retraite.

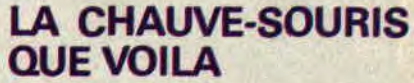

Je vous assure, ce soft est super bat. Rien à redire. Le but du jeu est de ramasser des objets pour les utiliser au bon moment. Entre les lampes, les lunettes, l'invincibilité, les baskets. et je passe les meilleurs, il faut attendre l'instant crucial, où ils seront vraiment efficaces. Trop manger rend lourd, et passer rend faible. Pas simple de doser dans ces conditions. Les décors sont somptueux, et on ne sait parfois plus si on doit monter, descendre. avancer ou reculer dans ces galeries qui forment un labyrinthe infini. Attention, car l'ennemi nous guette à chaque instant et peut nous réduire à néant en moins de temps qu'il n'en faut pour le dire. Faut les détruire tous ces bat-ards.

#### **Sined le bat-heure**

#### *BATMAN de OCEAN*  **Distribué par SFMI**  K7: **95 F Disk: 145** F

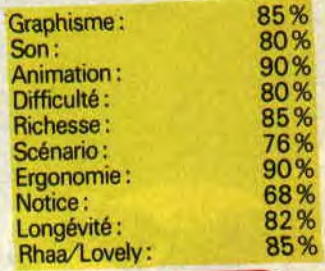

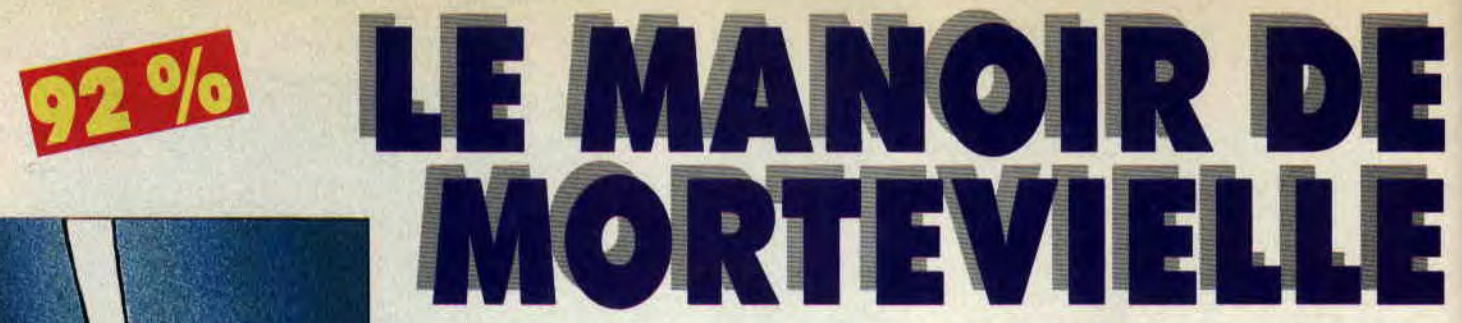

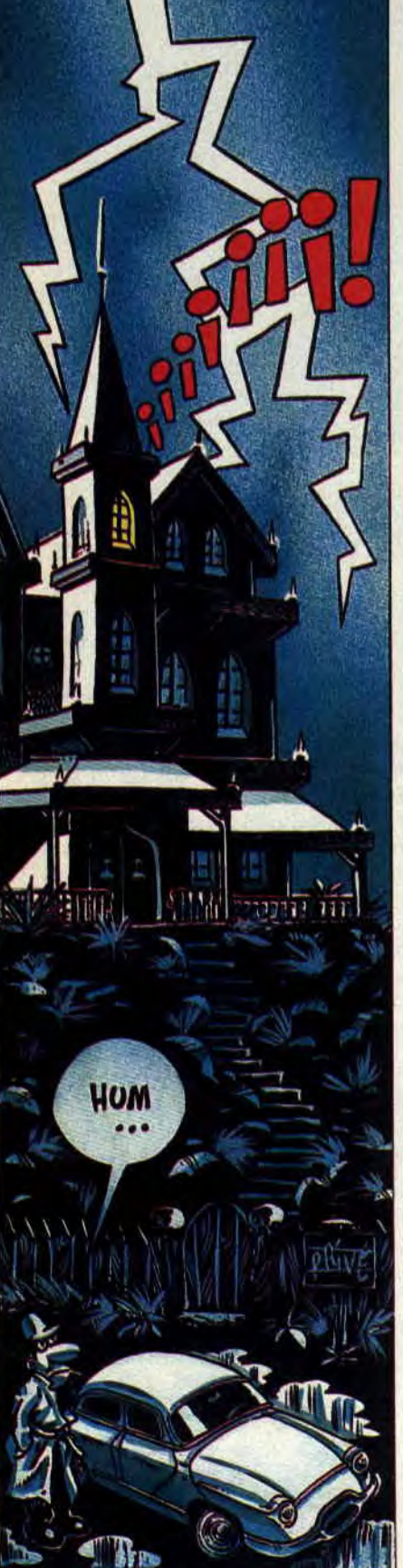

Ou Mortville Manor ou le Manoir de Mortville, quelle que soit son appellation, il s'agit en fait du même jeu. Voilà encore un des jeux clés de la micro, au même titre que Captain Blood ou d'autres. Une vraie enquête policière, avec suspens garanti dans un cadre tout ce qu'il y a de plus envoûtant.

*Février* 1951. *Profession : détective privé. Le froid figeait* Paris *et mes*  affaires, *lorsque ...,* ainsi commence l'enquête qui fut certainement la plus étrange de ma carrière. La surprise vint aussi du fait de l'utilisation de la synthèse vocale qui donnait un aspect plus vivant aux différents dialogues.

#### UN MANOIR SOUS LA NEIGE

Après la réception du message de Julia, je restai perplexe. Quelques jours de vacances au manoir ne me feraient pas de mal. De plus, aucune affaire ne me retenait à Paris, autant en profiter. Je prenais donc le premier train et me retrouvais le lendemain à dix heures devant un vieux manoir couvert de neige et de souvenirs, ceux des vacances de mon enfance. C'était une vieille bâtisse imposante, flanquée de deux tours, avec sur le côté une petite chapelle et, derrière, un petit puits. Le ululement d'une chouette ainsi que le son d'une cloche (tout cela en son digitalisé) achevaient de créer l'ambiance. Max, le domestique, m'accueillit de sa voix froide et impersonnelle. Il était au courant du message que m'avait fait parvenir Julia, mais, malheureusement, j'arrivais trop tard. La vieille femme était morte la veille au soir. Son message m'indiquait bien son état avancé dans la maladie, mais

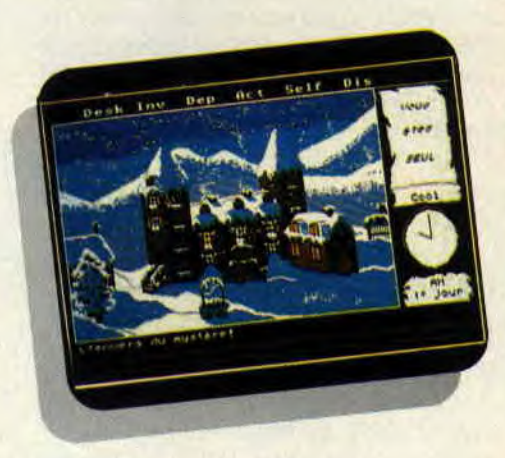

#### Photo de la version Atari

le danger de mort ne semblait pas être pour elle. Elle avait dû prévoir sa mort prochaine puisqu'elle m'annonçait que, par delà le mur du silence, elle me laisserait un signe. La tempête de neige m'obligeait à rester quelques jours. J'en profiterai pour tirer cette affaire au clair. Je ne savais vraiment pas par où commencer, surtout qu'il me fallait être discret. Je n'étais pas là en mission officielle.

#### RECUEILLEMENT A LA CHAPELLE

Tous les jours à dix heures, la famille se retrouvait à la chapelle pour se recueillir sur la dépouille de cette pauvre Julia. Il serait de mauvais ton de ne pas assister à cette petite cérémonie. Il y avait là Léo, le mari de Julia. Pat, le fils de Léo, Guy, le fils de Julia ainsi que sa femme Eva, une blonde pulpeuse, puis des cousins Bob et Luc, accompagné de sa femme Ida. Après avoir longuement observé les lieux et n'osant pas troubler le silence par des questions impertinentes, je me dirigeais vers la maison. Je me retrouvais dans la salle à manger. L'ambiance semblait relativement sereine, j'en profitais pour poser quelques questions sur la mort de Julia. Elle était morte d'une embolie pulmonaire. mort on ne peut plus naturelle, aucun doute là -dessus. Mais alors qui avait été assassiné

#### **UNE VISITE DE COURTOISIE**

Avant de continuer mon enquête, il faut que je me débrouille pour connaître l'emplacement des chambres de chacun. Je me retrouve donc dans le couloir. La première chambre à gauche est la mienne. En face, la porte est fermée , il doit s'agir de la chambre de Julia. II faudra que je me débrouille pour trouver les clés et aller y faire un petit tour. En attendant, je passe à la chambre suivante. Après avoir frappé, comme m'y a habitué mon éducation et, surtout, pour éviter de me retrouver nez à nez avec le propriétaire, je pénètre discrètement à l'intérieur. La chambre est mauve. Je ne résiste pas à l'envie de fouiller les placards et les tiroirs. Mais qu'arriverait-il si je me faisais surprendre ? Après tout, il me reste toujours la possibilité de me cacher derrière les rideaux. L'ambiance est bonne, autant essayer de ne pas la dégrader. Dans un des placards se trouve un manuscrit. Je le prends, je le lirai plus tard, ce n'est ni le lieu, ni le moment. Bon, le reste ne me semble pas d'un grand intérêt, si ce n'est un revolver et des munitions. Assez content de ma découverte, je prends soin de bien refermer toutes les portes.

#### **UN DEJEUNER FAMILIAL**

Pour l'instant tout va bien, personne ne semble me soupçonner. Evidemment, il ne faudrait pas que je déplace trop d'objets. Je décide donc de ne prendre que ce qui me semble important. De retour dans ma chambre, je déplie le manuscrit. Visiblement, il fait référence à un passage secret ; mon choix de questions s'élargit. Mais essayons un peu de voir ce que raconte les pensionnaires de ce manoir. La salle à manger, sur le coup de midi, est un lieu où presque tout le monde se retrouve. Après le repas, je me décide à les interroger le plus discrètement possible. Je commence par des questions sur Julia, ses derniers actes, etc. J'apprends ainsi qu'elle a fait des cadeaux à toute la famille. Si certains veulent bien me répondre, d'autres restent évasifs. Il faudra que je fouille leur chambre pour savoir de quoi il retourne. Toujours est-il que, dans l'ensemble, ils semblent surpris par ces cadeaux. A mon avis, cela fait partie des signes que Julia a voulu me laisser. Mais cette affaire ne cesse de m'intriguer: ce n'est déjà pas facile de trouver un coupable lorsque l'on connaît le crime, alors, pensez donc, quand il faut d'abord découvrir le crime...

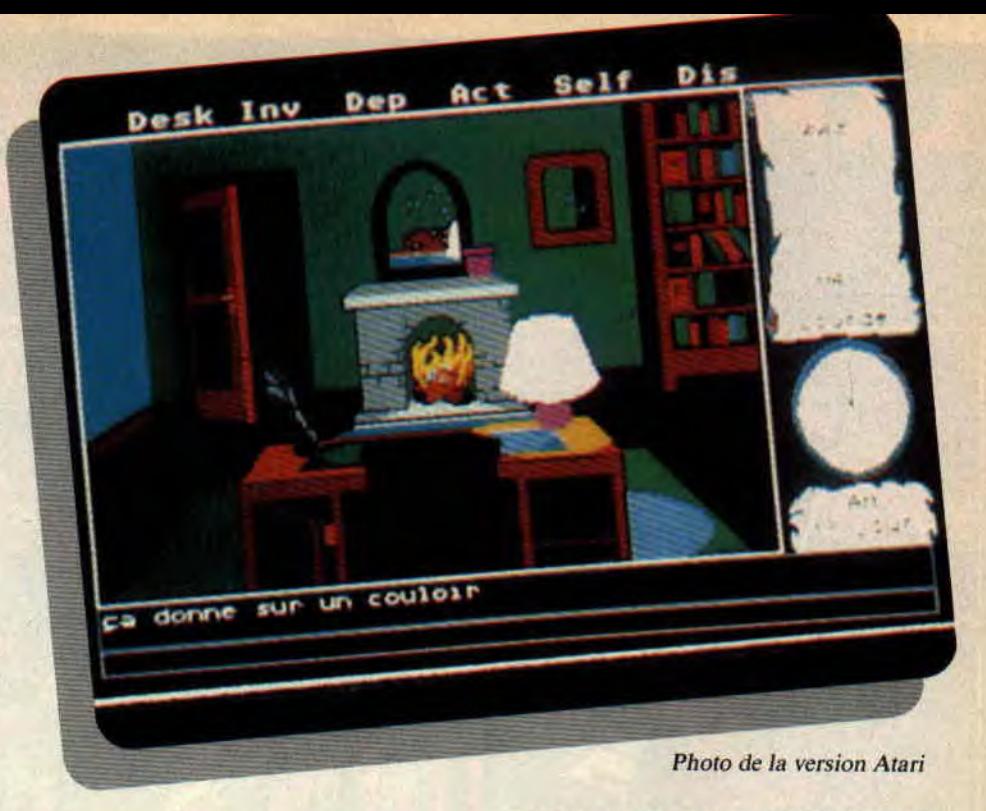

#### **MENUS EN PAGAILLE**

Malheureusement, je ne peux pas poser toutes les questions qui me passent par la tête, d'une part parce que la gestion du jeu se fait par des menus, mais surtout parce que, si j'insiste, les gens me trouveront un peu trop curieux. L'ambiance s'en ressent et ils refusent de répondre. Or, vu la tempête qui souffle dehors, je ne tiens pas du tout à être mis à la porte. Enfin, après quelques heures de repos, le calme sera revenu et je pourrai reprendre l'enquête. Surtout que

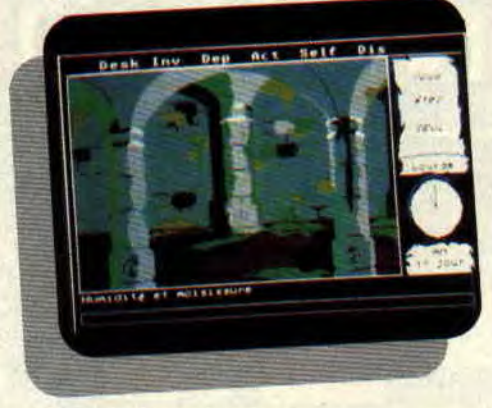

*Photo* de *la* version Atari

chaque indice que je découvre en fouillant furtivement les différentes pièces du château me permet de poser de nouvelles questions. En tout cas, une chose est sûre, trouver le passage secret ne me servira à rien si je n'ai pas déjà un certain nombre d'éléments de réponse : pour y pénétrer, il faut d'abord répondre à dix questions sur l'enquête. Je vous souhaite donc bien du plaisir à résoudre le mystère du manoir de Mortevielle.

*LE MANOIR DE MORTE VIELLE de LANKHOR N'existe qu'en disquette*  **Prix : 199 F** 

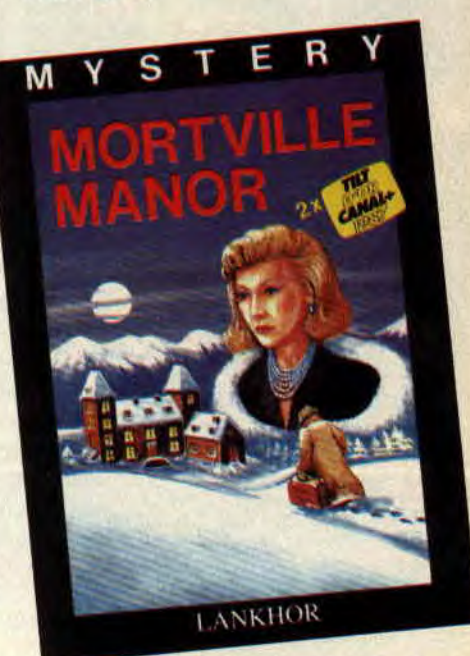

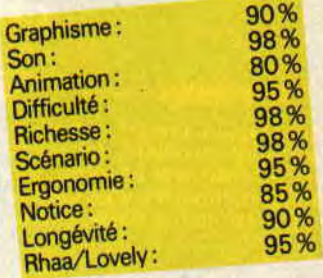

# RETURN TO OF THE JEDI

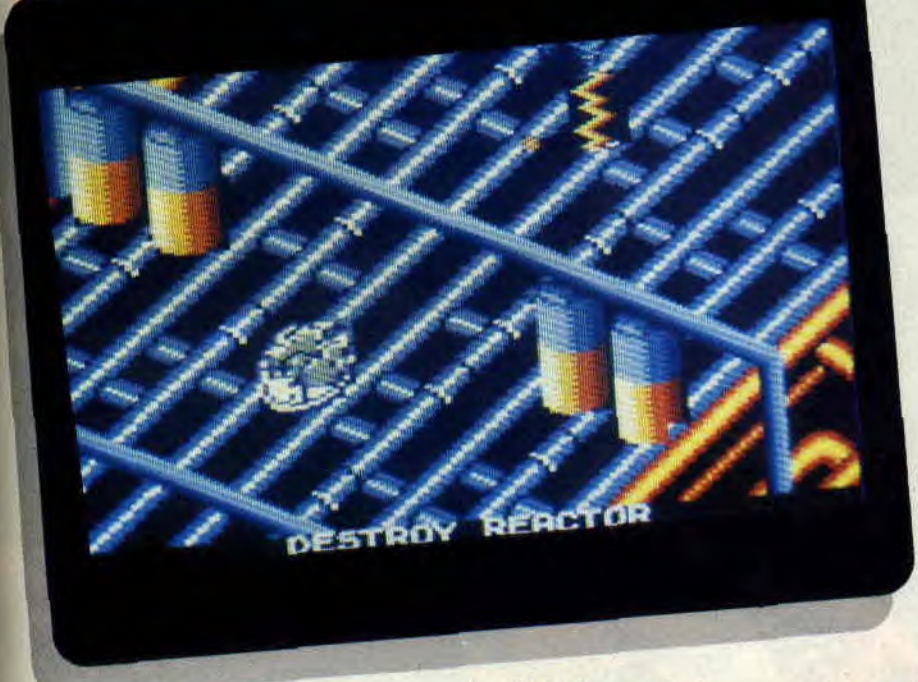

#### QUE LA FORCE SOIT **AVEC VOUS!**

Changement de décor. Vous voici au volant du Millenium Falcon. vaisseau en forme de punaise à paillettes, serré de près par les navettes impériales. Votre but : détruire le réacteur de Death Star (l'Étoile noire, je suppose). Bon, les sbires de Dark Vador qui vous poursuivent sont aussi idiots que dans version ciné. Pour détruire efficacement vos poursuivants, roulez vite. décélerez d'un coup le vaisseau vous dépassant, tirez. Simple. non ? Vous avez aussi le choix entre plusieurs niveaux de difficultés, ce qui mettra un peu de piquant à votre quête galactique de liberté. La destruction de votre objectif, tâche aisée s'il en est, vous permet non seulement de remporter un bonus de 10 000 points, mais aussi de passer au tableau suivant. Après un nouveau tour gratuit de moto de l'espace (tronc d'arbre à traverser et oiseau poseur de mines en sus), vous voilà dans la peau d'un autre personnage que les fans de la saga Star Wars connaissent bien : Chewbacca (l'énorme singe pote d'Hans Solo).

Qui plus est, le jeu reprend ce qui me semble les meilleures scènes du film : les combats entre l'empire, menés par l'ignoblissime Dark Vador, et les forces rebelles, réfugiées dans le village des adorables et gentils Ewoks. A vos joysticks!

#### MONTE SUR MA MOB DE L'ESPACE!

Dans le film, les poursuites en motos volantes sont vraiment impressionnantes. Evidemment, le soft ne peut faire le poids face aux effets spéciaux sublimes de Lucas. Le jeu est plutôt mignon, côté graphismes, malgré un certain manque de prestance des personnages et des vaisseaux qu'ils pilotent. On commence, en tant que Leia. poursuivi par les soldats de l'emArrgh ! Tous les fans de la grande saga galactique de Lucas en ont la bave aux lèvres. Voici l'adaptation micro du deuxième volet des aventures de Luke et de Leia, le Retour du Jedi.

pire. L'idéal est d'attirer les poursuivants, tout en évitant leur tir. dans des pièges tendus par les Ewoks. Il est aussi amusant de pousser les motos adverses, particulièrement au moment où elles démarrent. Le but est d'atteindre indemne le village des Ewoks pour passer au tableau suivant. Dommage que l'arrivée au village soit un peu trop rapide : on a à peine le temps d'entrevoir les Ewoks.

#### **GAFFE AUX BUCHES!**

Chewbacca pilote un engin de reconnaissance, et doit éviter diverses mines ou bûches qui dévalent sur lui. Quand il ne s'agit pas de machines de guerre de l'empire. Son but, rejoindre Solo pour exploser la paroi de la Death Star. En cours de chemin, vous devrez affronter d'autres vaisseaux spatiaux. cette fois dans l'espace.

Return of The Jedi est donc varié, ce qui n'est pas désagréable, et les graphismes sont assez réussis pour ne pas lasser (les combats dans l'espace sont une simili-3D sympa). Les déplacements (gestion du joystick) auraient, par contre, pu être un peu mieux étudiés, mais on s'amuse quand même. Les fans de Star Wars seront. eux, comblés de retrouver les situations dans lesquelles ils se sont déjà maintes fois imaginés au beau milieu de leurs rêves les plus fous. Dernier mauvais point, la notice n'est pas d'une clarté exceptionnelle.

*Matt MURDOCK* 

*RETURN OF THE JEDI de DOMARK Distribué par UBI SOFT K7: 119 F Prix : 169 F* 

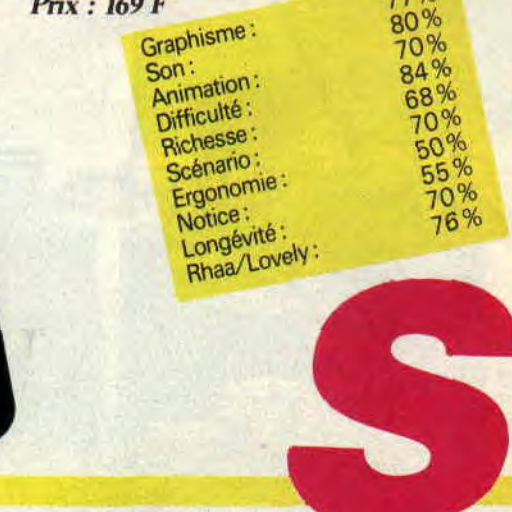

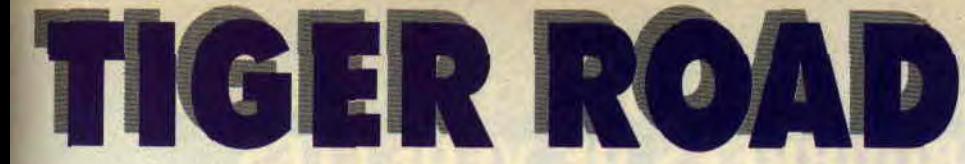

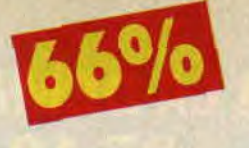

**Si un jour l'industrie du jeu d'arcade venait à péricliter, j'en connais qui seraient bien embêtés. Je parle, bien sûr, des éditeurs de softs, dont l'imagination semble au plus bas ces derniers temps.** 

D'autant plus que, la plupart du temps, le résultat des adaptations est plutôt désastreux. De toutes manières, les bornes d'arcade sont bourrées de microprocesseurs dont le résultat est bien trop bon pour être reproduit sur micro. Mais croyez-vous que cela empêche les susnommés éditeurs de lancer des adaptations en pagaille ? Nenni, le marché est par trop juteux. Dans l'autre moitié des cas, c'est-à-dire quand le jeu ne présente pas de difficulté insurmontable, le résultat est soit excellent, soit moyen. Excellent lorsque les programmeurs sont des pros consciencieux, et moyen lorsque ce ne sont que de bêtes fonctionnaires à peine motivés par le chèque en fin de mois.

#### **ET ALORS ?**

Justement, les gars qui ont programmé Tiger Road d'après le hit de Capcom devaient faire partie de cette seconde catégorie. Parce que, bon, faut pas exagérer, les ceusses qui connaissent la version originale seront d'accord avec moi pour dire que rien, dans ce jeu, n'était trop difficile à refaire sur un micro, serait-ce un ZX 80 (non, j'exagère un peu, là, quand même). Résultat des courses, Tiger Road sur CPC est un jeu intéressant par certains côtés, mais bâclé par beaucoup d'autres.

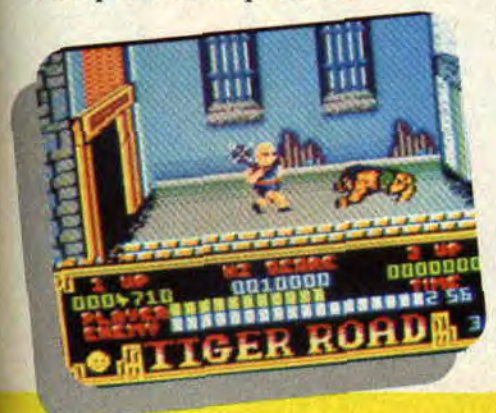

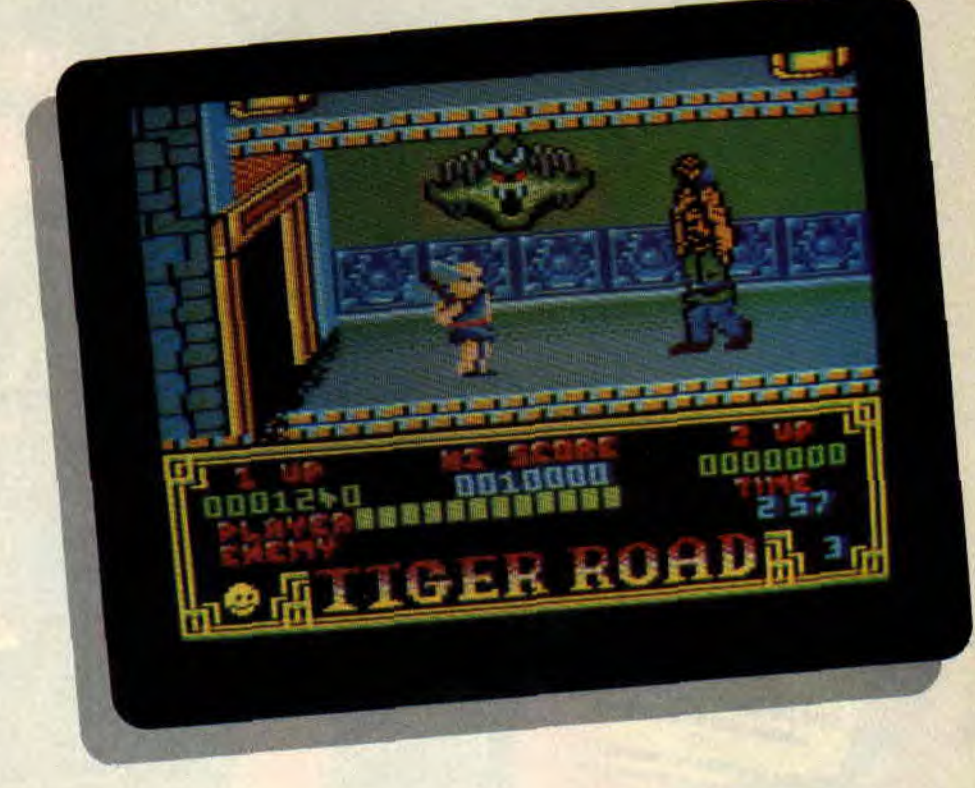

#### **EXPLICATURES**

Commençons (une fois de plus, quelle originalité, il est des fois où j'arrive encore à m'étonner moi-même) par le commencement.

Dans Tiger Road, vous incarnez Lee Wong, élève en arts martiaux dans un monastère mystérieux et retranché. Votre mission est de secourir des enfants enlevés par l'infâme Ryu Ken Oh, qui veut leur laver le cerveau pour en faire de bons petits soldats obéissants. Vous parcourez donc la campagne nippone à la recherche de la demeure de Ryu Ken Oh, bien décidé à n'en repartir qu'accompagné des enfants.

De l'extérieur, ce jeu pourrait paraître n'être qu'une simulation d'arts martiaux, une de plus. Pourtant, pas du tout : il s'agit en fait d'un jeu d'arcade-aventures, avec scrolling et tout et tout, un peu dans le style Kung-Fu Master, pour ceux qui se souviennent. Ya des tas d'ennemis qui veulent vous transpercer de leur lance, des géants patibulaires mais presque, et des dragons qui crachent du feu. Graphiquement joli, quoiqu'un peu confus, Tiger Road se caractérise par un scrolling d'une rapidité étonnante, mais un peu moins que dans

Operation Wolf, par exemple. Tout serait bien si on ne mourait pas sans raison apparente, si les tableaux étaient identiques à ceux de la version originale, si l'animation n'était pas saccadée, bref, si les programmeurs s'étaient décarcassés un peu. Bande de fainéants, va !

#### *Tiger Septh*

#### *TIGER ROAD de GO!*

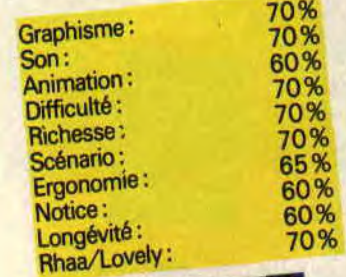

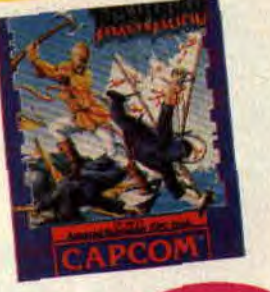

**LES BARREAUX 68 D'ECHELON** 

**Chasseur de pirates, vous êtes, et chasseur de pirates, vous resterez, tant que vous n'aurez pas découvert la base que ces maudits hommes ont rendue invisible. Attention, votre grande expérience du C-104 et des combats ne sera pas suffisante pour résoudre l'énigme.** 

Une hase invisible, des cartes à reconstituer et un code à découvrir, voilà des actions que l'on est pas habitué à voir dans un jeu spatial. Sur Isis, la dixième planète du système solaire. découverte en 1996, une succession d'événements a amené les pirates à installer leur base. Leur nombre grandissant leur permet même actuellement de s'attaquer aux forces de la **ISF** (International Space Federation). Vous avez donc été chargé de découvrir leur base, ainsi que le secret de son invisibilité.

#### **LE CHASSEUR DE L'ESPACE**

Le C-104 n'est pas un chasseur ordinaire. Outre sa puissance de feu (trois types de missiles), il peut transporter un RPV (petit robot télécommandé de recherche au sol) vous permettant d'avoir des vues extérieures de votre appareil. Il possède un télétransporteur permettant de charger, à bord de votre vaisseau, des objets abandonnés par les pirates. Ceux-ci vous serviront à découvrir le code secret et à reconstituer les différentes cartes. Les clés vous feront connaître les divers paliers d'accès à la hase pirate. On commence à sentir poindre la complexité de ce jeu. Je vois déjà vos yeux briller de plaisir. On est effectivement assez loin du banal tchac-tchac poumpoum. Mais une question se pose: que sont devenus les combats dans tout cela ?

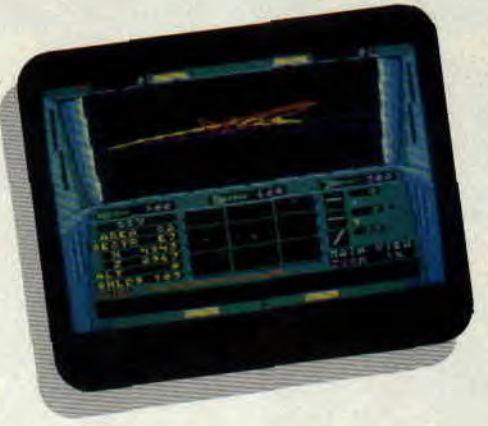

**PARAMETRABLE A VOLONTE** 

Ce jeu fait parfois penser à un soft professionnel tant il possède de paramètres. On peut très bien se contenter de rechercher les objets sans que le moindre appareil apparaisse à l'horizon. Mais si le goût de l'aventure vous habite, vous ne pourrez vous empêcher de chercher querelle à des pirates. Il existe donc une option combat, dans laquelle on peut régler la force de ses adversaires. Autre atout : pouvoir faire disparaître, au cours des combats, les différents décors qui, je vous rassure tout de suite, ne sont pas légion. La phase de combat gagne alors un peu de rapidité. Votre appareil dispose d'un écran de protection qui se baisse chaque fois qu'il est touché. Mais il est toujours possible de rentrer à sa hase pour réparer les dégâts ou pour refaire le plein de fuel avant qu'il ne soit trop tard. Votre zone de patrouille est divisée en aires, ellesmêmes séparées en secteurs. On peut rapidement se déplacer entre les

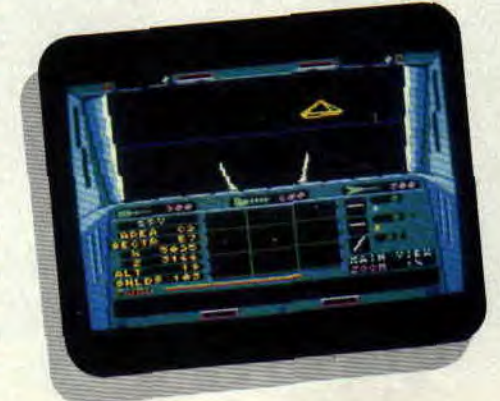

différentes aires. Une carte, fournie avec le logiciel, vous dévoile les secrets des neuf aires qui vous entourent. Les aires plus éloignées sont laissées vierges, le patrouilleur ayant la charge de les remplir en se déplaçant sur sa zone de patrouille. En tout cas, c'est un jeu qui vous occupera pendant des heures avant que vous ne puissiez percer le secret de la base invisible. Mais ne vous affolez pas, l'éditeur a prévu une procédure de sauvegarde. Alors, bonne patrouille.

*lipfy* 

*ECHELON de US GOLD (Access) Distribué par SFMI K7: 89 F Disk : 139 F* 

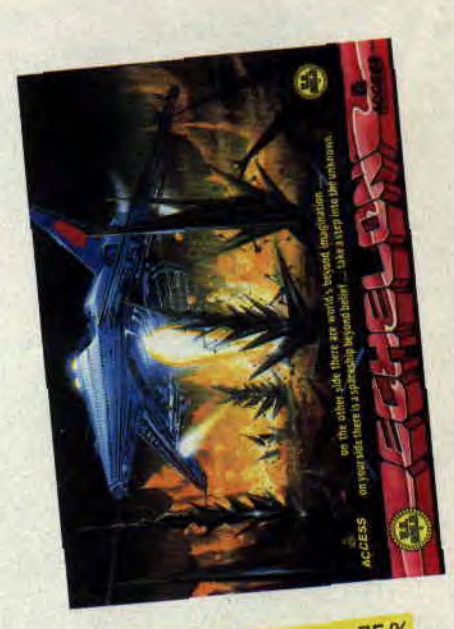

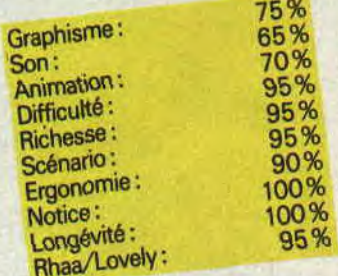

# LES CONQUERANTS DE LA GALAXIE

Nous avions déjà parlé de la préversion dans le numéro précédent, voici enfin le test de la version définitive de ce soft. Attention, plus question de rester tiède, tout, je vous dirai tout sur ce soft. Après Titan, Titus revient à ses premières amours. En effet, Galactic Conqueror reprend le défilement de Fire and Forget et de Off Shore Warrior, même avec un petit plus, qui en fait un jeu assez intéressant.

Des invasions galactiques, on en a vu déjà pas mal dans le milieu, mais cellelà est particulièrement bien faite. La présentation est honorable, malgré une musique digitalisée qui laisserait froid un vaisseau du désert. mais ne nous attardons pas sur des détails.

#### LA PLANETE BLEUE

Ah, le premier combat, comme c'est émouvant. Largué du vaisseau mère juste au-dessus d'une jolie petite planète bleue, involontairement tombé aux mains des rebelles, je lance mon Thunder Cloud II à l'assaut des premières vagues d'adversaires. Mes passages en rase-mottes font un malheur. Pourtant, il n'est pas toujours facile de se frayer un passage au milieu des différentes lignes de défense qu'ils ont mises en place. Heureusement. mon bouclier me protège des ennemis un peu trop vindicatifs . il est représenté par une bande rouge en bas de mon écran. Lorsque celle-ci disparait. je peux faire une croix sur mon vaisseau, mais cela ne veut pas dire que la partie est finie, loin de là. La

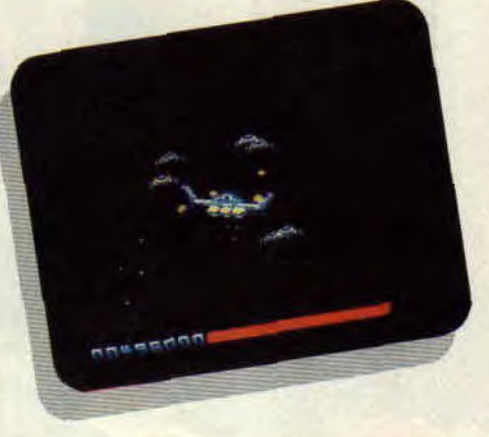

partie ne s'arrête que lorsque le joueur le décide, parce qu'il doit aller faire les courses, chercher sa petite soeur à l'école, ou si son joystick a rendu l'âme, ou encore quand la planète centrale de la galaxie est tombée aux mains des rebs (oui. c'est le surnom des rebelles). Si, en cours de combat. vous voyez votre bouclier faiblir dangeureusement, vous avez deux possibilités : soit vous laissez éclater, la fédération n'est pas à un vaisseau près et comme vous avez été cloné avant votre largage.... soit vous enclenchez le bouton d'urgence et vous vous retrouverez directement téléporté dans le vaisseau mère. Dans les deux cas la planète reste aux mains des adversaires. Les rebs envahissent alors d'autres planètes et se rapprochent du centre de la galaxie. Il faut donc bien choisir. sur la carte. la planète qui bloquera leur avance.

#### DES DEFENSES EN BETON

Comme je vous l'ai dit la dernière fois, la libération d'une planète se déroule en trois phases. Dans la première, le vaisseau se déplace verticalement et latéralement, reprenant en cela ce que l'on pouvait trouver dans Mach 3, à la différence que les décors sont ici moins riches ou. comme dans ATF, avec une moins grande liberté d'orientation. Au deuxième niveau, en dehors du fait que l'on voit toujours le vaisseau de dos. les possibilités ressemblent plus à ce que l'on peut trouver dans un simulateur de vol. ll est possible. pour mieux atteindre les vagues de vaisseaux adverses, d'effectuer des tonneaux. des

piqués, pendant que l'horizon part dans tous les sens. La troisième phase, elle se passe dans l'espace. On ne possède donc plus de point de repère. Au début, c'est carrément surprenant, d'autant plus que la fluidité du scrolling rend ces phases très réalistes. Si l'on ajoute à cela des bruitages très corrects, on obtient un jeu plutôt réussi.

*Ilpfy* 

*GALACTIC CONQUEROR de TITUS K7: 129 F*  Disc: 169 F

> 75% Graphisme Son: 73% 87% Animation : 70% Difficulté 65% Pichesse<br>
> Scénario: 80%<br>
> 75% 75% Ergonomie: 80% Notice:<br>Longévité: Longeviewely: 70%

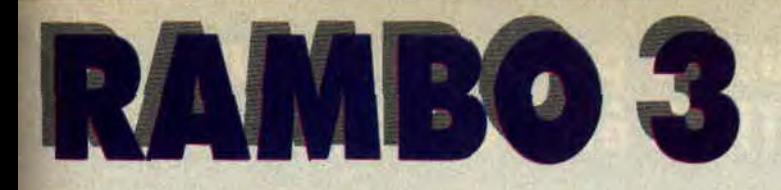

**A force de jouer à des softs qui ne sont que prétexte à dégommage en tout genre de dangereux terroristes ou vilains Soviétiques, nous risquons tous de nous prendre VRAIMENT pour Rambo. La rédaction d'Amstrad Cent Pour Cent (au 53, avenue Lénine, en plus) va finir par ressembler à une jungle en guerre infestée de mercenaires.** 

Imaginez-vous achetant votre magazine préféré, bazooka au poing. Car Rambo 3 sur CPC risque en rendra fou plus d'un. Normal, il est EXCEL-LENT

Aucune raison de s'attarder sur les détails cinématographiques ou idéologiques. Le jeu est si bon que l'on en oublie tout contexte. Rambo 3 est d'abord facile d'accès, les subtilités apparaissant progressivement. Bon, vous venez de charger le jeu et le héros musclé apparaît sur votre écran. En bas se trouve une foule de renseignements : l'énergie, symbolisée par une tête de Rambo, qui se transforme en tête de mort à chaque coup reçu (très beau), le score, l'inventaire des objets ramassés, qui peut défiler (touche J), et l'arme choisie. Au départ, Rambo ne possède qu'un couteau et doit donc combattre au corps à corps. Mais au furet à mesure que se déroule le jeu, ce cher John trouve des armes disséminées dans les couloirs du camp soviétique.

#### **EMBRASSEZ-MOI COLONEL...**

Le but de Rambo est, comme dans le film troisième du nom, de retrouver son bien-aimé, le colonel Trautman. Mais oui, souvenez-vous, celui-là même qui lui a tout enseigné comme une mère. Trautman est prisonnier quelque part dans le camp, mais où ? Tout est là, car ce soft original fait

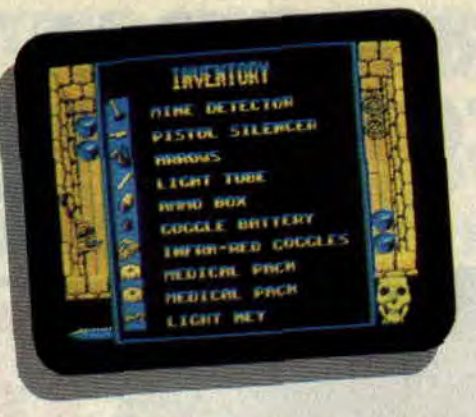

rimer arcade et aventure, du moins dans les deux premières parties. Pour bien maîtriser votre recherche d'objets dans le labyrinthe, que parcourt Rambo, je vous conseille vivement de dessiner un -plan des différentes salles, et de noter ce que vous y trouverez. Comme je ne suis pas vache, je vous donne un tuyau pour passer au second niveau : actionnez l'interrupteur qui se trouve dans l'une des pièces supérieures , cela vous permettra d'ouvrir la porte de la prison, que vous dénicherez dans une autre pièce.

#### **RIEN N'ARRETE RAMBO!**

Si vous n'avez pas l'âme d'un démineur, vous aurez fort à faire pour éviter les mines du second tableau et pour trouver le colonel. Remuez vos méninges, que diantre ! Surtout si vous voulez à tout prix passer au troisième niveau, dans lequel Rambo, à bord d'un char en route vers la frontière afghane, se retrouve seul face à l'armée russe. Pour ces bastons du désert, absolument rien à redire. L'ani-

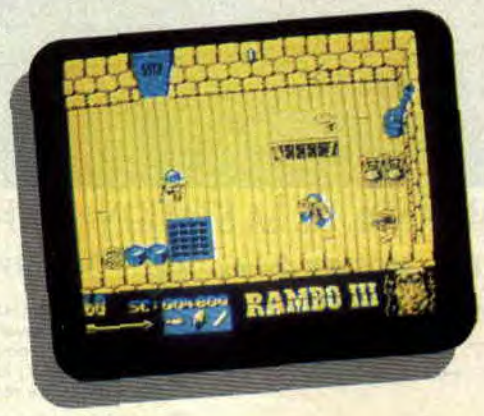

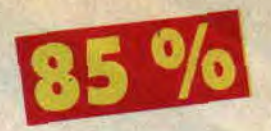

mation et les graphismes sont parfaits et, comme vous l'avait déjà dit Robby dans le nx 9 d'Amstrad Cent Pour Cent (test de préview), on participe là à un grand moment d'arcade sur CPC.

#### **RAMBO 3, C'EST BETON !**

Les concepteurs de Rambo 3 auraient pu se contenter de faire un jeu tout bête de tchactchacpoumpoum. Ils en auraient quand même vendu par camions. Mais ils ont préféré nous offrir un jeu de qualité, proposant labyrinthes façon Gauntlet, libération de prisonniers, réflexion, et gigantesque baston finale. Chapeau ! Ou plutôt bandeau... *Matt MURDOCK* 

*RAMBO de OCEAN Distribué par SFMI K7: 89 F*  **Disk:** *139 F* 

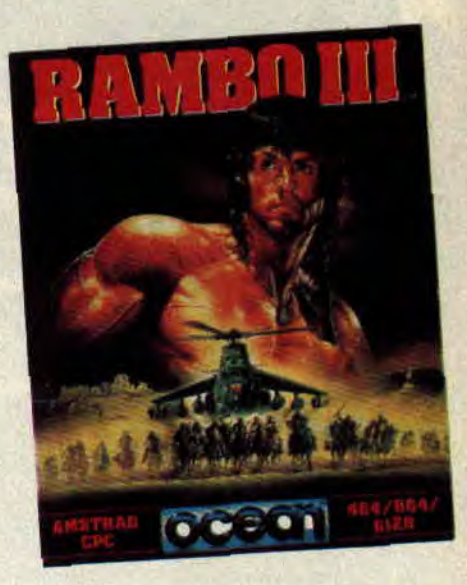

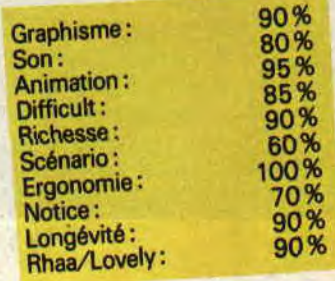

**103** 

![](_page_49_Picture_0.jpeg)

![](_page_49_Picture_1.jpeg)

Recherchons fortes têtes et graines de génie afin de perpétuer la civilisation humaine au-delà des frontières terrestres.

**Connaissances** sérieuses exigées... A l'aube du XXII<sup>e</sup> siècle, la Terre est à l'agonie. Suite à la petite annonce à laquelle vous avez répondu, vous avez été engagé pour exporter la civilisation sur la seule planète pouvant abriter la vie humaine: Genus Il. Votre objectif : être le premier des participants (de 1 à 6) à réussir le grand oral devant le Conseil des Sages de Genus II.

#### VOYAGE, VOYAGE

Dans le hall d'embarquement de la base aérospatiale, les candidats, représentés par des objets en tous genres, tels que crayon ou télé, attendent en file indienne. Face à eux, TP, le héros de la première version du

jeu, pose des questions. Répondez juste quand vient votre tour et gagnez un billet pour l'espace. Avant de vous poser sur Genus II, vous devez traverser six galaxies constituées chacune de nombreuses planètes (inhabitables, malheureusement). Sur certaines planètes seulement, vous trouverez un objet qui vous permettra de passer dans la galaxie suivante, et ainsi de suite jusqu'à Genus II. Abord de la fusée intergalactique, il vous suffit de viser la planète sur laquelle vous voulez atterrir. Une fois sur place, un autochtone biscornu (appelez ça comme vous voudrez) vous pose une question de son choix. Votre écran de contrôle vous indique la catégorie de la question ainsi que le temps qu'il vous reste pour répondre, si vous avez réglé le minuteur. Une bonne réponse sur une planète où se trouve un objet vous permet de le téléporter avec vous à bord de la fusée et de passer dans la galaxie suivante.

#### **PILOTAGE** AUTOMATIQUE

Rassurez-vous, vous n'avez pas été choisi pour cette mission en raison de vos qualités de pilote. Tout ce que l'on vous demande, c'est de répondre aux questions posées. Lorsque vous aurez appris aux petits hommes verts que le King Elvis était blond d'origine, que l'ouzo se boit en Grèce, bref, lorsque vous aurez récolté les six objets requis, votre vaisseau spatial vous mènera tout droit sur Genus II.

#### UNE SENTENCE ARBITRALE

Dans la salle du Conseil des Sages, le jury s'installe. Il se compose de six individus identiques, verdâtres et se

![](_page_49_Picture_11.jpeg)

laissant pousser négligemment les oreilles à la M. Spock. Un seul parmi eux détient le pouvoir de vous autoriser à vous installer définitivement sur Genus II. Si vous en choisissez un autre mais que vous répondez correctement à sa question. celui-ci disparaît et vous bénéficiez d'une nouvelle chance. Si vous répondez mal, vous devez attendre votre tour avant de recommencer la même scène. Lorsque vous avez trouvé le bon Sage, celui-ci vous pose l'ultime question. Exceptionnellement, vos adversaires peuvent choisir la catégorie où vous ramez le plus (la feuille de marque, accessible à tout moment dans le menu principal, leur donnera de précieuses indications sur vos faiblesses intellectuelles). On n'en finit pas de s'extasier face aux progrès de la technologie moderne, mais il en est une, question, qui me brûle les lèvres depuis le début: que sont devenus nos petits camemberts d'antan ?

Soizoc

*TRIVIAL PURSUIT - NOUVELLE GENERATION - de DOMARK Distribué par UBI SOFT K7: 149 F* 

![](_page_49_Picture_415.jpeg)

![](_page_49_Picture_16.jpeg)

## LES DEUX DOIGTS

**Nous voilà, chers amis électroniques, à l'aube d'une nouvelle année qui s'annonce riche en émotions sonores, qu'elles soient barbares, dansantes ou romantiques. Quoi de mieux que de vous présenter une série de nouveaux talents qui vont vous bercer tout au long de 1989 ?** 

#### **LES ROMANTIQUES**

Commençons en douceur, avec un groupe qui a le goût et la couleur britannique, mais qui vient de notre bon vieux terroir. Normal, si les musiciens sont français, la chanteuse de The Pollen est galloise, et on sent dans leur album *Contrasts* (Danceteria) un certain nombre d'influences typiquement anglaises, comme *The* Sound, *Joy Division* ou *Siouxhee and the Banshees.* Une musique de climat, donc, mêlant voix féminine aérienne et arpèges de guitares filandreux. Pour âmes en peine.

![](_page_50_Picture_4.jpeg)

Voilà un chanteur issu de la pépinière de talents toulousaine et qui risque fort de s'incruster dans nos tympans pour un grand nombre d'années. Le public a, en tout cas, totalement plébiscité son premier 45 tours *les Parfums de sa vie*  (Je l'ai tant aimée), sorti l'année dernière chez CBS. Art Mengo (c'est son nom), a longtemps traîné ses claviers de groupe en groupe dans la

![](_page_50_Picture_6.jpeg)

*Ant MENGO* 

région du Sud-Ouest, allant jusqu'à donner des cours d'orgue ou monter un quartet jazz. Mais son rêve secret, c'était chanter ses propres chansons, diaboliquement mélodiques, véritables drogues pour l'auditeur. Son premier titre ravageur est un mélange subtil d'émotions (la voix bluesy décalée), et d'électronique rythmique. En attendant l'album.

Louise Feron vient, elle aussi, de sortir un premier 45 tours qui ravira les âmes romantiques, chantant une poésie-pop répondant au nom de *Tomber sous le charme* (Virgin), un peu triste mais réellement accrocheuse. Elle est épaulée dans sa tâche par le guitariste chanteur des Dogs, Dominique Laboubée, qui s'en donne à coeur joie à l'harmonica et à la guitare électrique douze cordes. Un 45 tours qui nous fait, ici aussi, attendre la suite avec impatience.

Puisque je vous sens tous prêts à verser une larme, jetez aussi une oreille sur la dernière chanson du groupe Fatidic Seconde, *les Intouchables* (Comotion). qui pourrait devenir l'équivalent des Stranglers en France, avec moins de violence et de cynisme, mais avec une dose supérieure de vague à l'âme européen. Même chose pour The Game, eux aussi sur le label Comotion, et bien placés pour devenir les Dépêche Mode français, avec consécration mondiale à la clé. Ils distillent un spleen sans faille, chanté en

anglais, et emporté par la profonde voix de Marc Dimitri. Leur album, produit par David Tickle (New Order) est attendu pour ce début d'année. Enfin, je finirai cette série romantique avec Charles Urbier, ancien Metal Urbain (le groupe punk/industriel qui a influencé, entre autres, les Béruriers noirs), qui se lance, lui aussi, dans la pop langoureuse, avec un Triste *Twist*  (Phonogram) qui ravira les amoureux(ses) de Brian Ferry et d'Etienne Daho.

#### **LES REVEILS ELECTRIQUES**

Attention, ces méchants rockers et vilains petits canards, peuvent parfois faire preuve d'une certaine dose de romantisme. Le contraire est tout aussi possible. Commençons avec le Dan Reed Network, un gang ricain au look sauvage très Double Dragon, qui aime autant le hard-rock que le funk. Dan Reed tape pile entre les deux yeux, et il est difficile de se relever après avoir oui leur incroyable album *Tender Prey,*  produit par l'un des meilleurs producteurs heavy du moment, Bruce Faimbairn (Bon Jovi, Cult). Voilà une nouvelle bande de guerriers qui fait très très mal. Les Anglais Transvision Vamp ont, eux, des côtés plus mode, ce qui ne les empêche pas de méchamment déménager. Emmenés par une fille au chien fatal, ils réinjectent dans

![](_page_50_Picture_14.jpeg)

*Dan Reed NETWORK* 

les hit-parades une violence et une hargne qui on cruellement défaut à notre époque mollassonne. Influences Ramones, Blondie, et Sex Pistols, pour situer. 1 *Want Your Love...(Wea).*  Ne croyez pas qu'en France, on n'en a pas (de l'énergie, allons, qu'allez-vous penser), car voici un tout nouveau chanteur ambiance fortement électrique : Thierry Hazard. Les chercheurs fous aux oreilles décollées par les guitares vengeresses ont sûrement connu son ancien groupe, qui répondait

### **DANS LÀ% PR15E**

au nom de GPS, alias Garage psychiatrique suburbain. Groupe responsable de deux albums et d'une pléiade de 45 tours trop vite oubliés. Thierry Hazard a deux atouts dans le manche de sa

blions pas les excellents Babylon Fighters). Princess Erika, une personnalité, princesse camerounaise, mais aussi un groupe, féminin et félin, qui va promener son set sur les scènes

![](_page_51_Picture_3.jpeg)

Thierry HAZARD

guitare : des mélodies sucrées, ten dance Beatles, et un fort goût pour le déménagement, tendance Ramones ou Deff Leppard. Ecoutez, pour commencer, son 45 tours *Poupée psychédélique* (CBS), images Carnaby Street à l'ère de l'ordinateur, produit par Nick Patrick (Bashung, Mory Kanté). N'hésitez surtout pas, non plus. à (longuement) vous attarder sur la face B. *Un jourc'est oui, un jourc est*  non. qui arrache bien côté énergie et guitares saturées. Sined apprécierait.

#### **LES FOURMIS DANS LES PIEDS**

Ils font danser et ils aiment ça. L'année 1989 sera-t-elle aussi dansante que 1988 ? On n'en doute pas à l'écoute du groupe EBH (initiales de ses trois membres: Ellis, Beggs et Howard), qui ressuscite le style félin de Sly Stone, génie incontesté aujourd'hui tombé dans les abysses. Ecoutez leur dément *Big Bubbles No Trouble* (BMG), qui utilise à temps plein l'instrument du futur qu'est le stick. On en reparlera.

*"Trop de bla-bla, me cause cet homme*là...". souvenez-vous, l'année dernière, chanté par une des rares représentantes du reggae français (n'ou-

*113* 

de l'Hexagone tout au long de 1989. L'album est grandement attendu.

![](_page_51_Picture_10.jpeg)

**PRINCESS ERIKA** 

Je finirai avec un groupe islandais absolument inclassable, mais tout autant indispensable. Jetez-vous sur l'album *Life's Too Good* (BMG) des Sugarcubes, et adressez-moi vos lettres de remerciement à la rédaction d'Ams*trad Cent Pour Cent.* Quoi qu'il en soit, j'en parlerai aussi plus en détail le mois prochain.

#### **NOUVELLES DU MOIS: HARD-ROCK**

Vous êtes au courant de la reformation de Trust, qui a fait événement lors du concert Paris Monsters of Rock, en septembre 1988 à Bercy (Paris). Que les provinciaux se rassurent, ce concert enregistré vient de sortir sous la forme d'un double-album (ou compact/K7) intitulé *Paris by Night* (Celluloïd). Le groupe, managé par une des meilleures agences anglaises, est aussi en train de signer un contrat mondial

![](_page_51_Picture_16.jpeg)

avec une importante compagnie américaine. Album studio en préparation. Et n'oublions pas enfin le dernier disque des New Yorkais Anthrax, qui contient une version sauvage et anglaise du plus grand tube de Trust : *Antisocial (BMG).* 

*Patrick GIORDANO* 

![](_page_51_Picture_19.jpeg)

**STATE CIVE MANUFICAN** 

 $\Delta V = 1$ 

## **IMAGES-INVITE**

![](_page_52_Picture_1.jpeg)

**Couverture Fantômette. pour ce numéro 11 d'Amstrad Cent Pour Cent, signée Pierre Ouin, qui signe aussi la majeure partie des illustrations de ce numéro de rentrée. Notons que Pierre Ouin est le dixième dessinateur à s'occuper d'un numéro de votre magazine préféré, après Coucho, Max, Monpierre, Imagex, Trivoul, Sole, Zamal, Arno, et Mitton. Beau palmarès, et encore de belles surprises en perspective. Mais revenons à Ouin, car je suis persuadé que vous avez adoré ses dessins dispersés parmi ces pages.** 

Tout comme Max, dont nous publions tous les mois la nouvelle BD *: Spoty Z Du rififi sur Jarmila,* Ouin a commencé à la fin des années 70, en pleine ère punk, dans les pages du magazine *Crapaud Baveux. A* l'époque, le mot d'ordre était: refuser toutes les conventions et influences, mais aussi s'amuser et fustiger les aînés. Cette éclaboussure dans le monde morne de la BD lui permet d'intégrer par la suite l'équipe de *Métal Hurlant* et du mensuel *Rigolo.* A la suite de quoi les Humanoïdes Associés publient une série d'albums de Pierre Ouin *: Artie et Cobb se les prennent tous, Bloodi trouve pas l'égout, Bloodi et les Rongeurs* enfin *Pat Couille et les Plumes au cul. Tous* à lire sans exception, humour vitriol garanti. L'évolution est d'ailleurs flagrante entre le premier et le dernier de ces albums, passant d'un style sale et adolescent, à un dessin rond et beaucoup plus commercial. Les dessinateurs préférés de Pierre Ouin vont des grands classiques (Calvo ou Franquin), à la nouvelle génération des *Arno.* Weissmuller, Mix Mix, Max ou Pirus. Ouin travaille

![](_page_52_Picture_5.jpeg)

d'ailleurs actuellement au scénario surprenant d'une série humoristique sur le thème du bagne de Cayenne, dessinée par Arno (cf. *Amstrad Cent Pour Cent* n°9), pour *L'Echo des Savanes.* Parallèlement, il redonne vie au personnage de Bloodi (mort, je le rappelle, dévoré par une horde de rats) pour un futur album. Côté musique, ses goûts vont plutôt vers les groupes français indépendants, Parabellum, les Rats, ou Karballa 413 (groupe du parolier-écrivain Géant Vert). Il avoue enfin claquer le gros de ses royalties dans des parties de flipper, même s'il ne dédaigne pas les jeux sur l'Amstrad de son neveu, pourtant bien plus doué que lui. Ses softs préférés : tous ceux où l'on tire, détruit, explose vaisseaux ou divers ennemis. Je pense que tous les lecteurs de ce magazine approuveront.

![](_page_52_Picture_7.jpeg)

(Pierre Ouin est aussi l'auteur, en collaboration avec Max, *de Fuck Fly and Bomb,* paru aux éditions Futuropolis).

#### **PREMIERE BOMBE DE L'ANNEE - ENFANTS DU FEU**

Richard Corben est l'un des grands maîtres graphiques d'outre-Atlantique. Créateur de mondes, il a commencé dans les années 70, porté parla vague underground, révolutionnant la science-fiction à l'aide de loups-tueurs (Rolf), de femelles pulpeuses, et de corps body-buildés (Den). Un univers qui a énormément influencé le cinéma américain de ces dix dernières années, ses aliens mythiques et ses gros bras musclés (bonjour Schwarzenegger! **).** 

![](_page_52_Picture_11.jpeg)

![](_page_52_Picture_12.jpeg)

Aujourd'hui, Corben est une institution, mais raconte toujours ses histoires, illuminées par sa maîtrise sans faille de la technique de l'aérographe. Son dernier album, *Enfants du Feu,* publié chez Glénat US,

# PIERRE OVIN

raconte la rencontre de personnages étranges : deux novaleines aux plaisirs marins et à l'intelligence supérieure, une bande de requins voraces, le sire Zeg, possesseur d'une pierre verte aux pouvoirs secrets, son fidèle Zomug, monstre aux dents tueuses et carnivores, des pirates sans foi ni loi venus voler ces pierres, et deux extraterrestres à la recherche d'une terre promise. Tout ce beau monde se croise sur l'île de Bremuth. Et cela donne un gros Bang ! Ne ratez surtout pas la baston finale, jouissive, entre la combattante extraterrestre et le monstrueux Zormug ; elle est digne des meilleurs moments de Target Renegade.

#### SUPER-HEROS DE L'ANNEE : SPIDERMAN

Après le mariage avec Mary Jane, mené avec un certain sens mélo par David Michelinie dans les pages du journal Nova (en France bien sûr), l'Araignée reste sous les feux de l'actualité grâce à trois excellents albums proposés par la collection Glénat US : la *Mort* du chasseur, une longue aventure en trois tomes signée Mike Zeck et J.-M. De Matteis. Le chasseur, alias Kraven, est un ancien aristocrate russe qui s'est mis en tête d'exécuter et de remplacer l'Araignée, alias Peter Parker. Le pire, c'est qu'il y parvient, après l'avoir coincée sur le toit d'un building. Il va même faire au tisseur une jolie tombe trophée. Croyez-moi, c'est Mary Jane qui se fait du souci.

Tout aussi indispensable, et dans la même collection, vous pourrez trouver *Bon Anniversaire,* des génies Alan Moore et Dave Gibbons, qui fête avec délice les cinquante ans de Superman et de Batman: avec FORCE. (Notons que ces albums superhéros ne sont pas qu'excellents, leur prix est aussi plus qu'accessible).

#### ET POUR QUELQUES ALBUMS DE PLUS...

J'avais déjà parlé ici même de Denis Frémond, et de son personnage surréaliste, Jo Engo. Eh bien, sachez que ce dessinateur a plus d'une corde à son arc , il est le père, outre le délire (organisé) d'Engo, d'une BD (toujours) humoristique, mais fondée sur les sentiments et les comportements humains. Tradition Lauzier et Veyron. Des filles formidables (éd. Dargaud), est ainsi un album tout en finesse et intelligence, souvent très SUGGES-TIF, mais qui explore avec tendresse un sujet ô combien inépuisable : les filles. Et Frémond les dessine et les met en scène superbement. Quand les sentiments et l'anodin transpercent le papier, dans un album spécial fantasmes. Pour les plus grands des lecteurs d'Amstrad *Cent Pour Cent,* et tous ceux que combats et extraterrestres laissent de marbre. Revenons à des choses plus musclées,

avec la dernière aventure en date de Thorgal. *Entre terre et lumière.* Sans surprise, il ravira les amateurs du genre, peuples étranges, sorcellerie, gros bras, et combats d'épée. Jetez

![](_page_53_Picture_8.jpeg)

d'ailleurs un œil sur l'Amstrad Cent *Pour Cent* spécial jeux que nous vous avons concocté pour ce début d'année, vous y trouverez Thorgal, aux côtés d'une dizaine d'autres héros dessinés qui ont marqué l'année passée *(Entre terre et lumière,* par Rosinski et Van Hamme, éd. Lombard).

![](_page_53_Picture_10.jpeg)

Encore un nouveau Torpédo, *Debout les morts,* c'est pas nous qui nous en plaindront, mais plutôt les auteurs espagnols Bernet et Abuli, qui doivent commencer à voir leurs cerveaux dépérir à force de nous offrir des sensations d'une telle qualité (Glénat). Je quitte un instant les nouveautés album pour vous signaler la parution du nouveau numéro du magazine Scarce, toujours consacré aux superhéros et comics américains, avec, dans le numéro de janvier, un dossier concernant l"incredible" David Byrne, dessinateur-scénariste qui a récemment fait vivre maintes aventures aux Quatre Fantastiques, ou à Superman, entre autres. Un grand, assurément. Je vous rappelle l'adresse du journal : Scarce, asso. Saga. 68, rue Jacques-Prévert, bat.C. appt. 141, 95320 Saint-Leu-la-Forêt.

#### *Patrick GIORDANO*

![](_page_53_Picture_13.jpeg)